# **GIVE W INGS TO YOUR IDEAS**

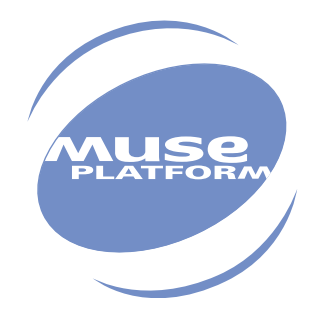

# Appendixes to AT Commands Interface Guide for X51

Revision: 005 Date: July 2005

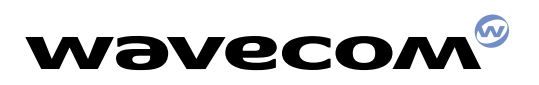

**PLUG IN TO THE WIRELESS WORLD**

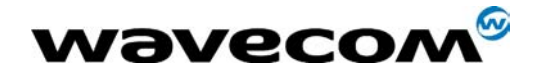

# Appendixes to AT Commands Interface Guide for x51

Revision: 005

Date: 6<sup>th</sup> July 2005 Reference: **WM\_ASW\_OAT\_UGD\_016** 

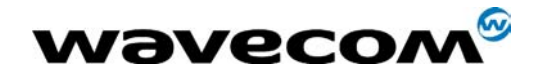

6<sup>th</sup> July 2005

# **Overview**

This document contains the technical appendixes for AT Commands Interface Guide for x51 document, second release (file WM\_ASW\_OAT\_UGD\_016- 005.pdf ).

# Trademarks

 ${}^{{\mathbb I}}$ ®, WAVECOM®, WISMO®, MUSE Platform®, Open AT™ and certain other trademarks and logos appearing on this document, are filed or registered trademarks of Wavecom S.A. in France or in other countries. All other company and/or product names mentioned may be filed or registered trademarks of their respective owners.

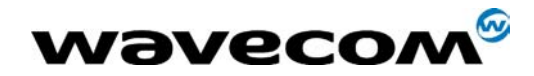

6<sup>th</sup> July 2005

# Document History

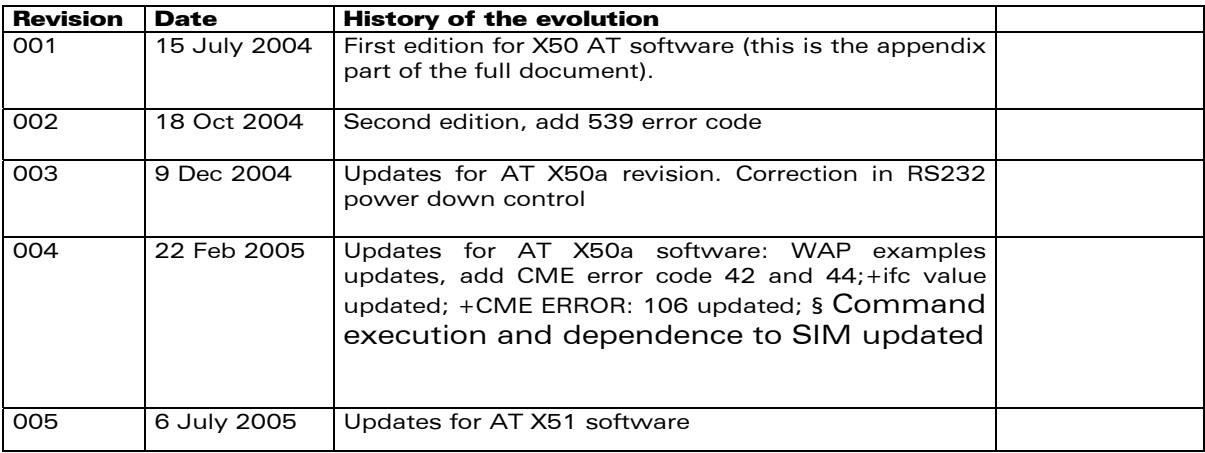

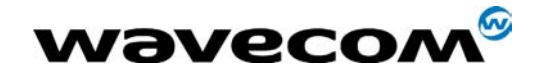

WM\_ASW\_OAT\_UGD\_016- 005  $6<sup>th</sup>$  July 2005

# **Contents**

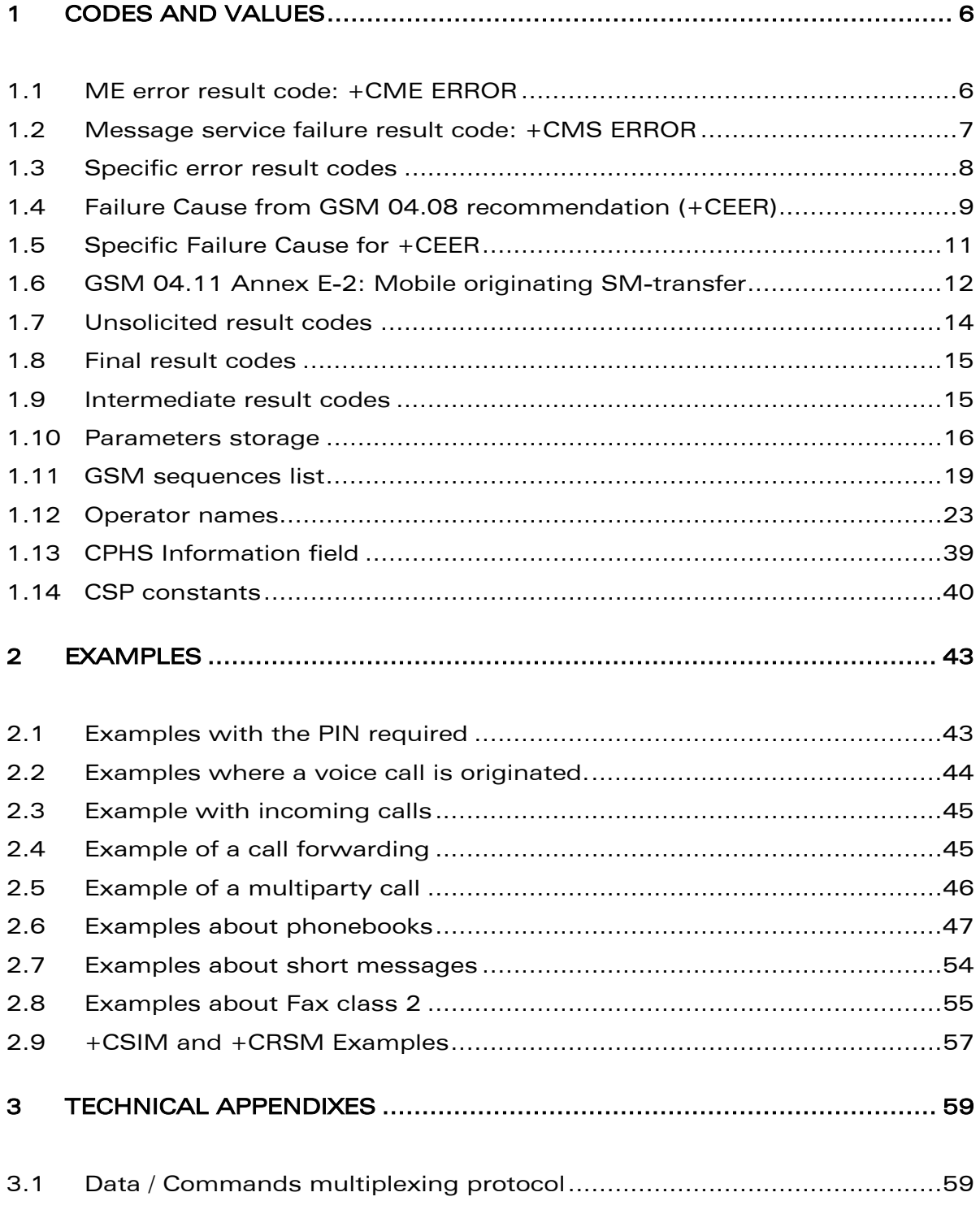

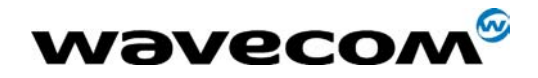

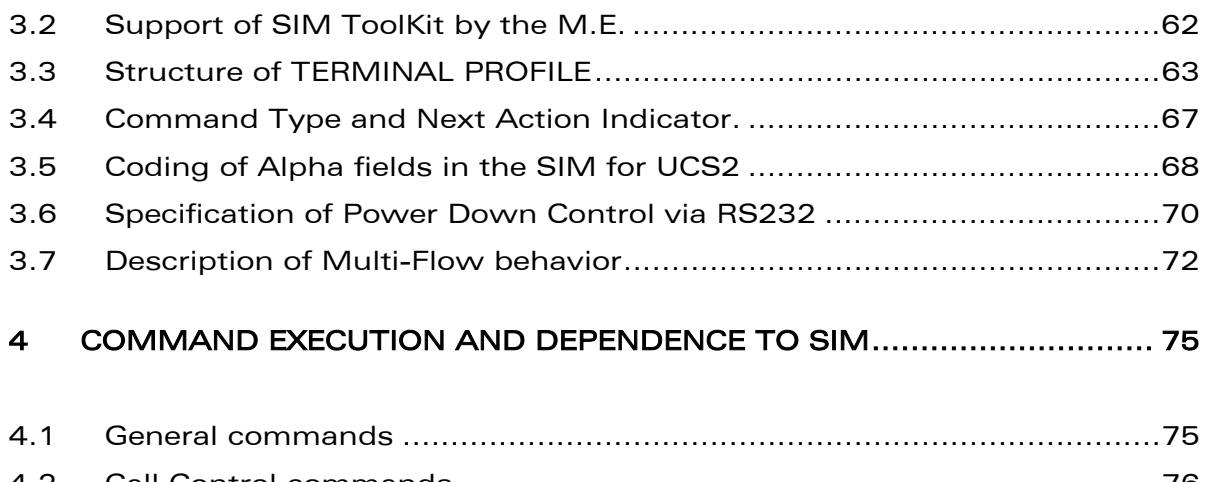

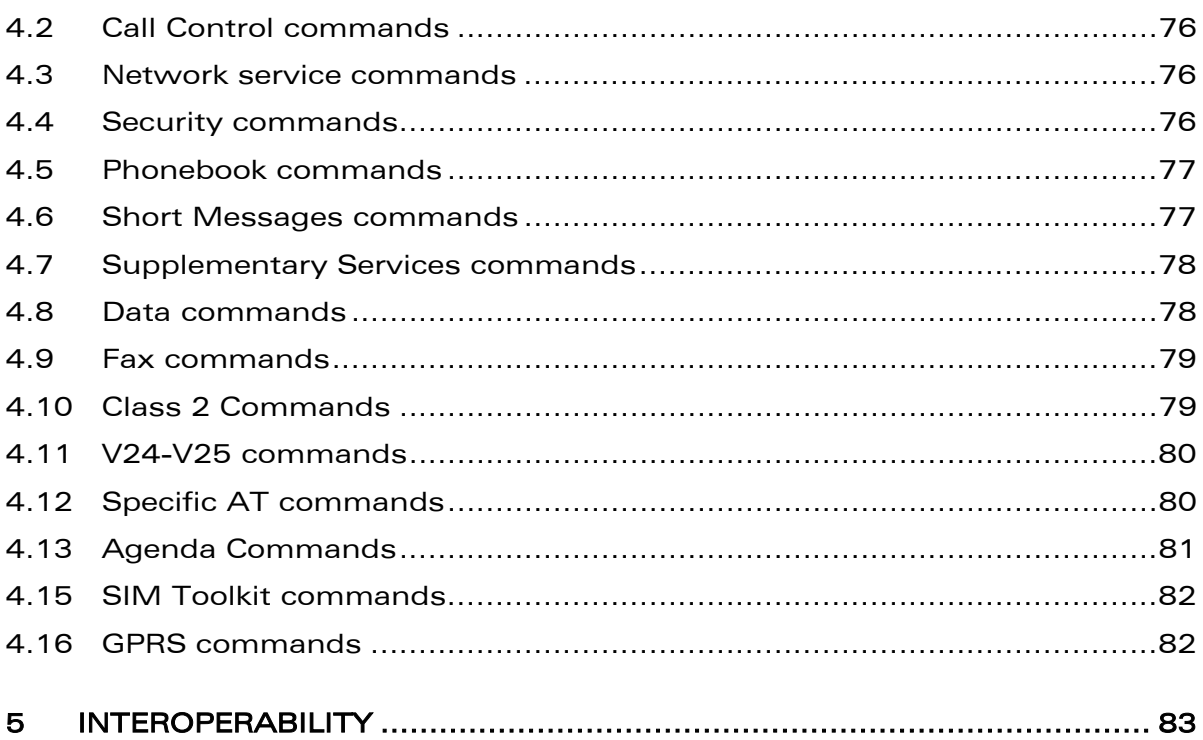

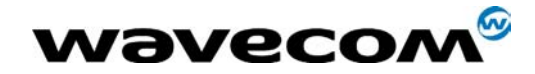

WM\_ASW\_OAT\_UGD\_016- 005 6<sup>th</sup> July 2005

# <span id="page-6-0"></span>1 Codes and values

#### <span id="page-6-1"></span>1.1 ME error result code: +CME ERROR

<error> is defined as below:

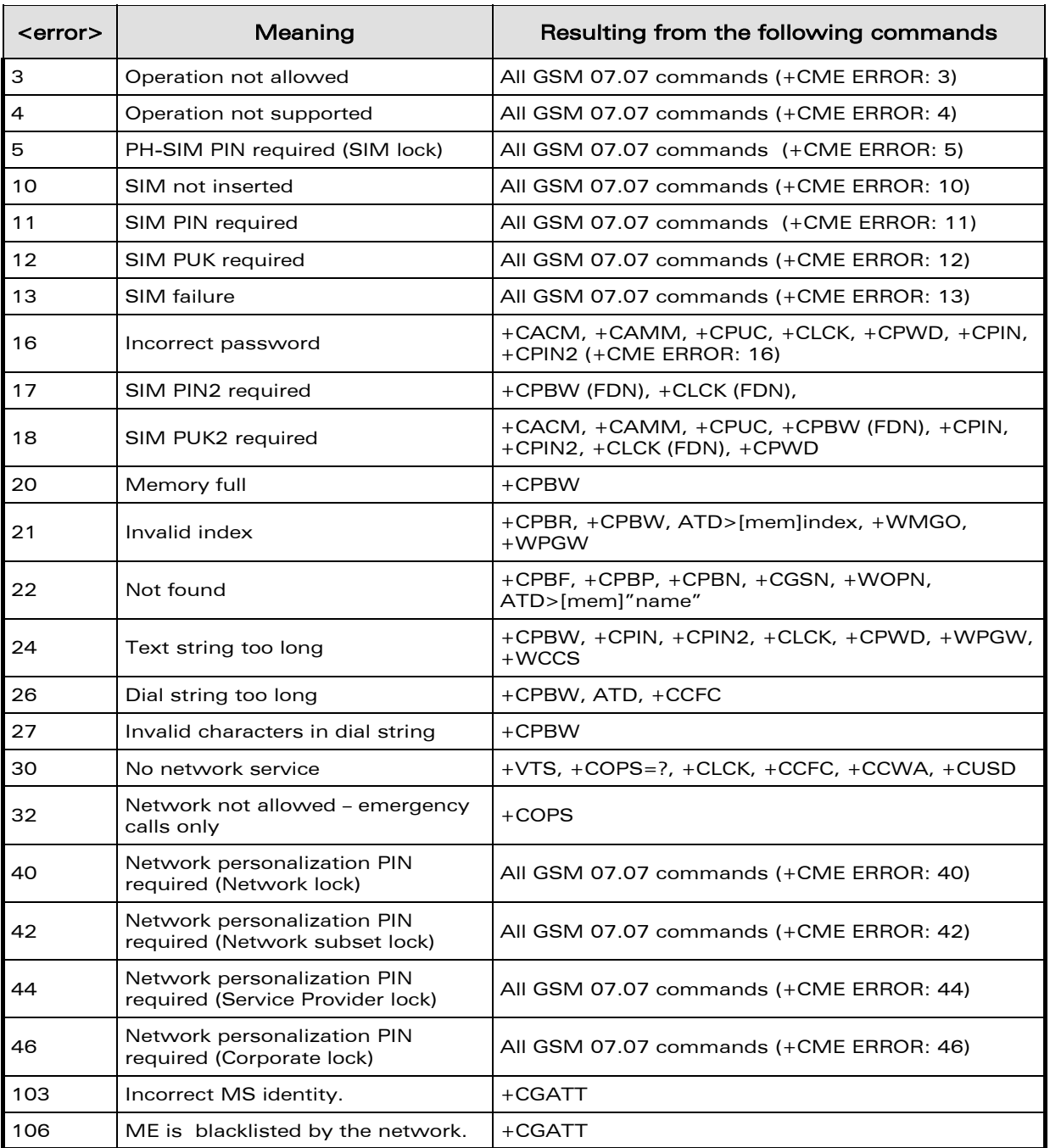

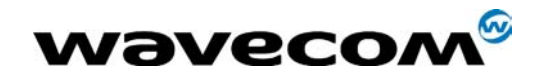

#### $6<sup>th</sup>$  July 2005

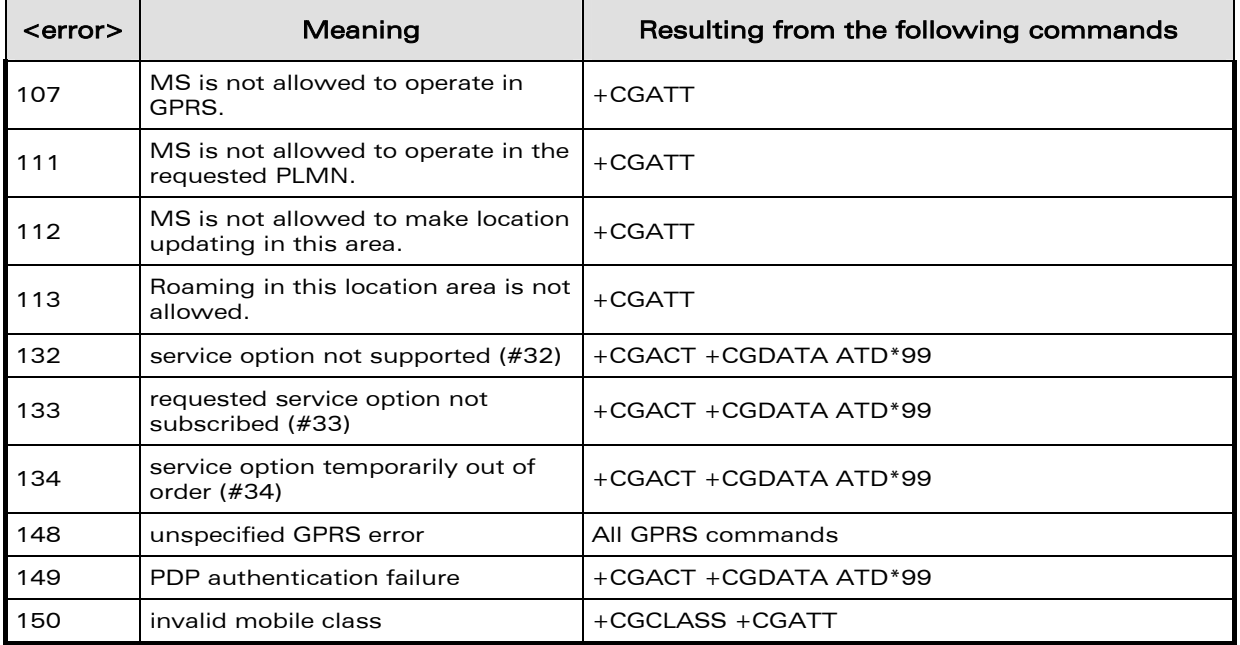

# <span id="page-7-0"></span>1.2 Message service failure result code: +CMS ERROR

<er> is defined as below:

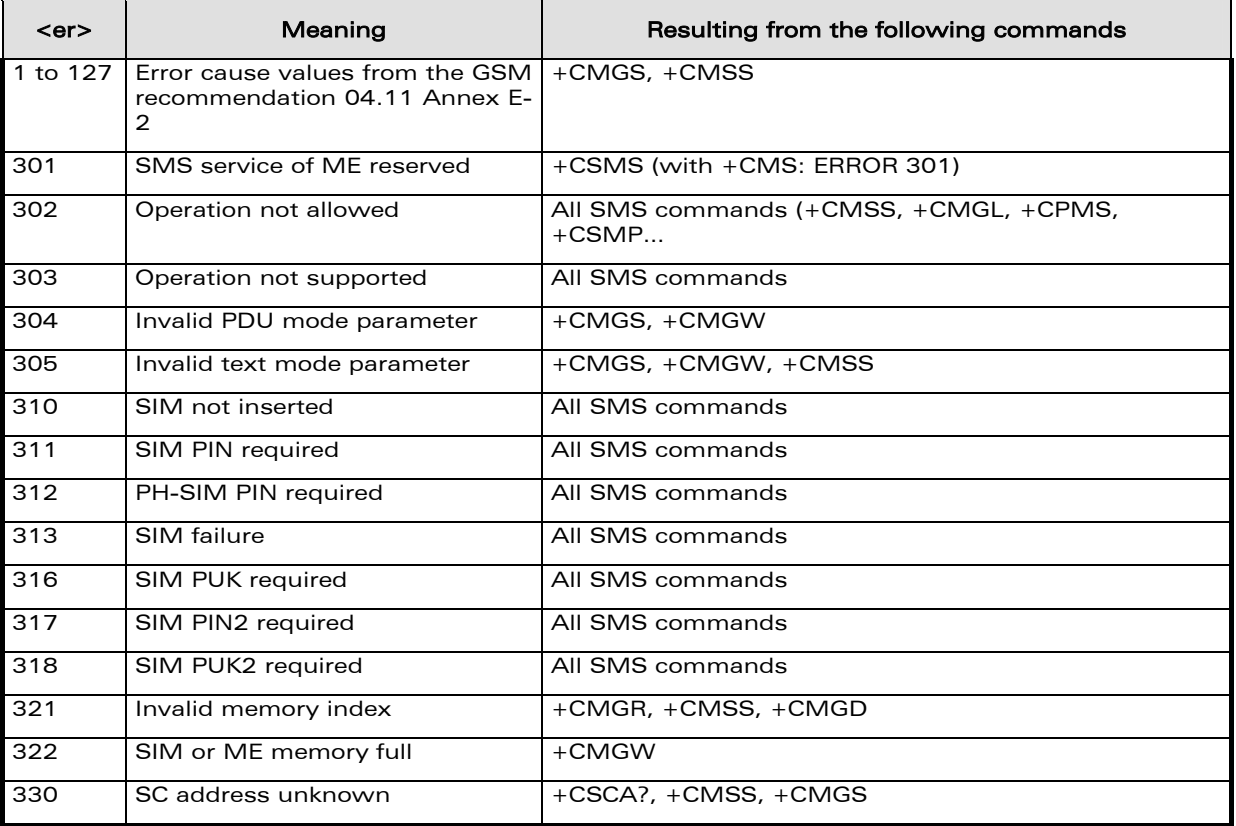

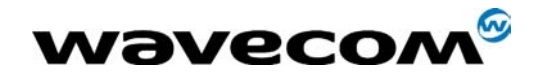

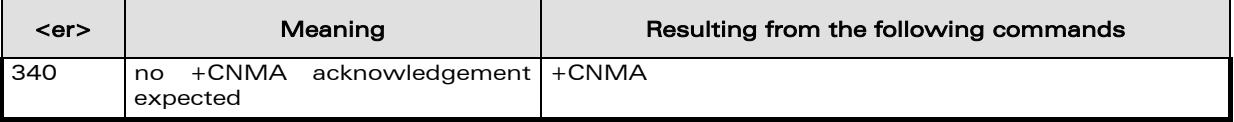

## <span id="page-8-0"></span>1.3 Specific error result codes

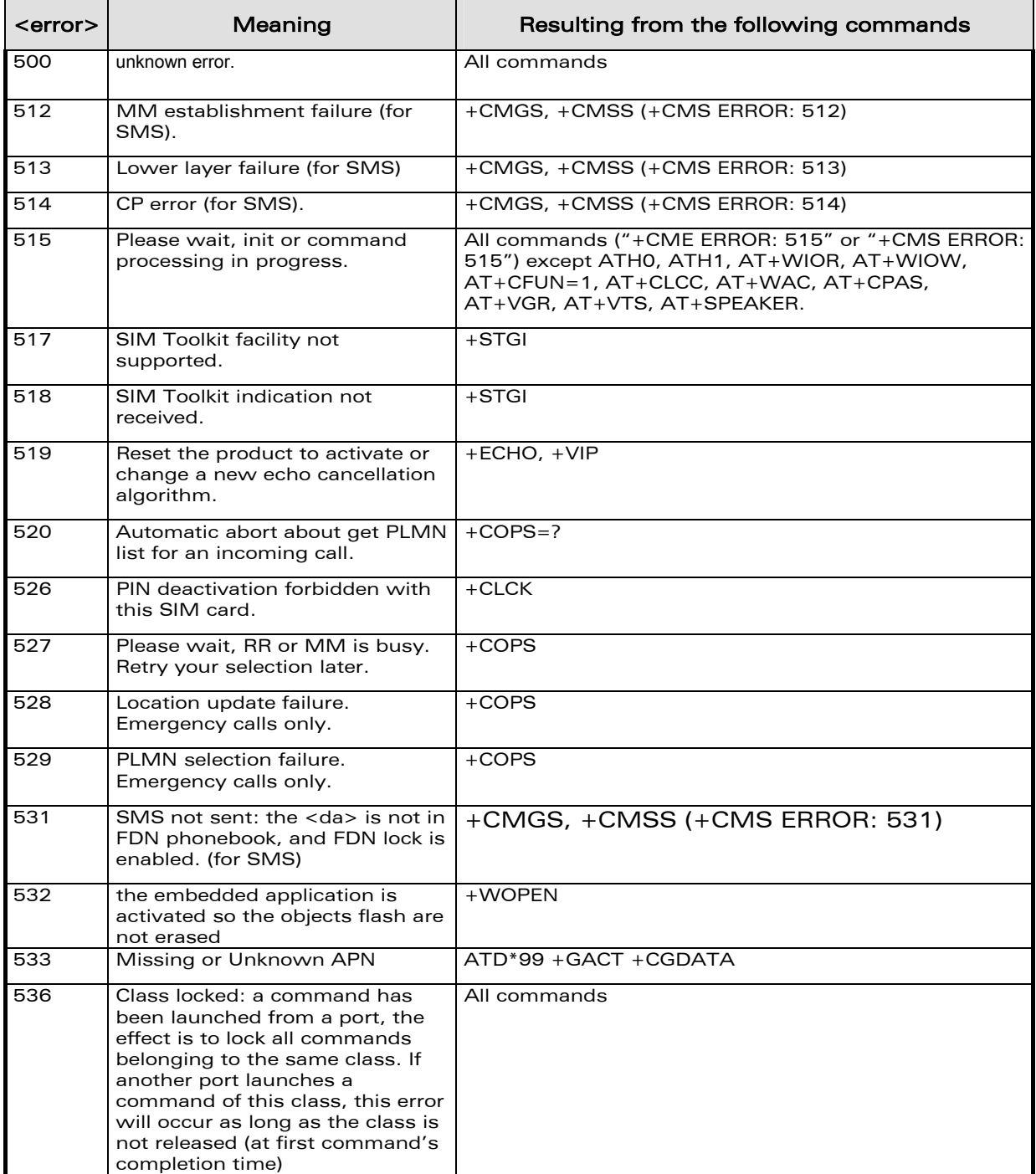

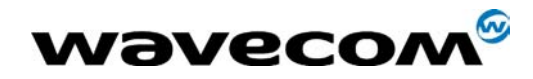

 $6<sup>th</sup>$  July 2005

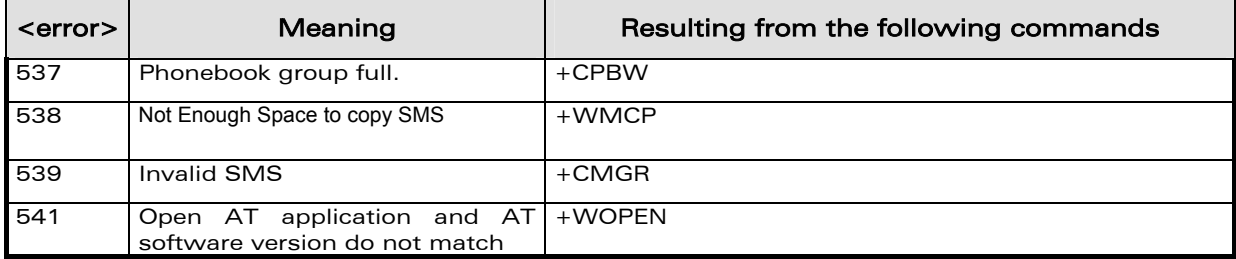

## <span id="page-9-0"></span>1.4 Failure Cause from GSM 04.08 recommendation (+CEER)

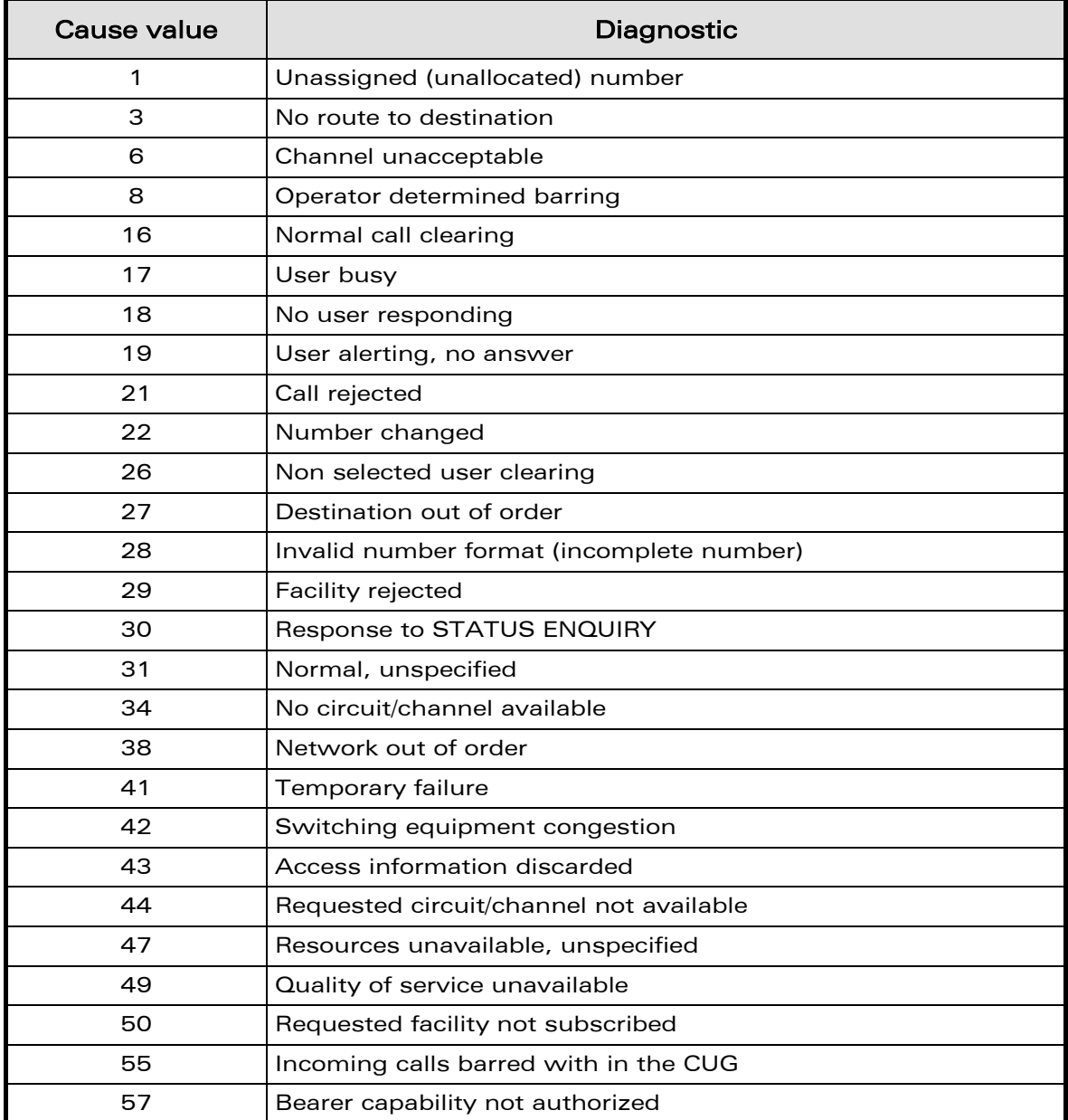

All rights reserved<br>© 2003-2004 Wavecom Confidential & Proprietary Information Page: **9** / **83** This document is the sole and exclusive property of WAVECOM. Not to be distributed or divulged without prior written agreement.

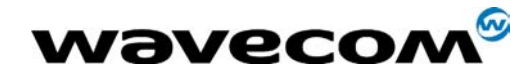

 $6<sup>th</sup>$  July 2005

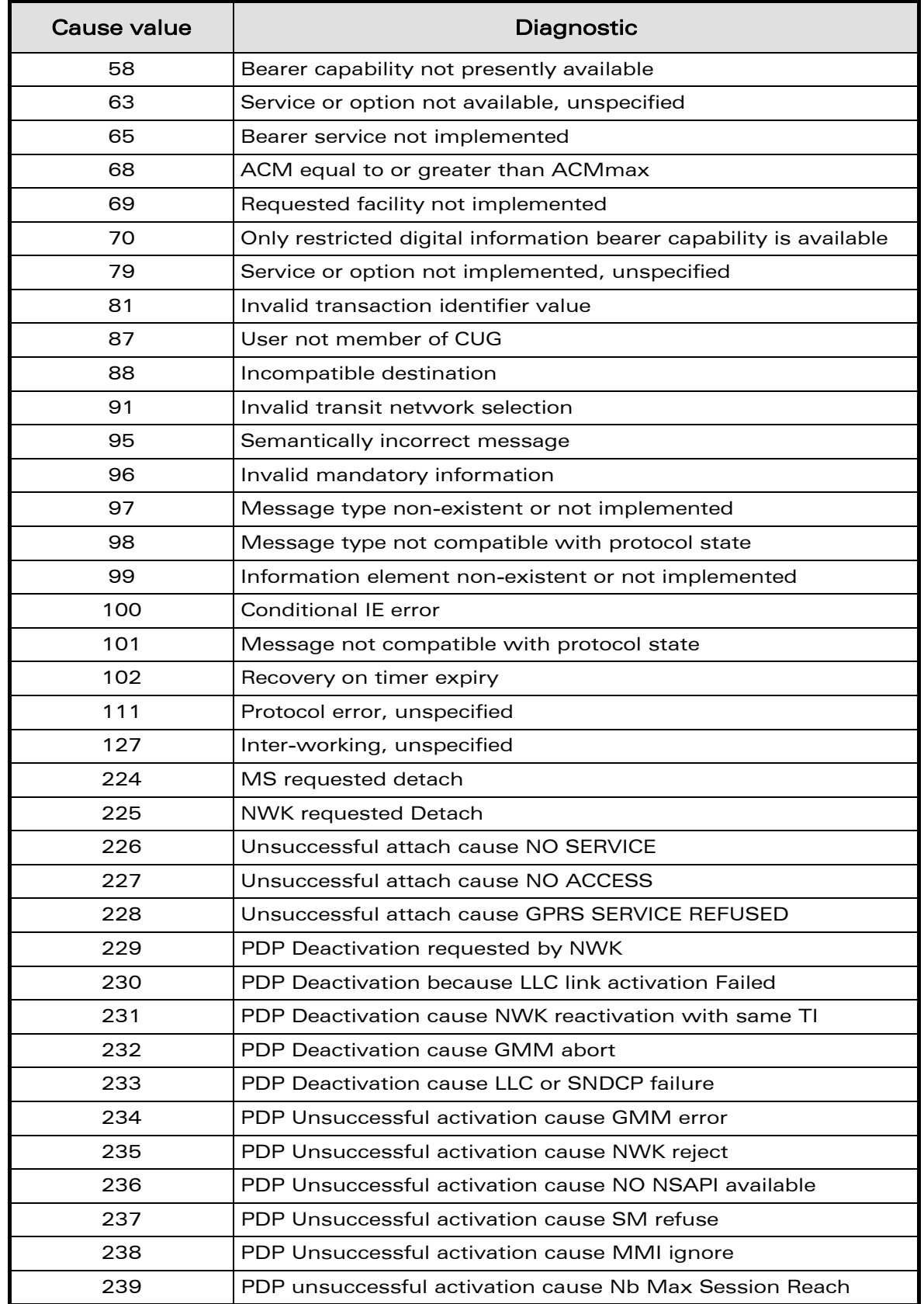

© 2003-2004 All rights reserved Wavecom Confidential & Proprietary Information Page: 10 / 83 This document is the sole and exclusive property of WAVECOM. Not to be distributed or divulged without prior written agreement.

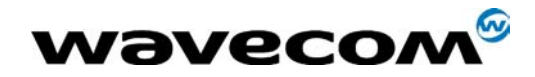

#### $6<sup>th</sup>$  July 2005

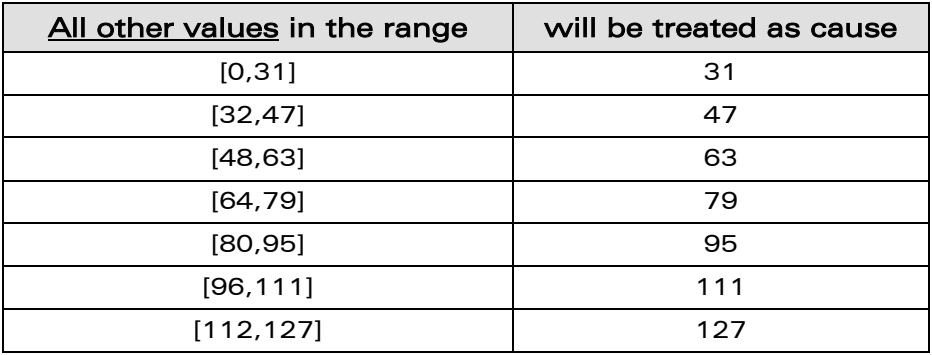

# <span id="page-11-0"></span>1.5 Specific Failure Cause for +CEER

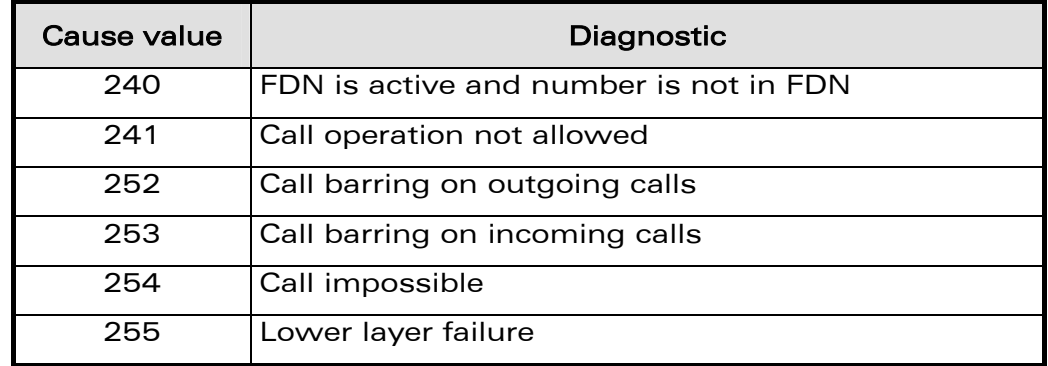

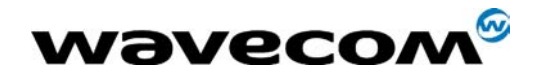

**6th July 2005** 

# <span id="page-12-0"></span>1.6 GSM 04.11 Annex E-2: Mobile originating SM-transfer

These error causes could appear for SMS commands (+CMGS, +CMSS,  $+$ CMGD... $)$ 

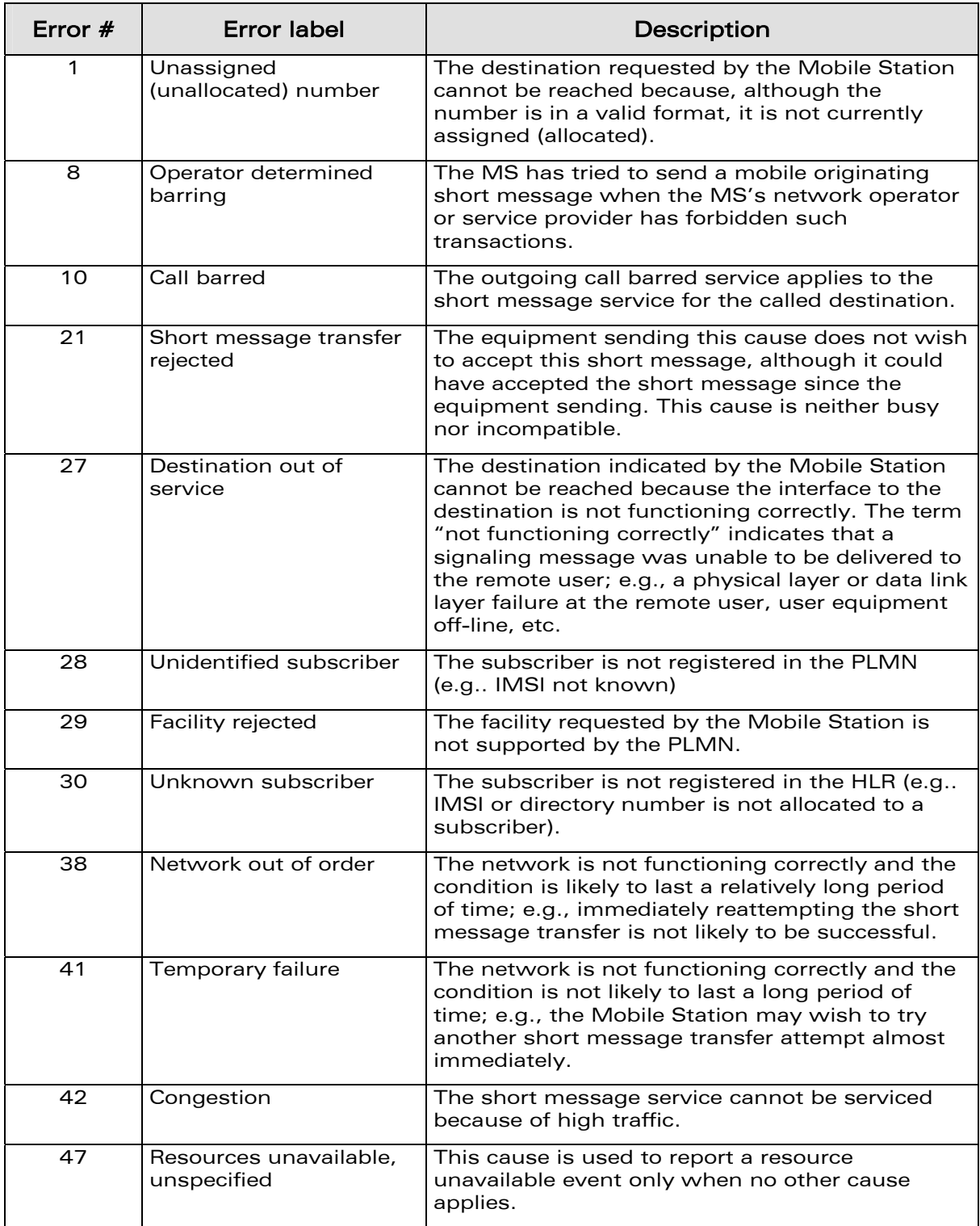

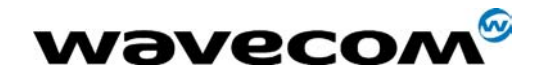

#### 6<sup>th</sup> July 2005

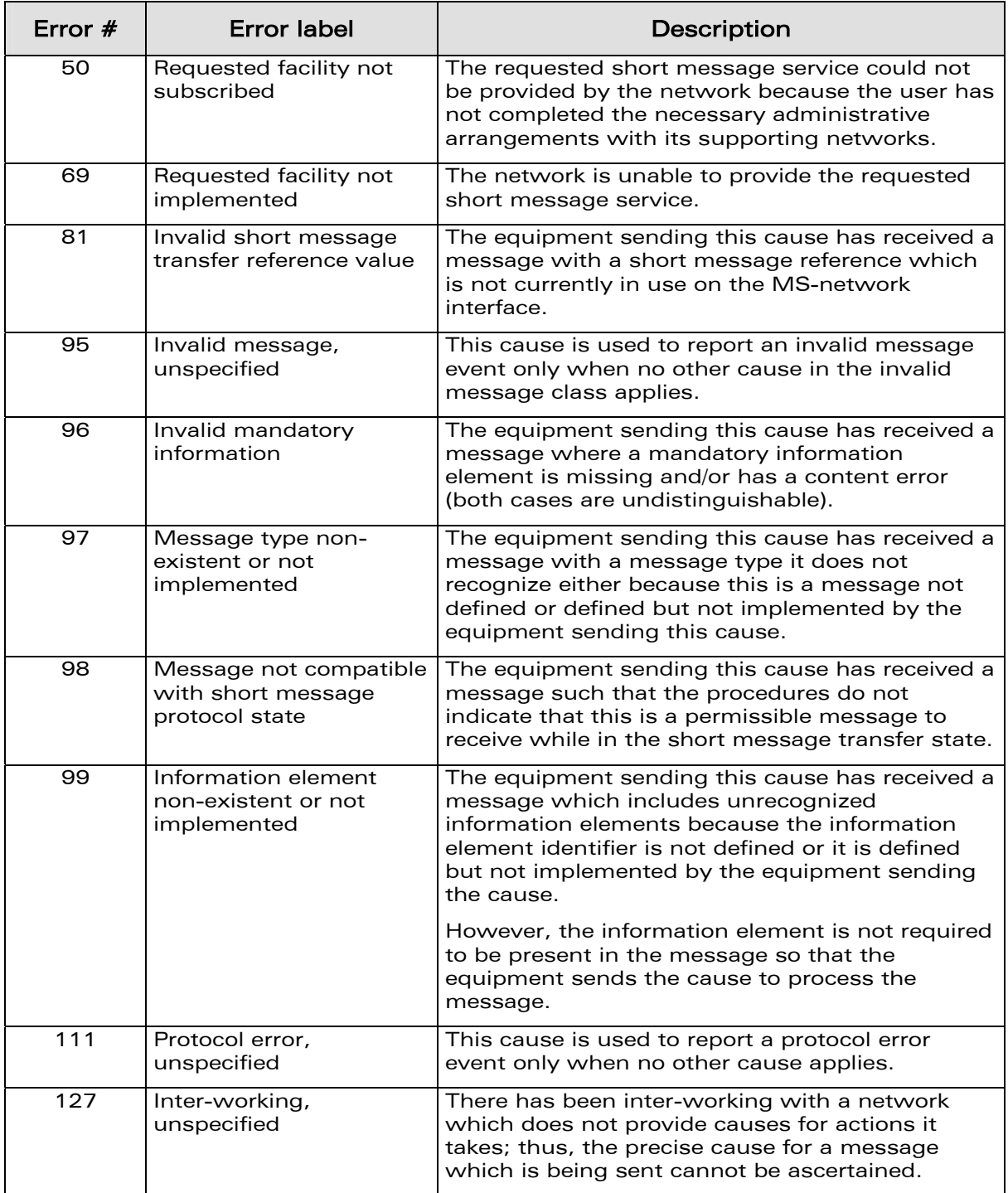

All values other than specified should be treated as error #41.

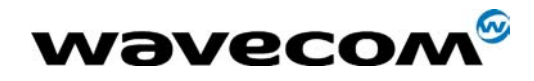

 $6<sup>th</sup>$  July 2005

# <span id="page-14-0"></span>1.7 Unsolicited result codes

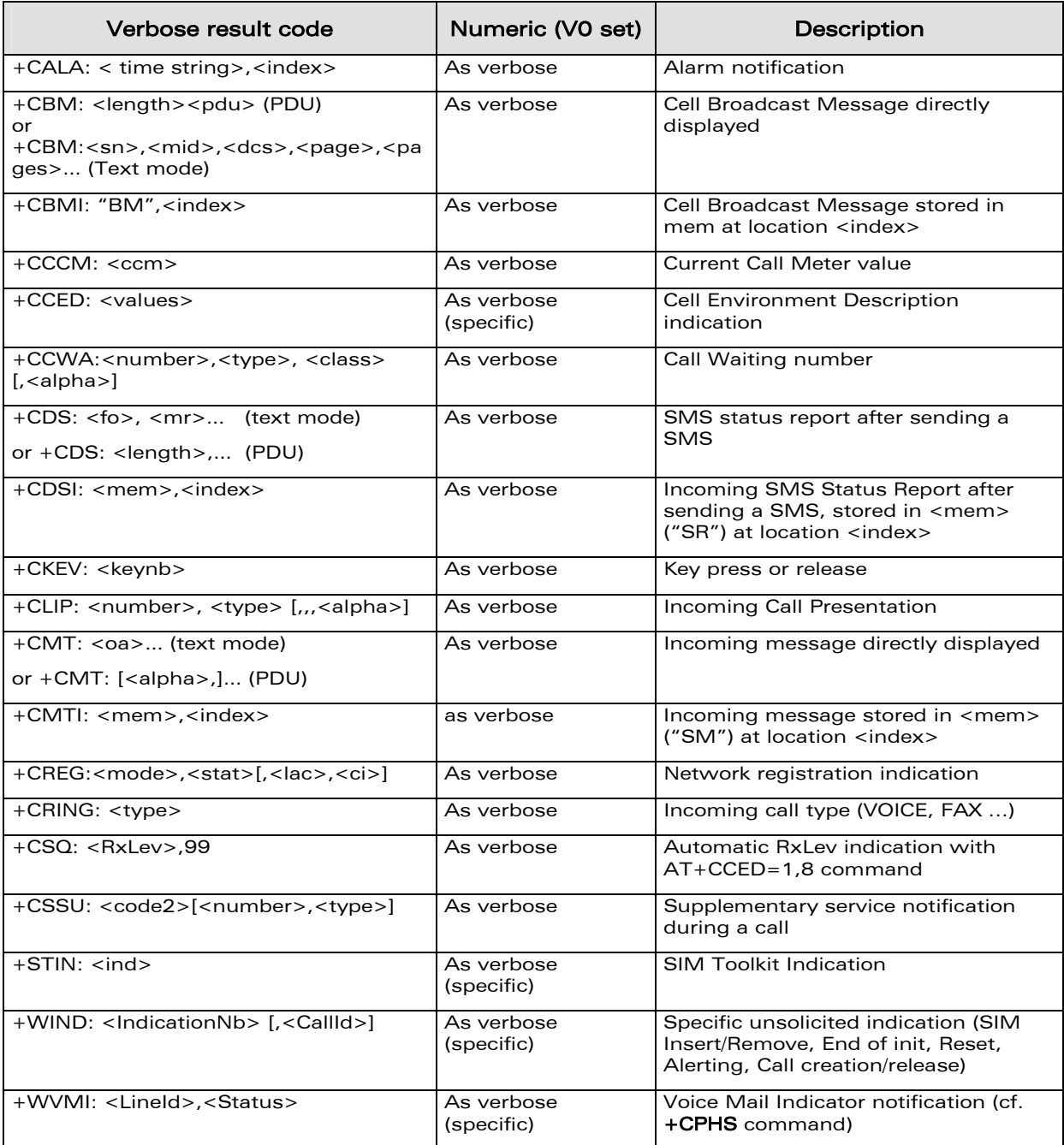

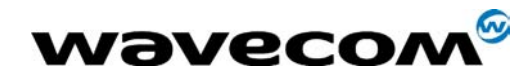

#### $6<sup>th</sup>$  July 2005

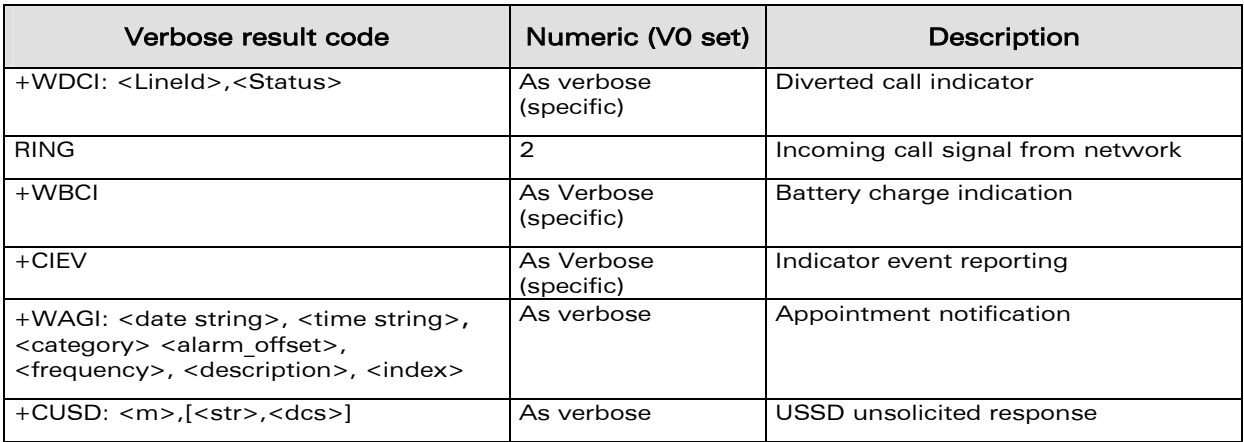

## <span id="page-15-0"></span>1.8 Final result codes

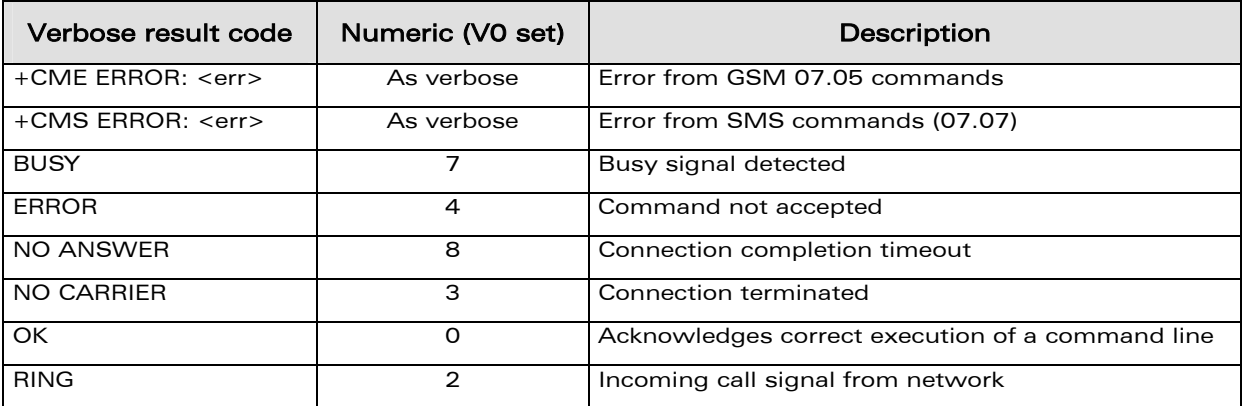

# <span id="page-15-1"></span>1.9 Intermediate result codes

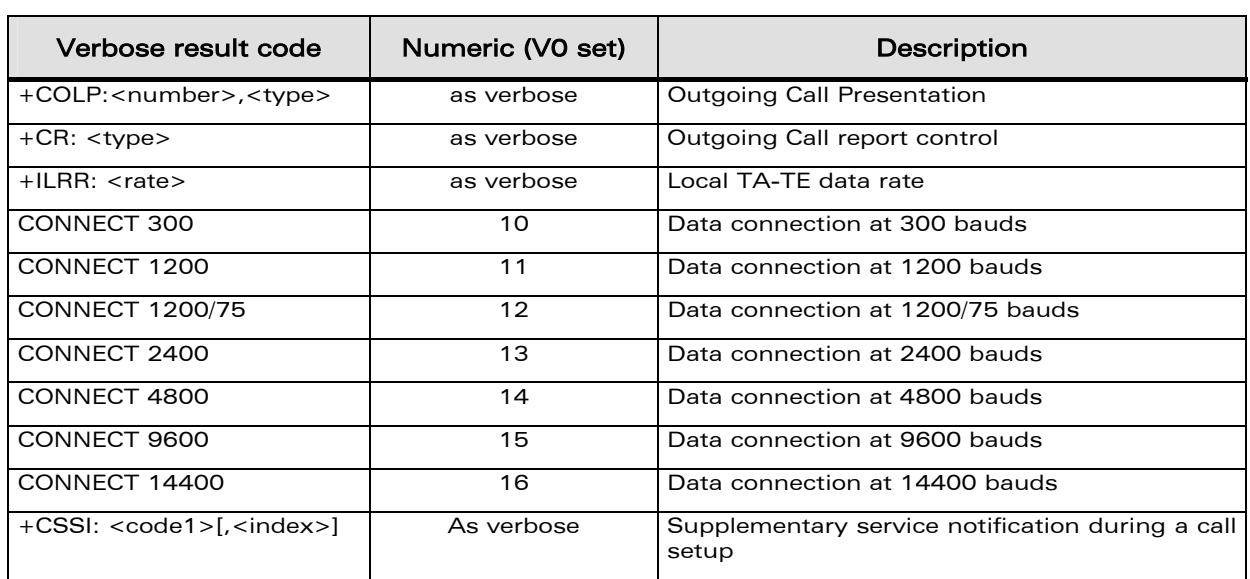

© 2003-2004 All rights reserved Wavecom Confidential & Proprietary Information Page: 15 / 83 This document is the sole and exclusive property of WAVECOM. Not to be distributed or divulged without prior written agreement.

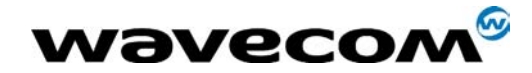

#### <span id="page-16-0"></span>1.10 Parameters storage

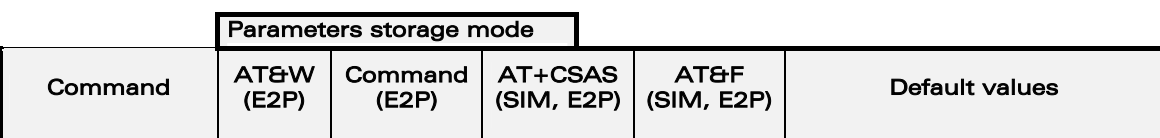

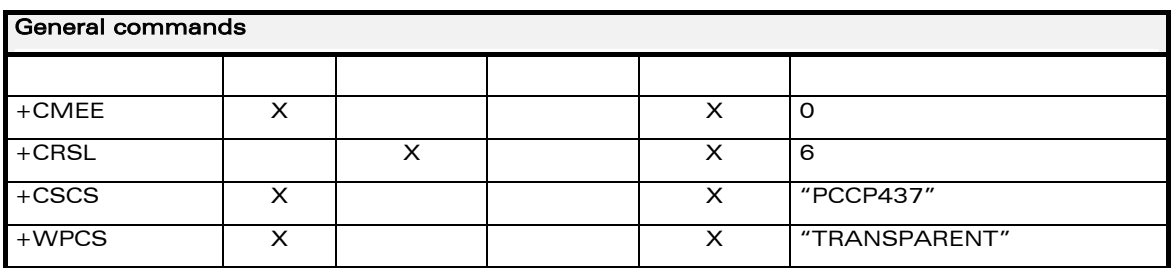

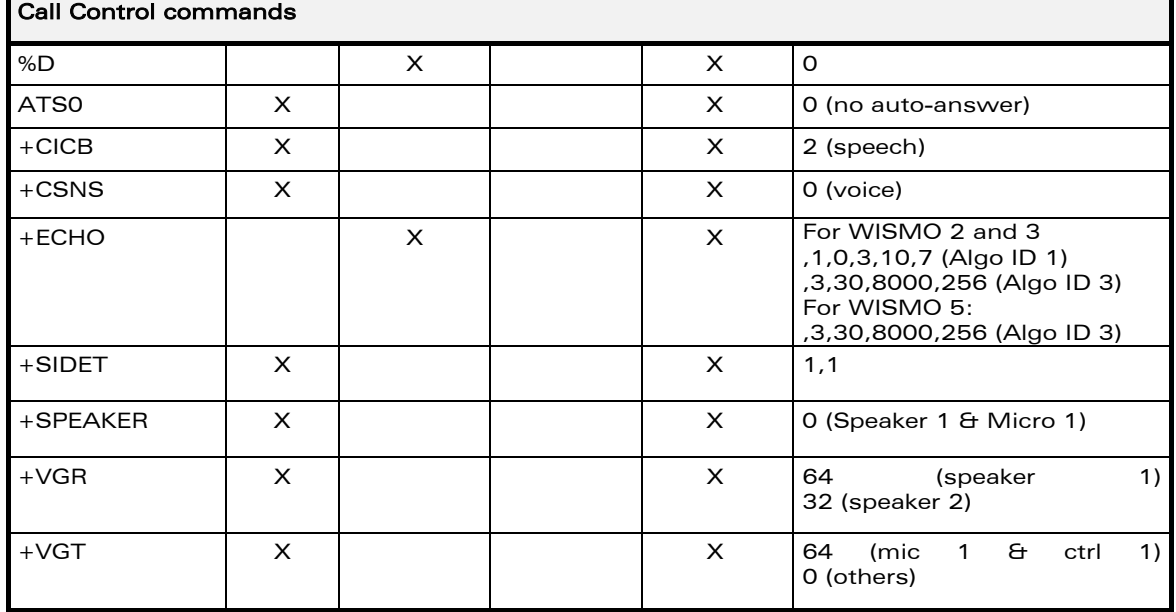

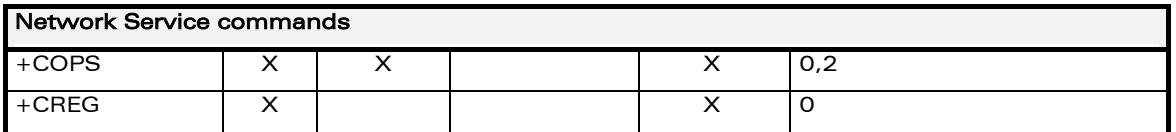

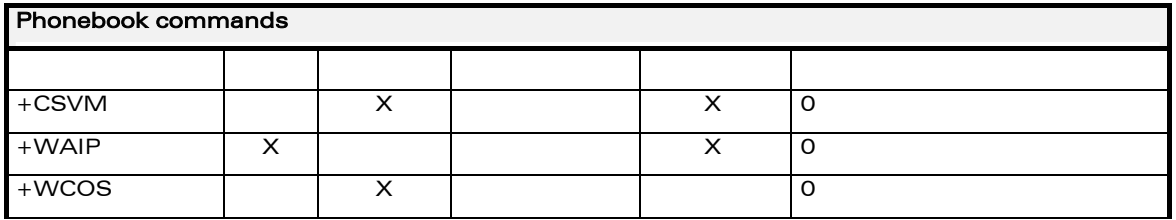

© 2003-2004 All rights reserved Wavecom Confidential & Proprietary Information Page: 16 / 83 This document is the sole and exclusive property of WAVECOM. Not to be distributed or divulged without prior written agreement.

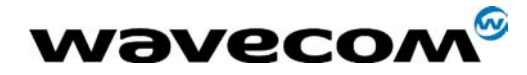

 $6<sup>th</sup>$  July 2005

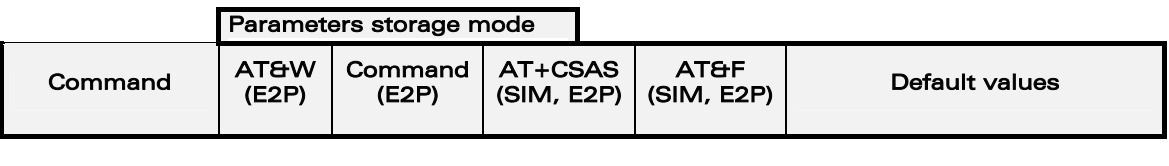

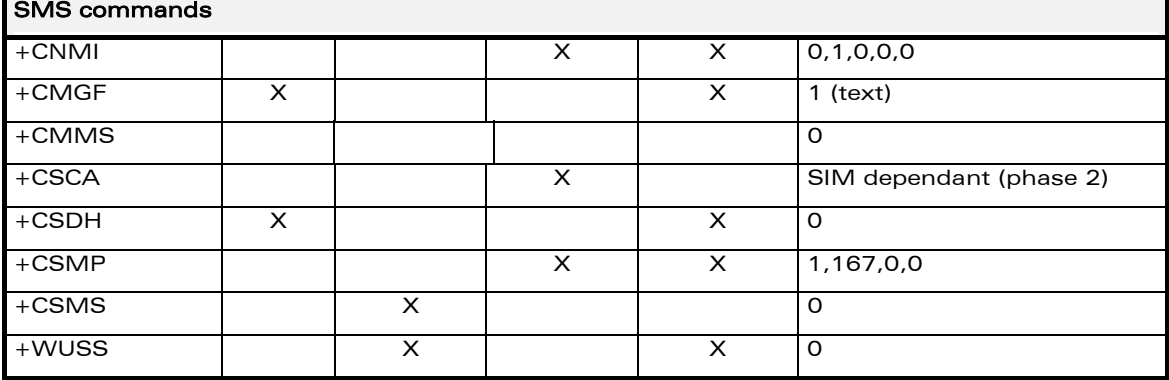

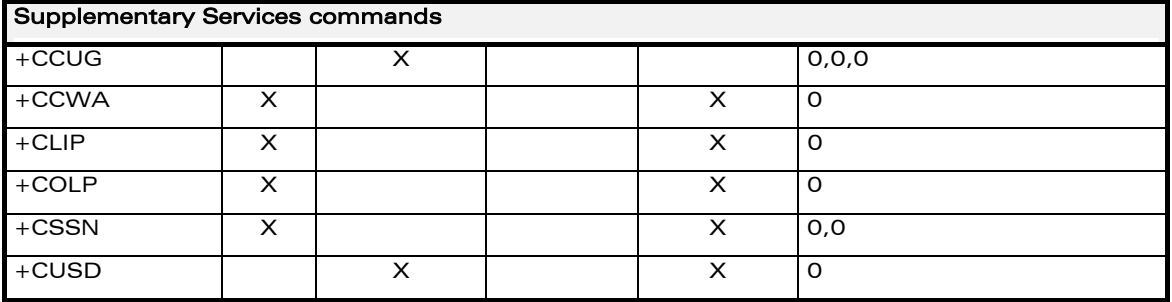

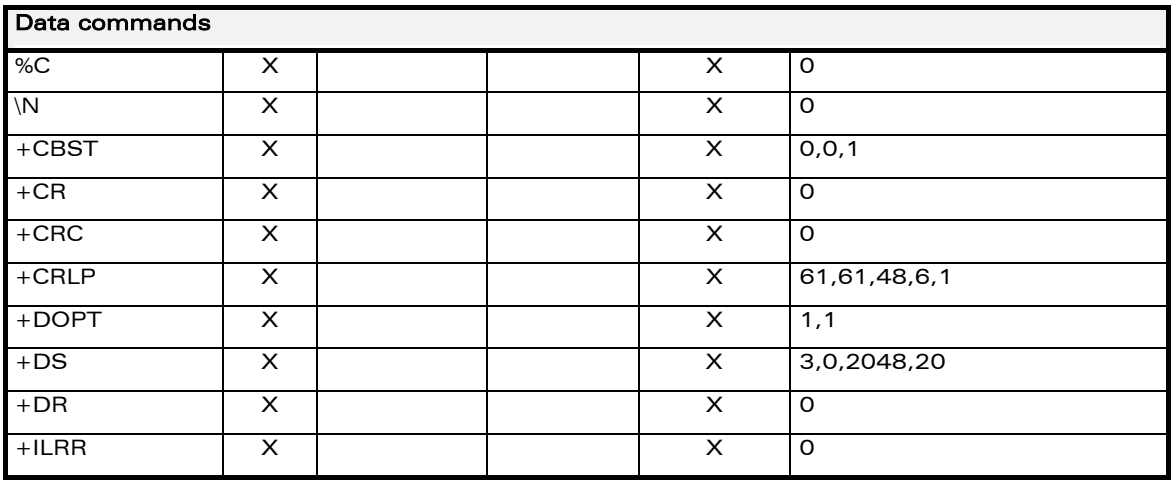

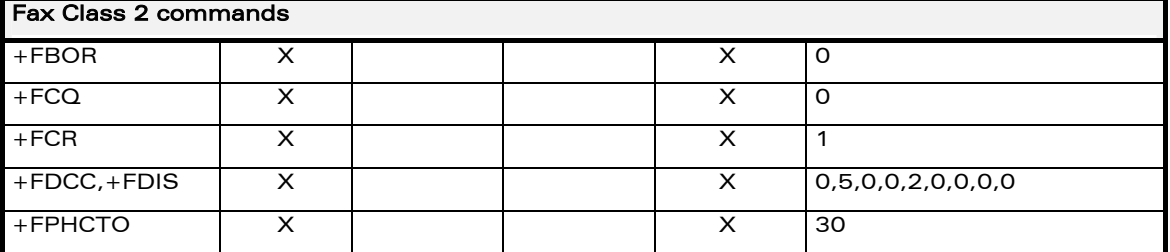

© 2003-2004 All rights reserved Wavecom Confidential & Proprietary Information Page: 17 / 83 This document is the sole and exclusive property of WAVECOM. Not to be distributed or divulged without prior written agreement.

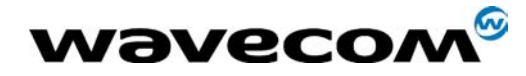

 $6<sup>th</sup>$  July 2005

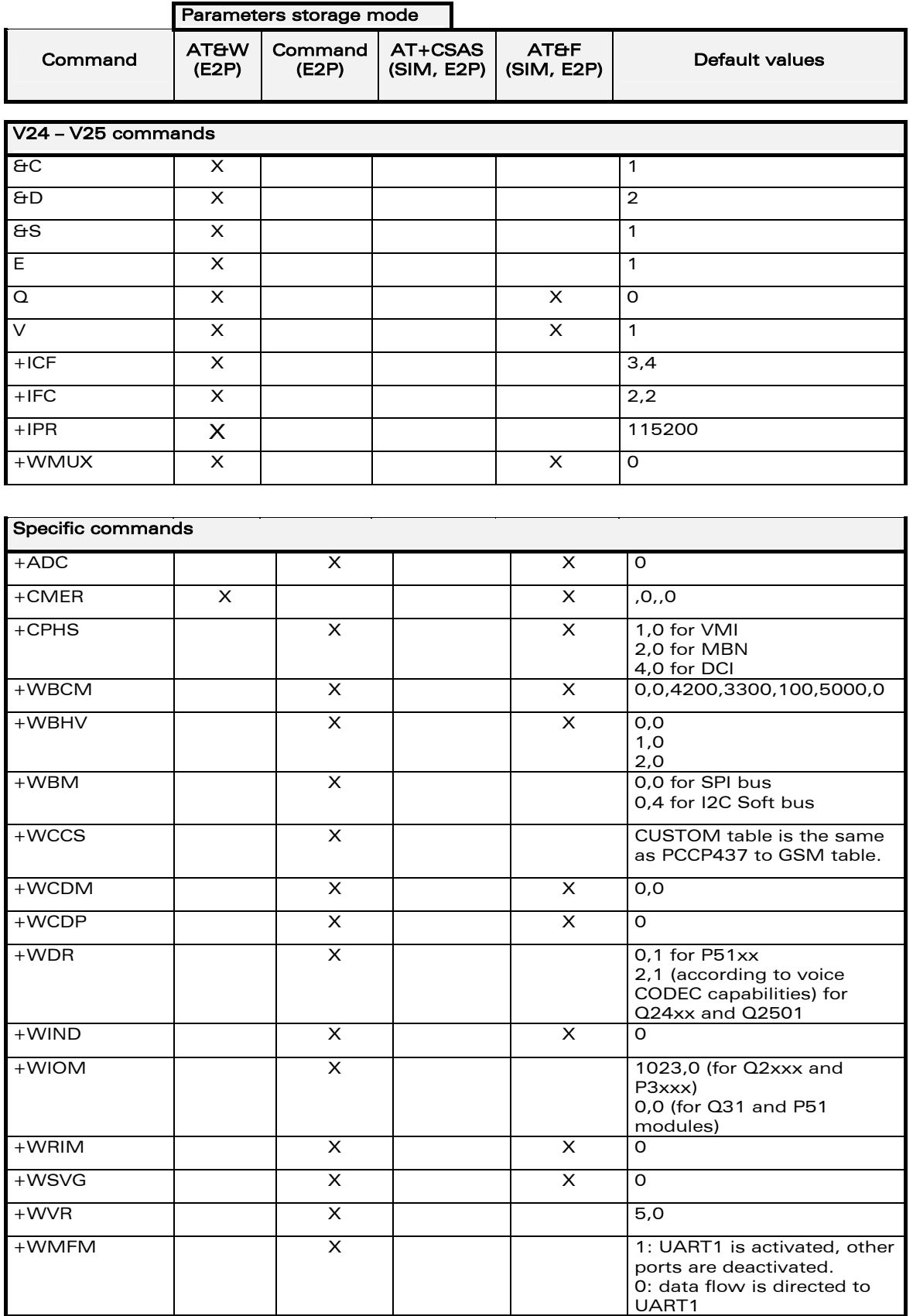

© 2003-2004 All rights reserved Wavecom Confidential & Proprietary Information Page: 18 / 83 This document is the sole and exclusive property of WAVECOM. Not to be distributed or divulged without prior written agreement.

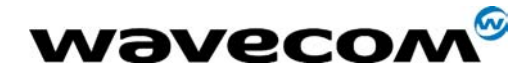

6<sup>th</sup> July 2005

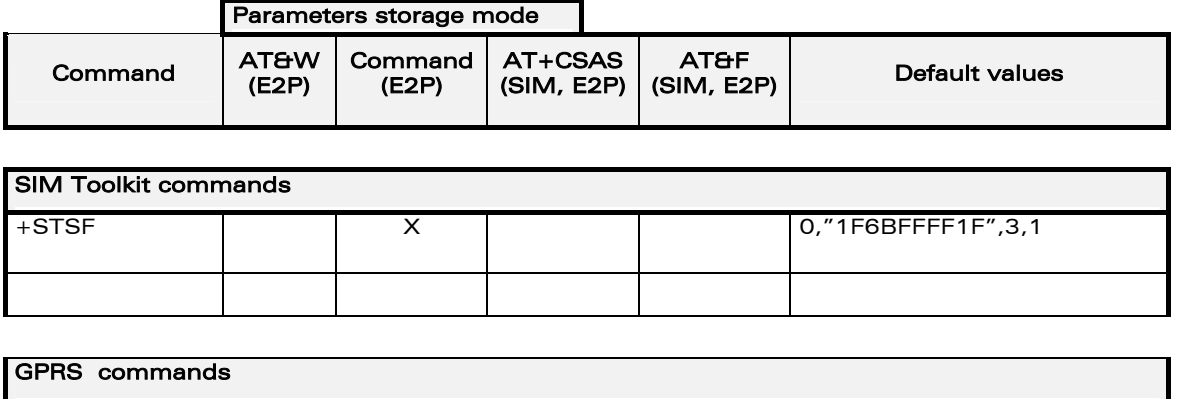

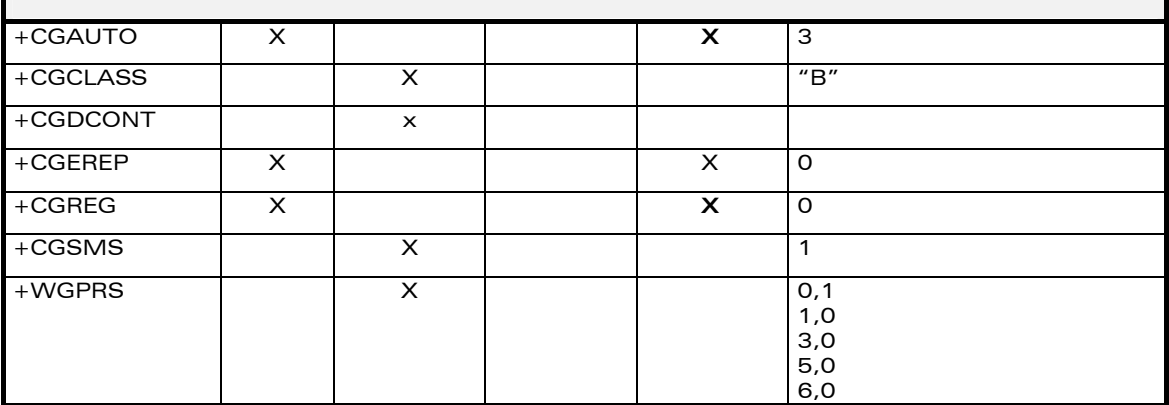

## <span id="page-19-0"></span>1.11 GSM sequences list

In accordance with GSM 02.30, the product supports the following GSM sequences, which can be used through the ATD and the +CKPD commands.

#### 1.11.1 Security

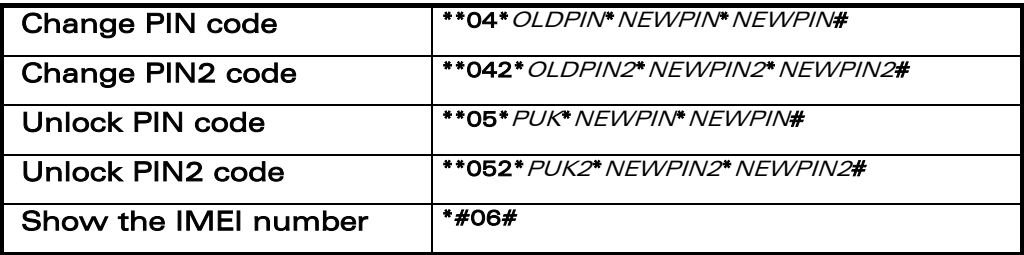

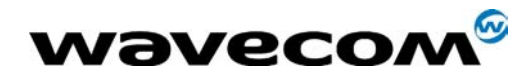

#### <span id="page-20-0"></span>1.11.2 Call forwarding

Please refer to SC and BS values below in this paragraph.

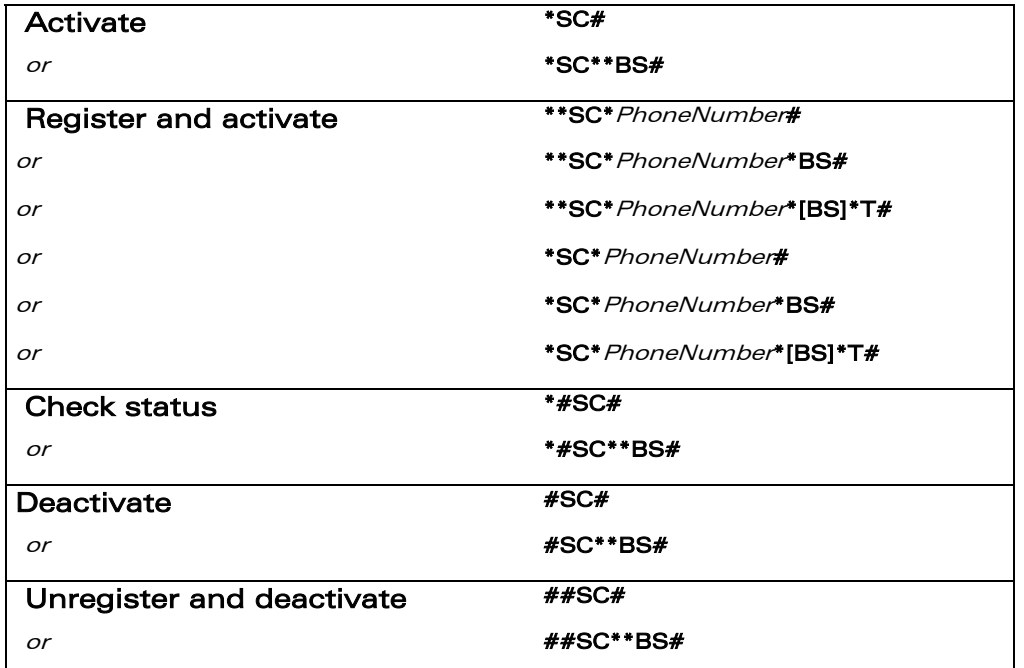

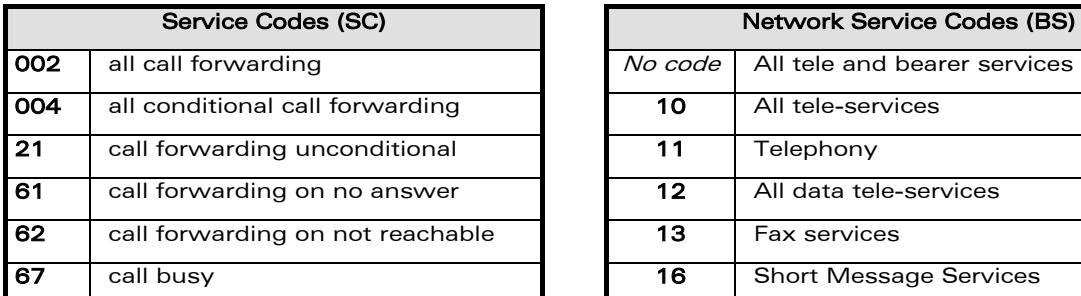

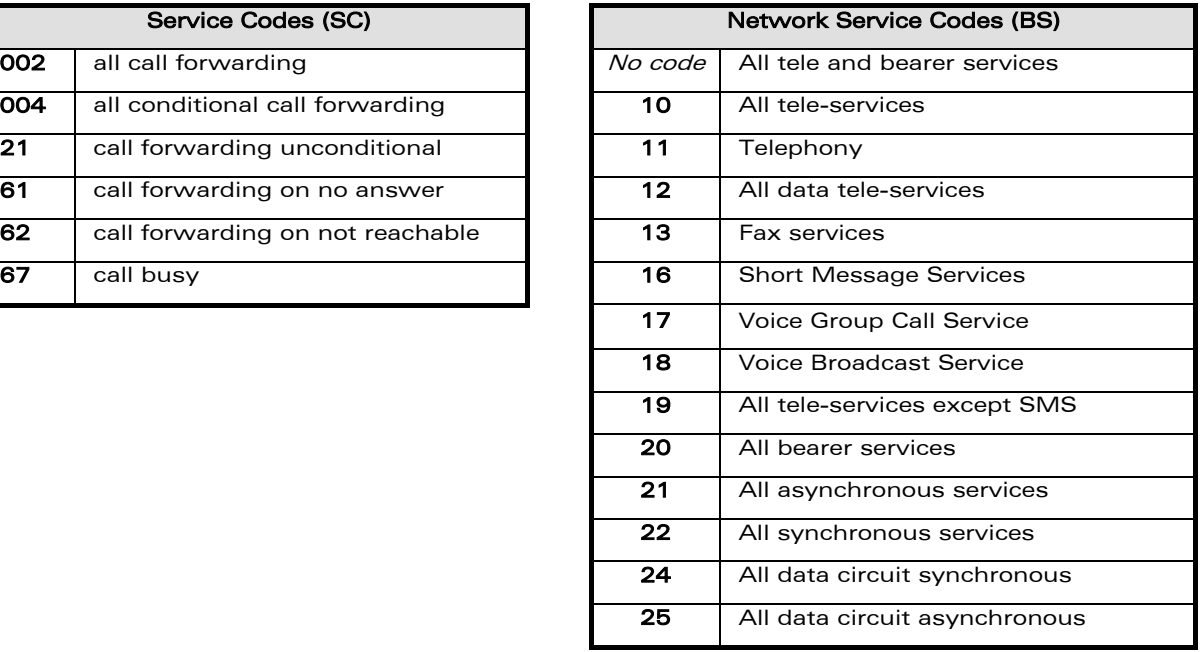

Note: The no-reply condition timer (T), is only used for  $SC = 002$ , 004 or 61.

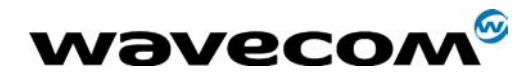

#### 1.11.3 Call barring

Please refer to SC values below in this paragraph. BS values are the same as above, see [§1.11.2.](#page-20-0)

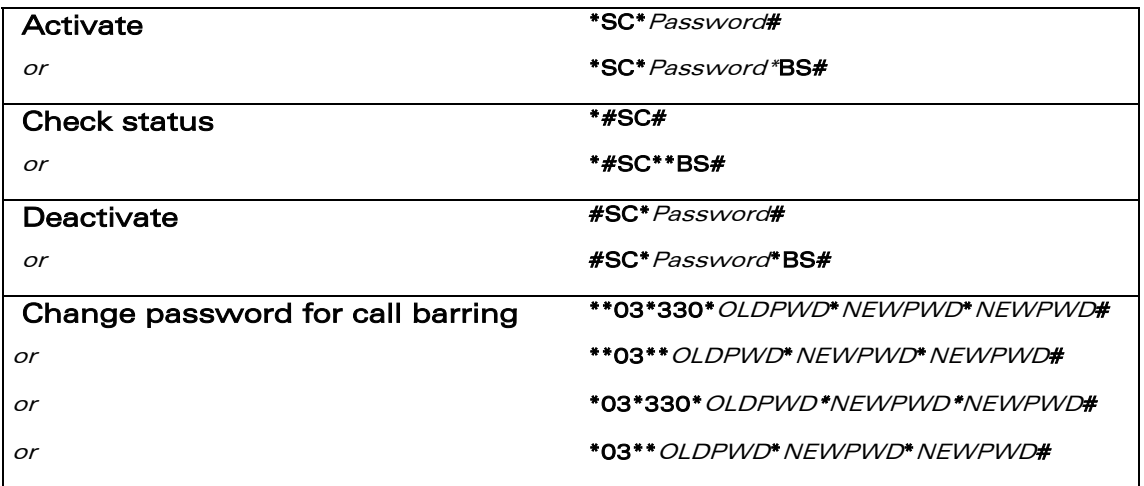

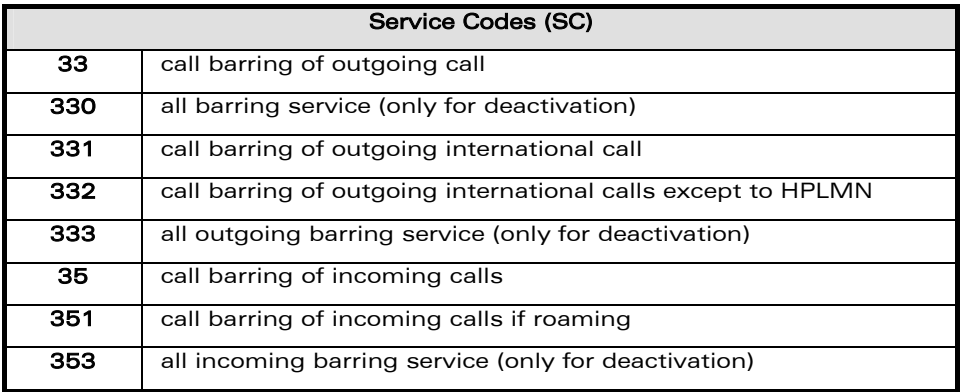

#### 1.11.4 Call waiting

BS values are the same as above, see [§1.11.2.](#page-20-0)

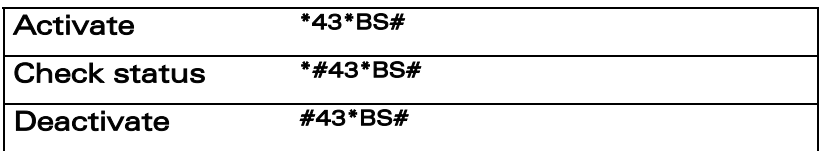

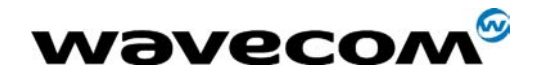

 $6<sup>th</sup>$  July 2005

#### 1.11.5 Number presentation

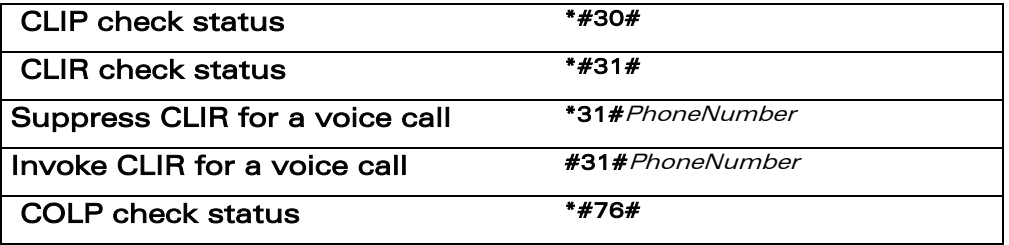

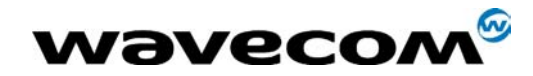

 $6<sup>th</sup>$  July 2005

#### <span id="page-23-0"></span>1.12 Operator names

This list is extracted from the SE13 (May 11<sup>th</sup> 2004 edition) and the NAPRD\_10\_2\_6\_2 documents. Note that Country Initials may vary for the same MCC (Mobile Country Code) without any impact. The following list is sorted by MCC and MNC.

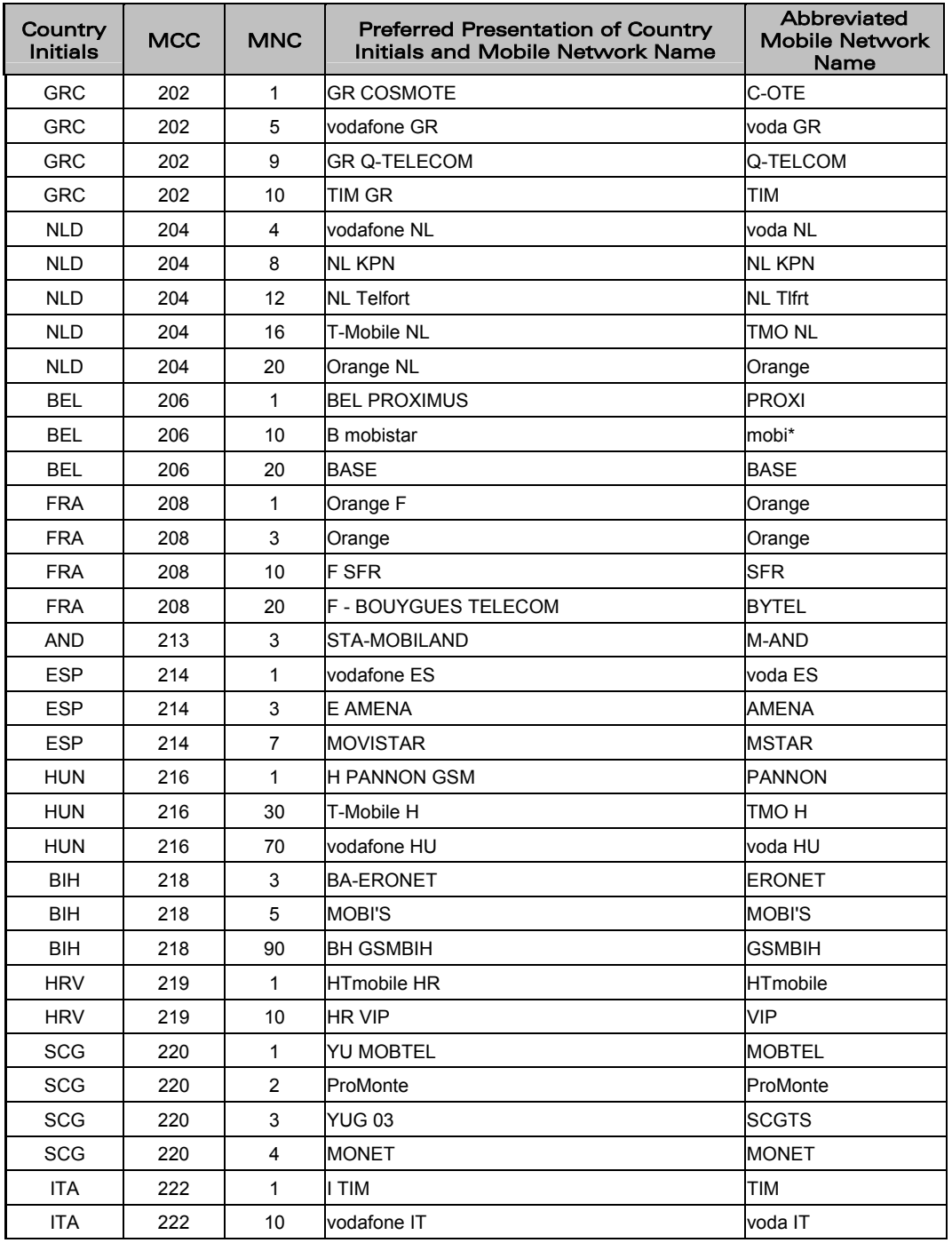

 $W$ avecom $^{\mathcal{S}_{\circ}}$  2003-2004 All rights reserved<br>Wavecom Confidential & Proprietary Information Page: 23 / 83 This document is the sole and exclusive property of WAVECOM. Not to be distributed or divulged without prior written agreement.

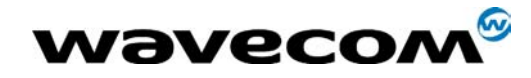

#### $6<sup>th</sup>$  July 2005

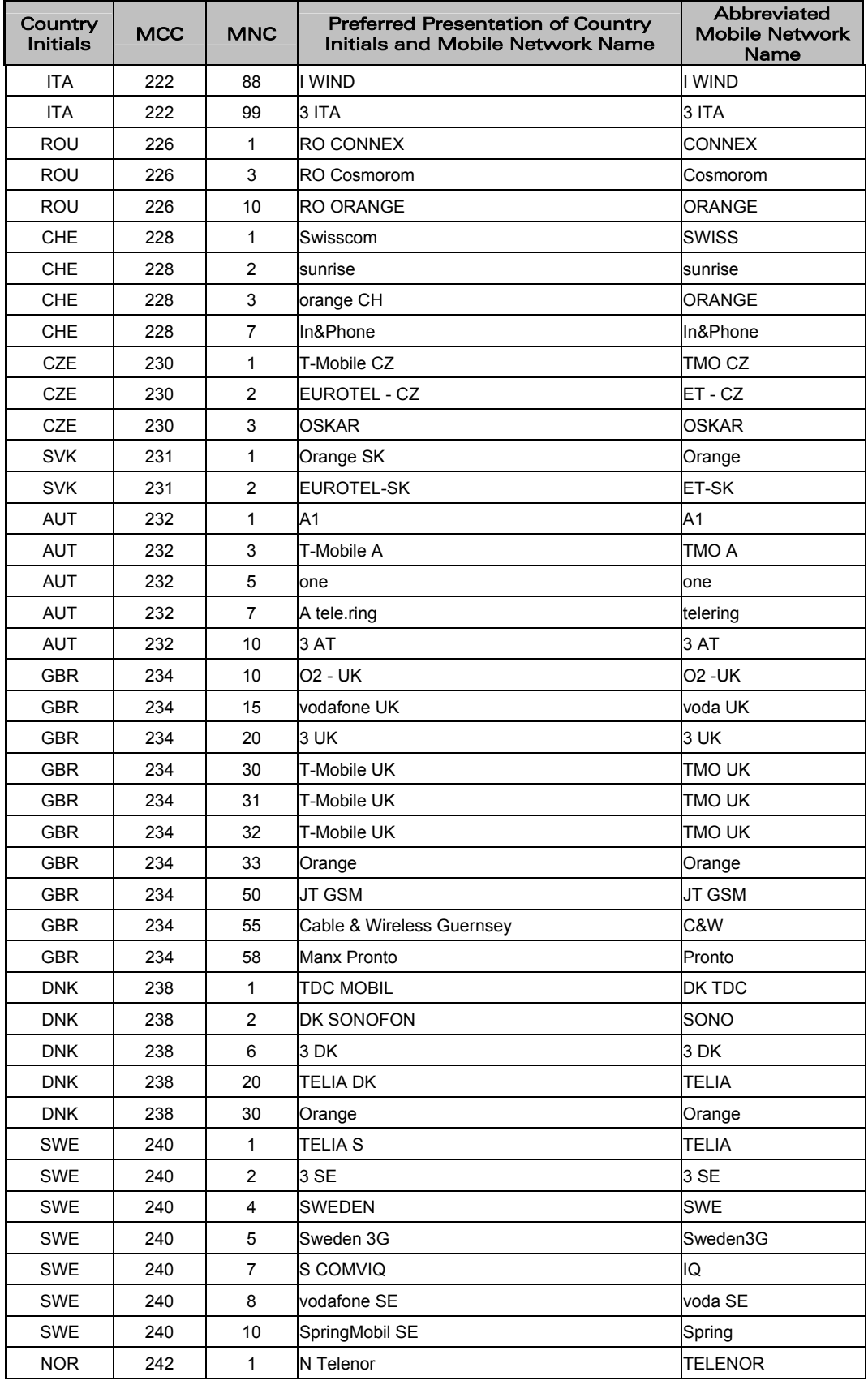

© 2003-2004 All rights reserved Wavecom Confidential & Proprietary Information Page: 24 / 83 This document is the sole and exclusive property of WAVECOM. Not to be distributed or divulged without prior written agreement.

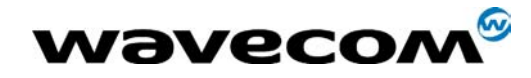

#### $6<sup>th</sup>$  July 2005

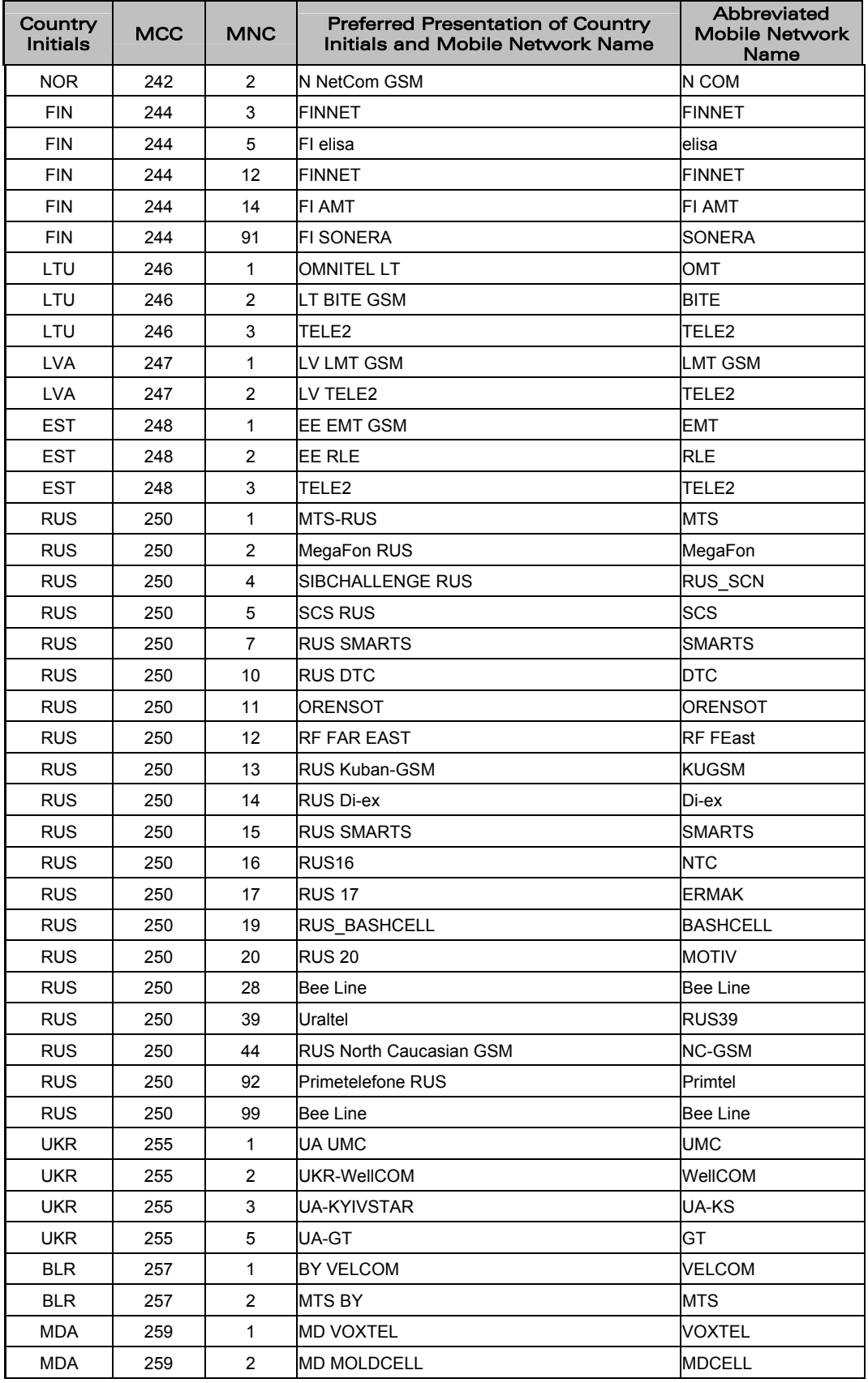

© 2003-2004 All rights reserved Wavecom Confidential & Proprietary Information Page: 25 / 83 This document is the sole and exclusive property of WAVECOM. Not to be distributed or divulged without prior written agreement.

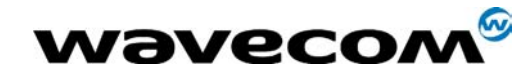

#### $6<sup>th</sup>$  July 2005

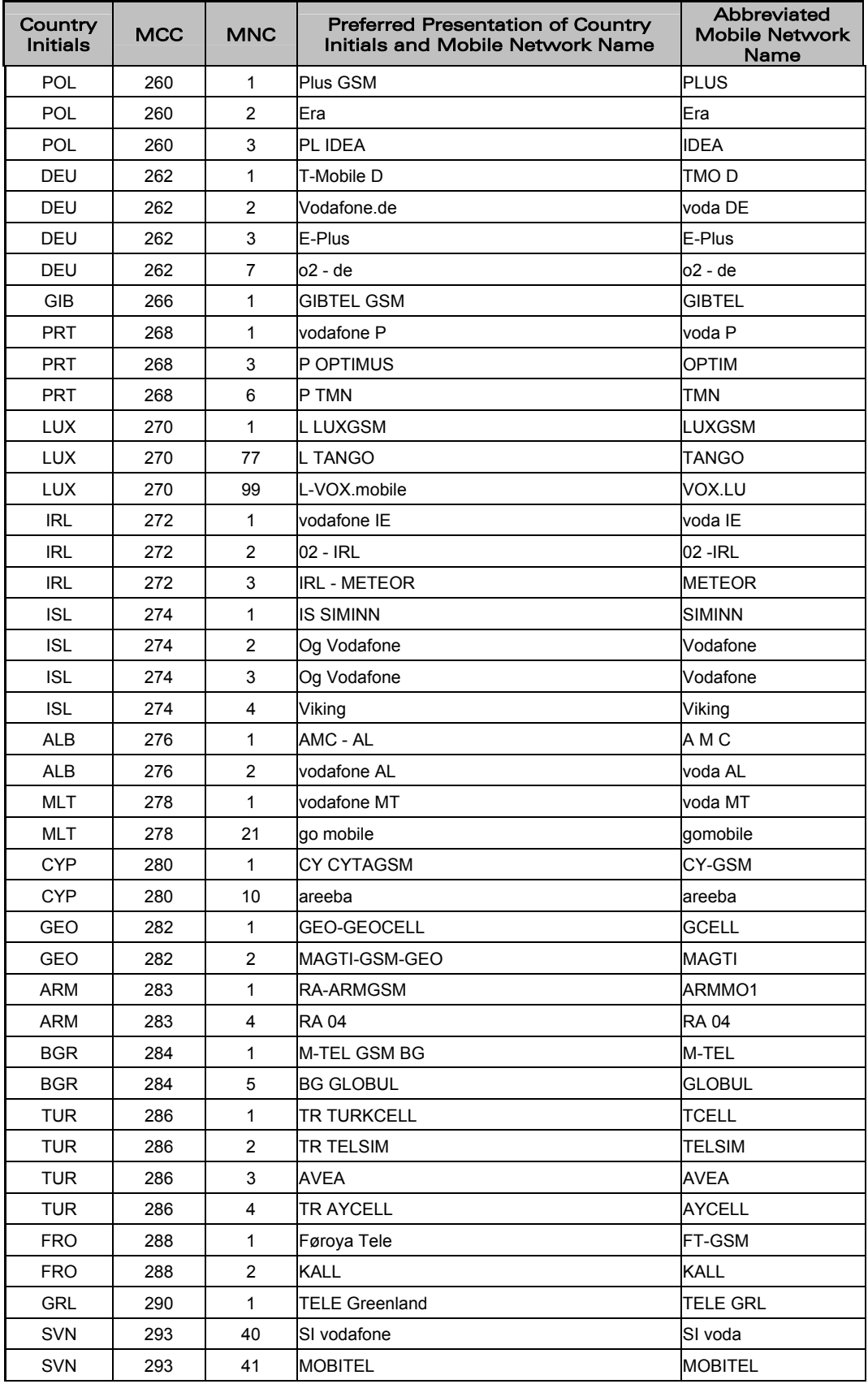

© 2003-2004 All rights reserved Wavecom Confidential & Proprietary Information Page: 26 / 83 This document is the sole and exclusive property of WAVECOM. Not to be distributed or divulged without prior written agreement.

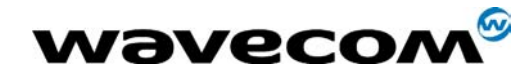

#### $6<sup>th</sup>$  July 2005

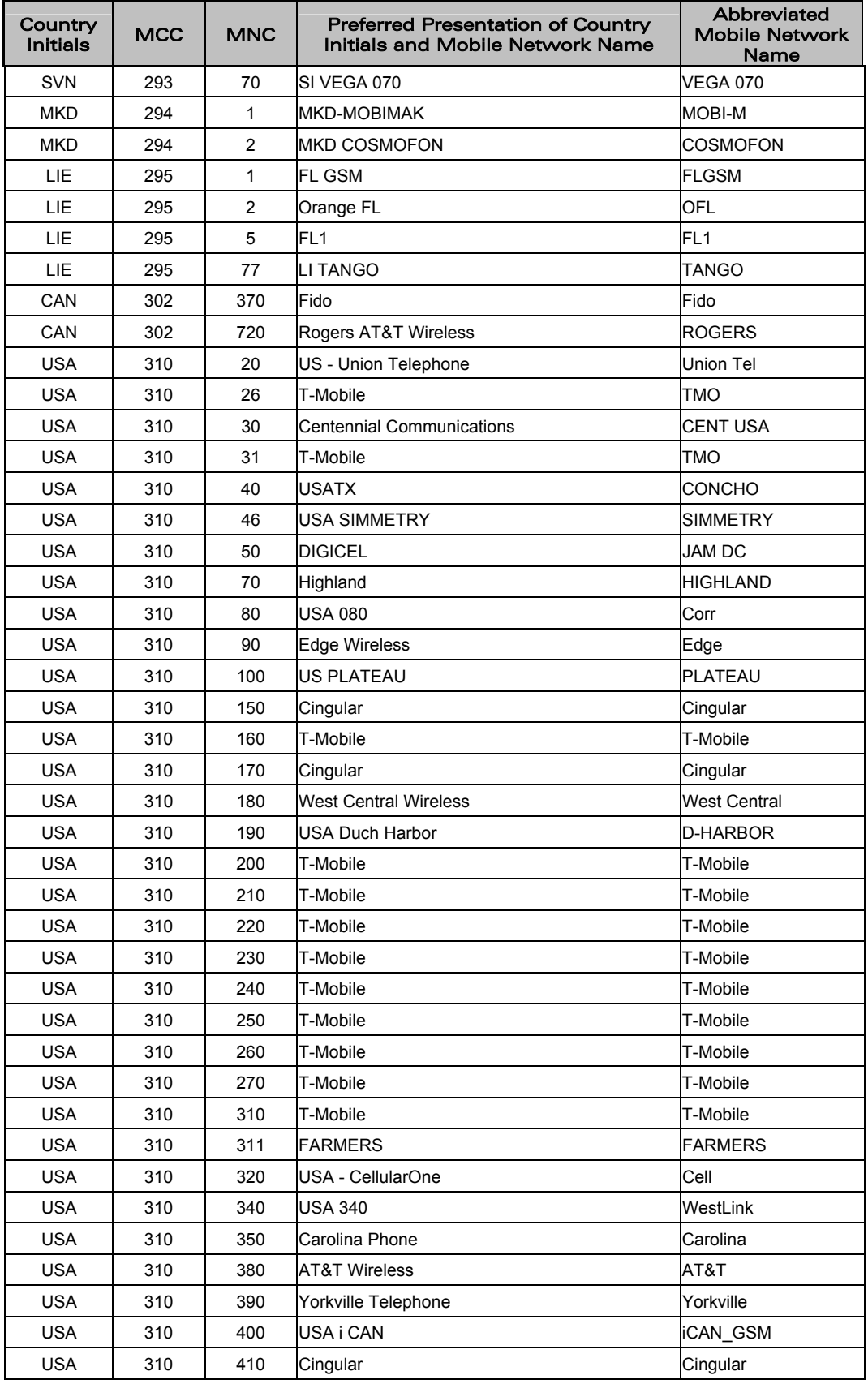

© 2003-2004 All rights reserved Wavecom Confidential & Proprietary Information Page: 27 / 83 This document is the sole and exclusive property of WAVECOM. Not to be distributed or divulged without prior written agreement.

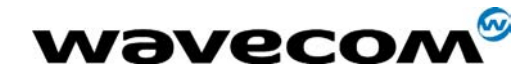

#### $6<sup>th</sup>$  July 2005

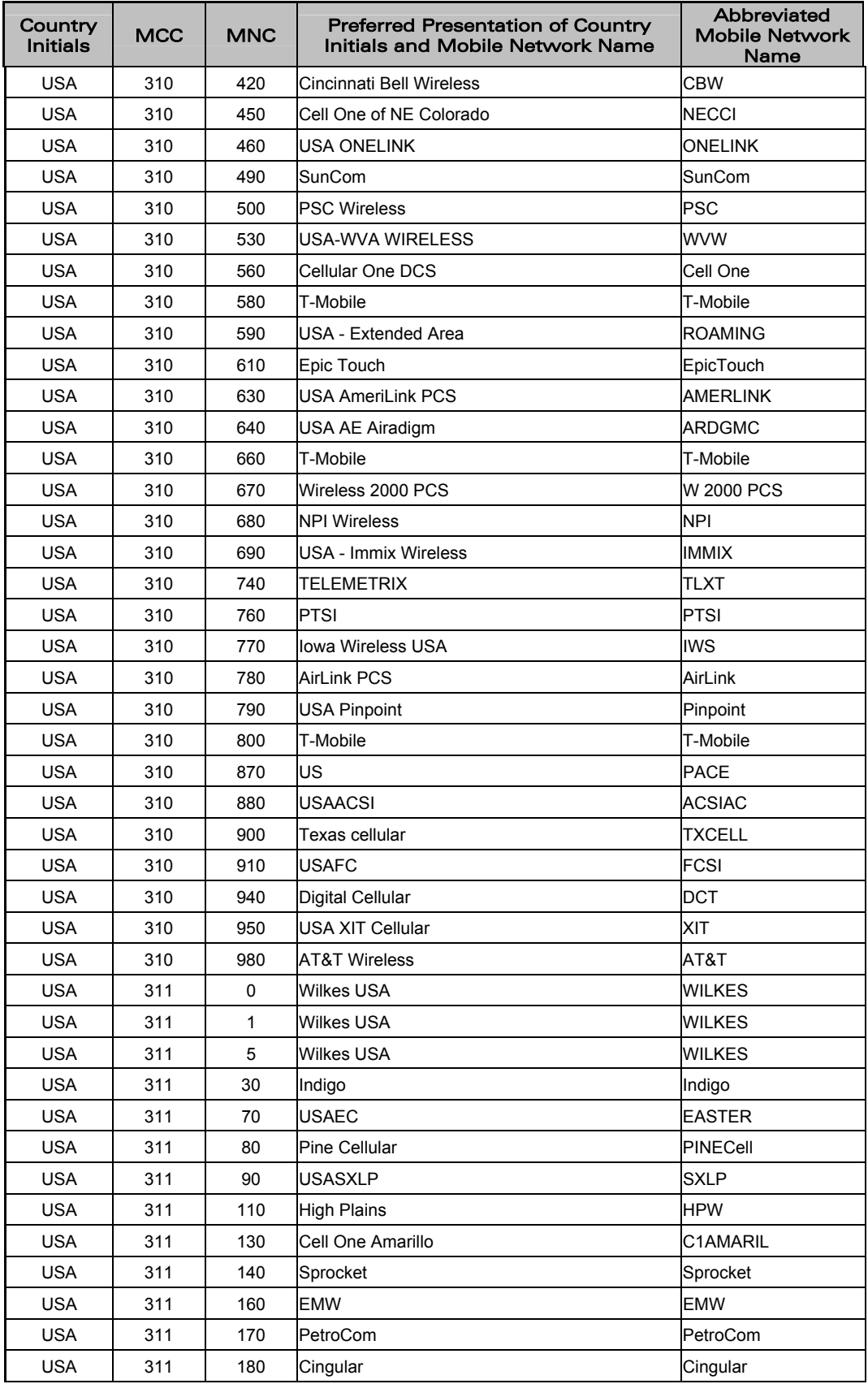

© 2003-2004 All rights reserved Wavecom Confidential & Proprietary Information Page: 28 / 83 This document is the sole and exclusive property of WAVECOM. Not to be distributed or divulged without prior written agreement.

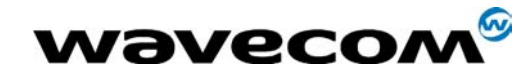

#### $6<sup>th</sup>$  July 2005

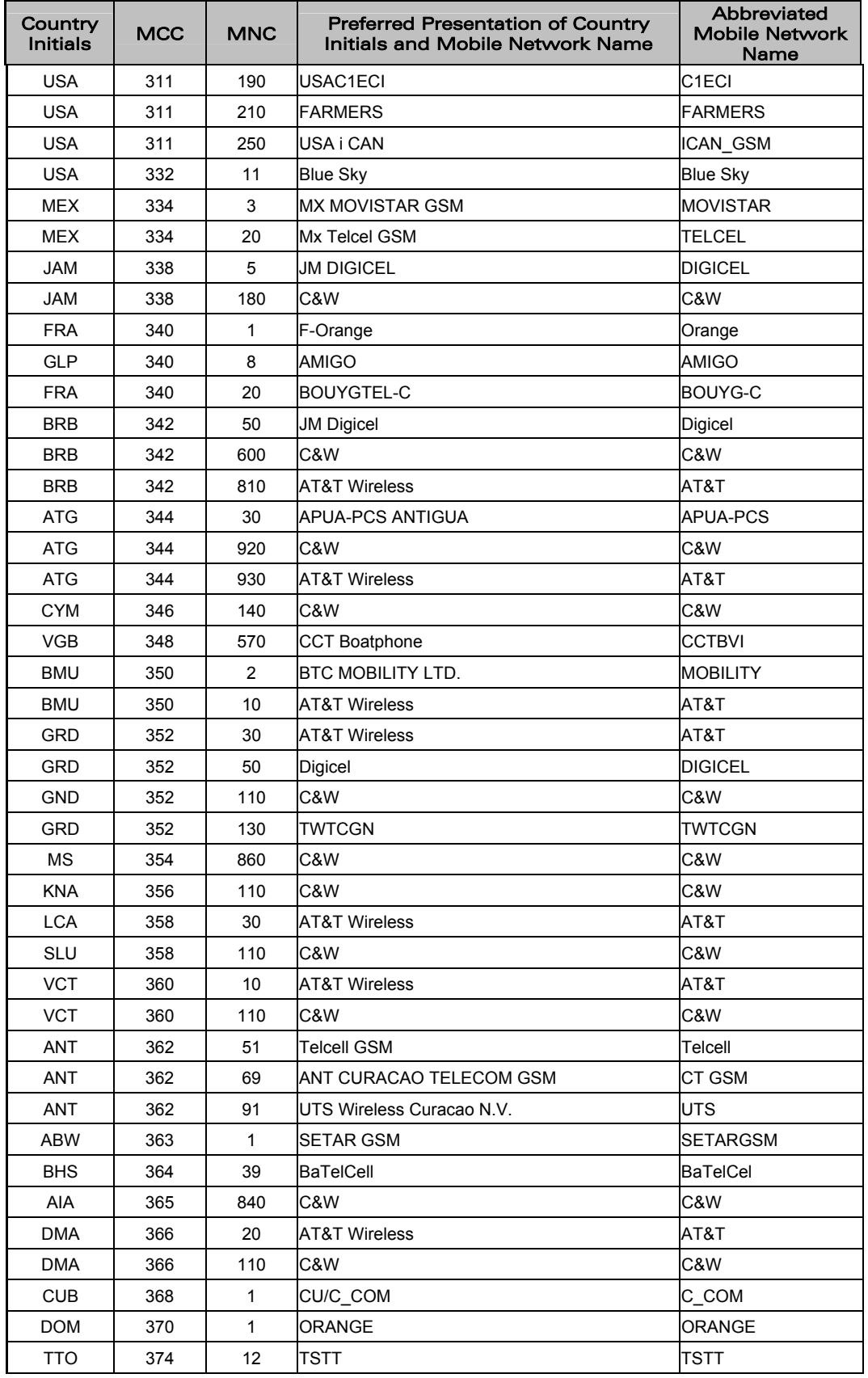

© 2003-2004 All rights reserved Wavecom Confidential & Proprietary Information Page: 29 / 83 This document is the sole and exclusive property of WAVECOM. Not to be distributed or divulged without prior written agreement.

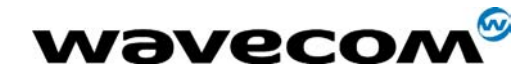

#### $6<sup>th</sup>$  July 2005

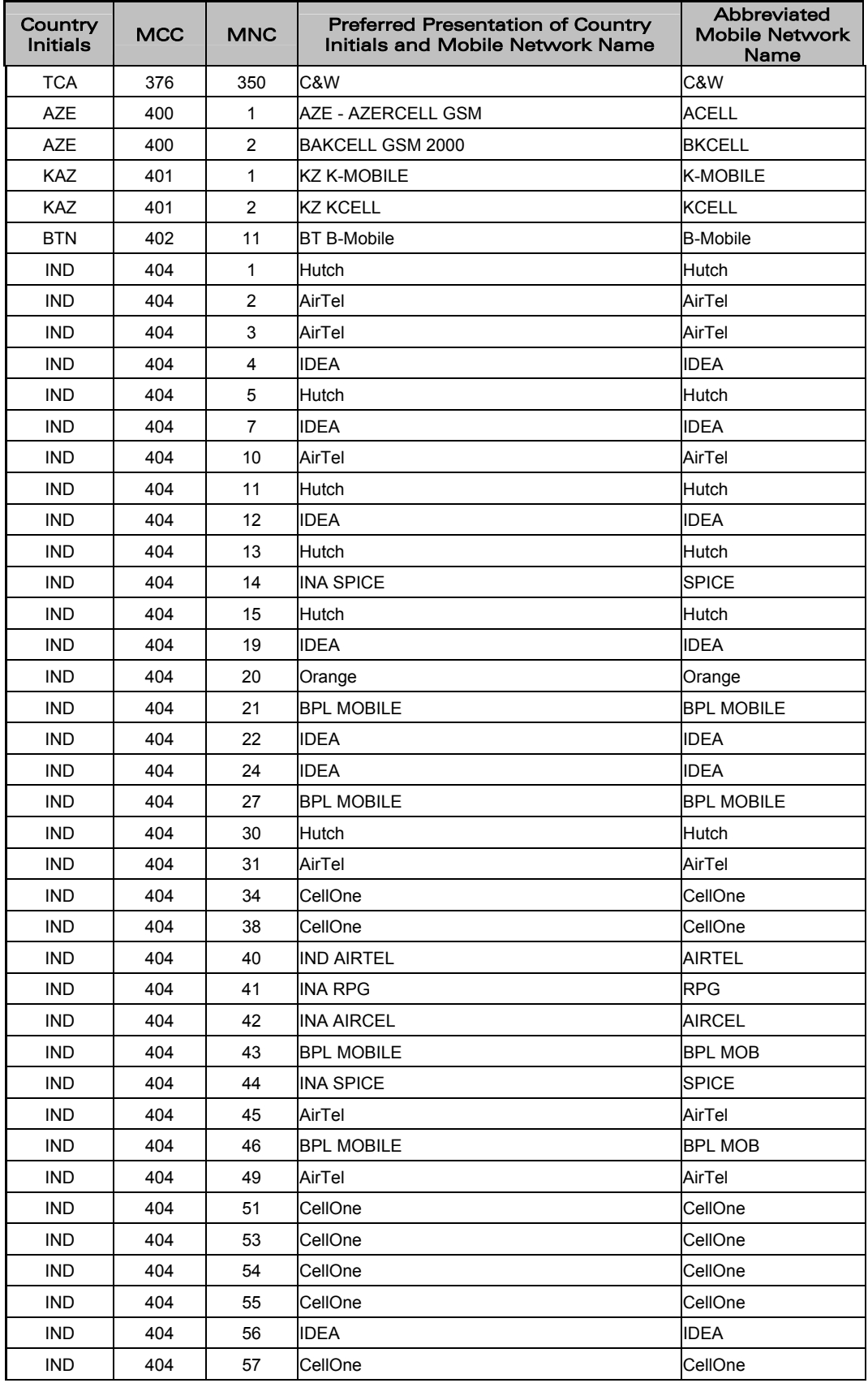

© 2003-2004 All rights reserved Wavecom Confidential & Proprietary Information Page: 30 / 83 This document is the sole and exclusive property of WAVECOM. Not to be distributed or divulged without prior written agreement.

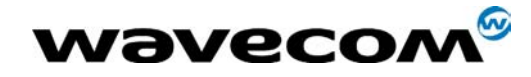

#### $6<sup>th</sup>$  July 2005

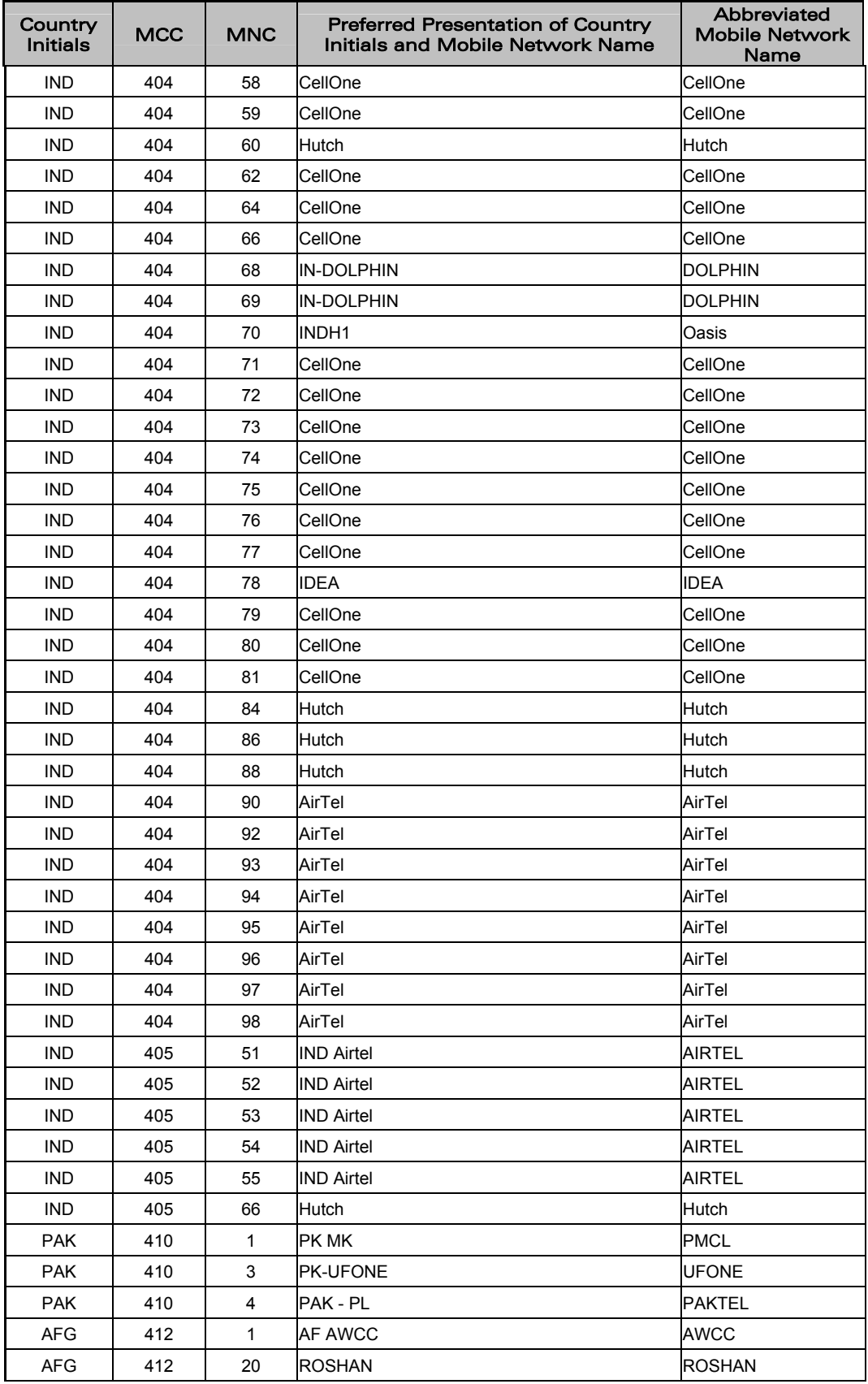

© 2003-2004 All rights reserved Wavecom Confidential & Proprietary Information Page: 31 / 83 This document is the sole and exclusive property of WAVECOM. Not to be distributed or divulged without prior written agreement.

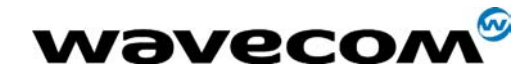

#### $6<sup>th</sup>$  July 2005

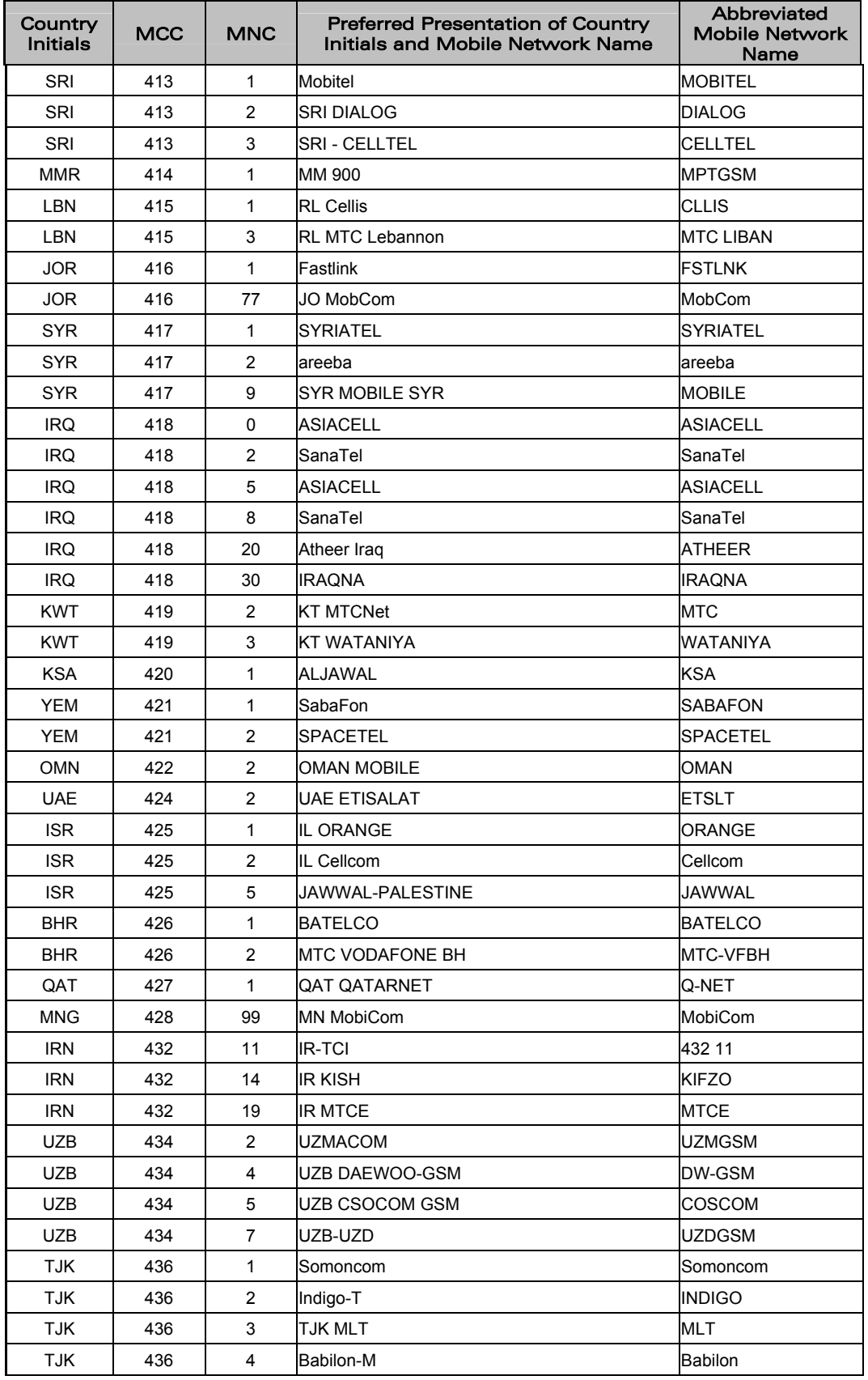

© 2003-2004 All rights reserved Wavecom Confidential & Proprietary Information Page: 32 / 83 This document is the sole and exclusive property of WAVECOM. Not to be distributed or divulged without prior written agreement.

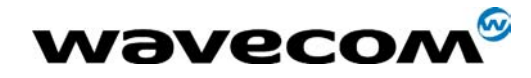

#### $6<sup>th</sup>$  July 2005

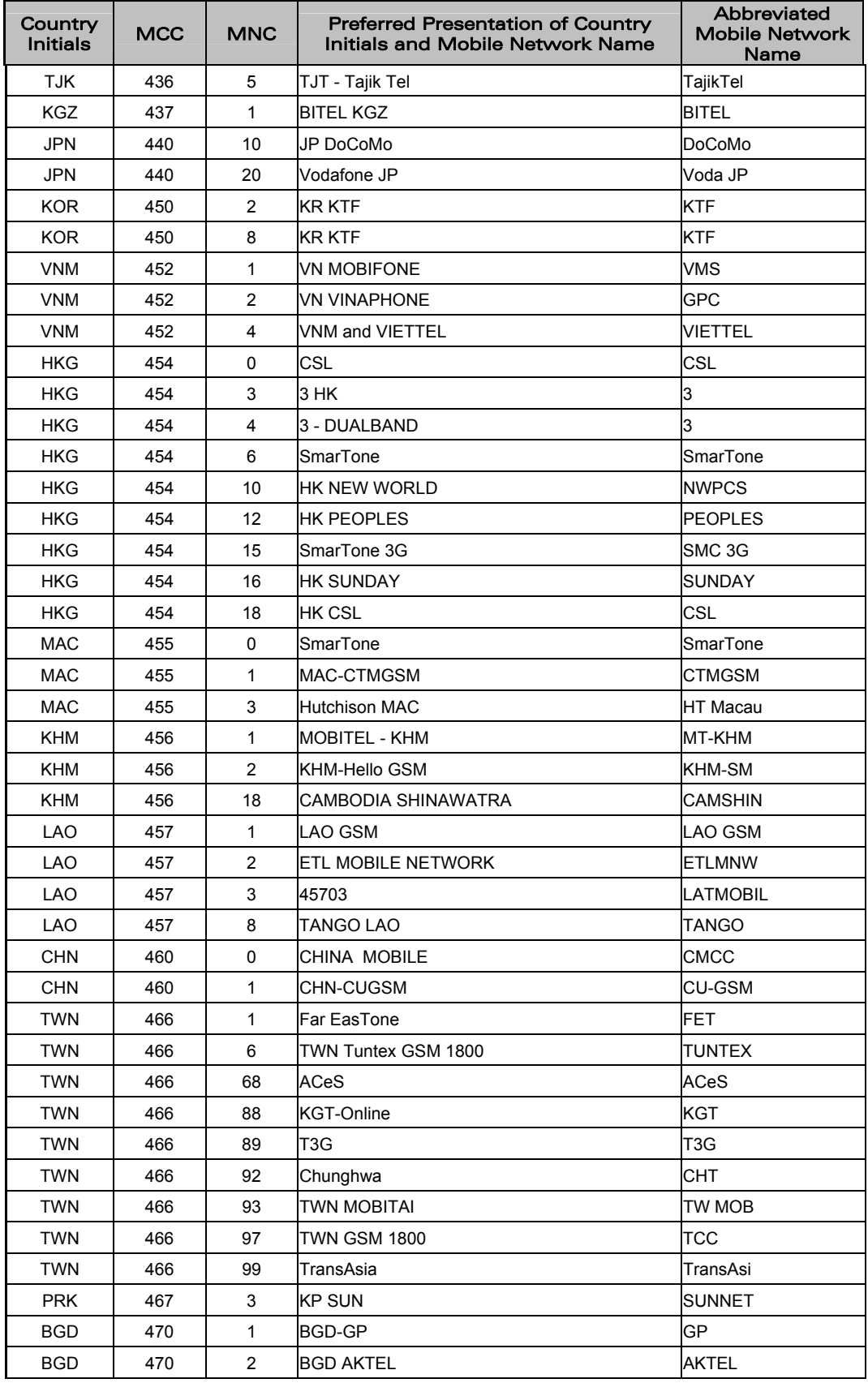

© 2003-2004 All rights reserved Wavecom Confidential & Proprietary Information Page: 33 / 83 This document is the sole and exclusive property of WAVECOM. Not to be distributed or divulged without prior written agreement.

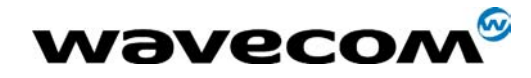

#### $6<sup>th</sup>$  July 2005

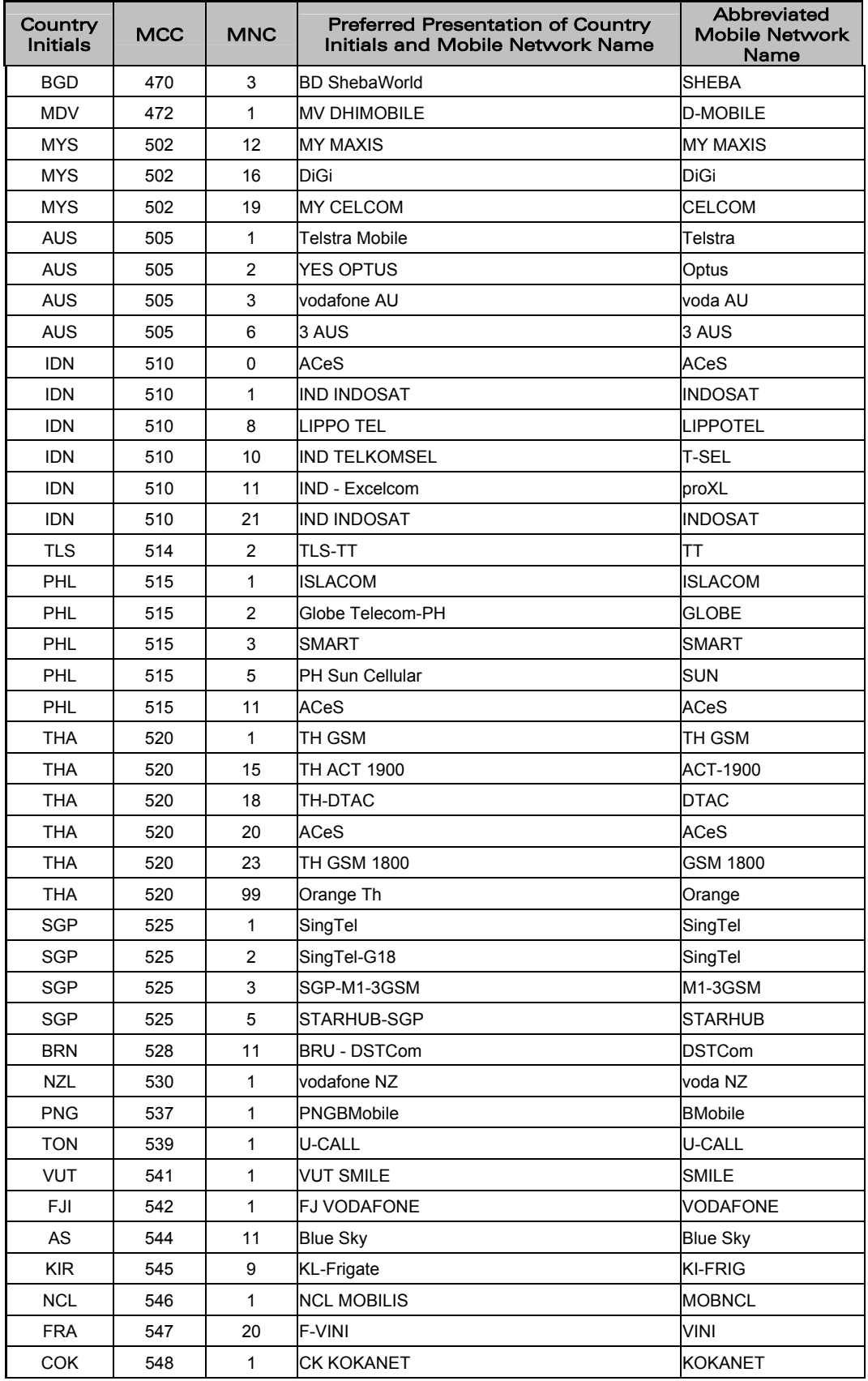

© 2003-2004 All rights reserved Wavecom Confidential & Proprietary Information Page: 34 / 83 This document is the sole and exclusive property of WAVECOM. Not to be distributed or divulged without prior written agreement.

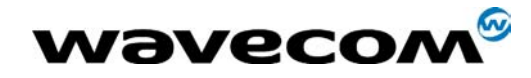

#### $6<sup>th</sup>$  July 2005

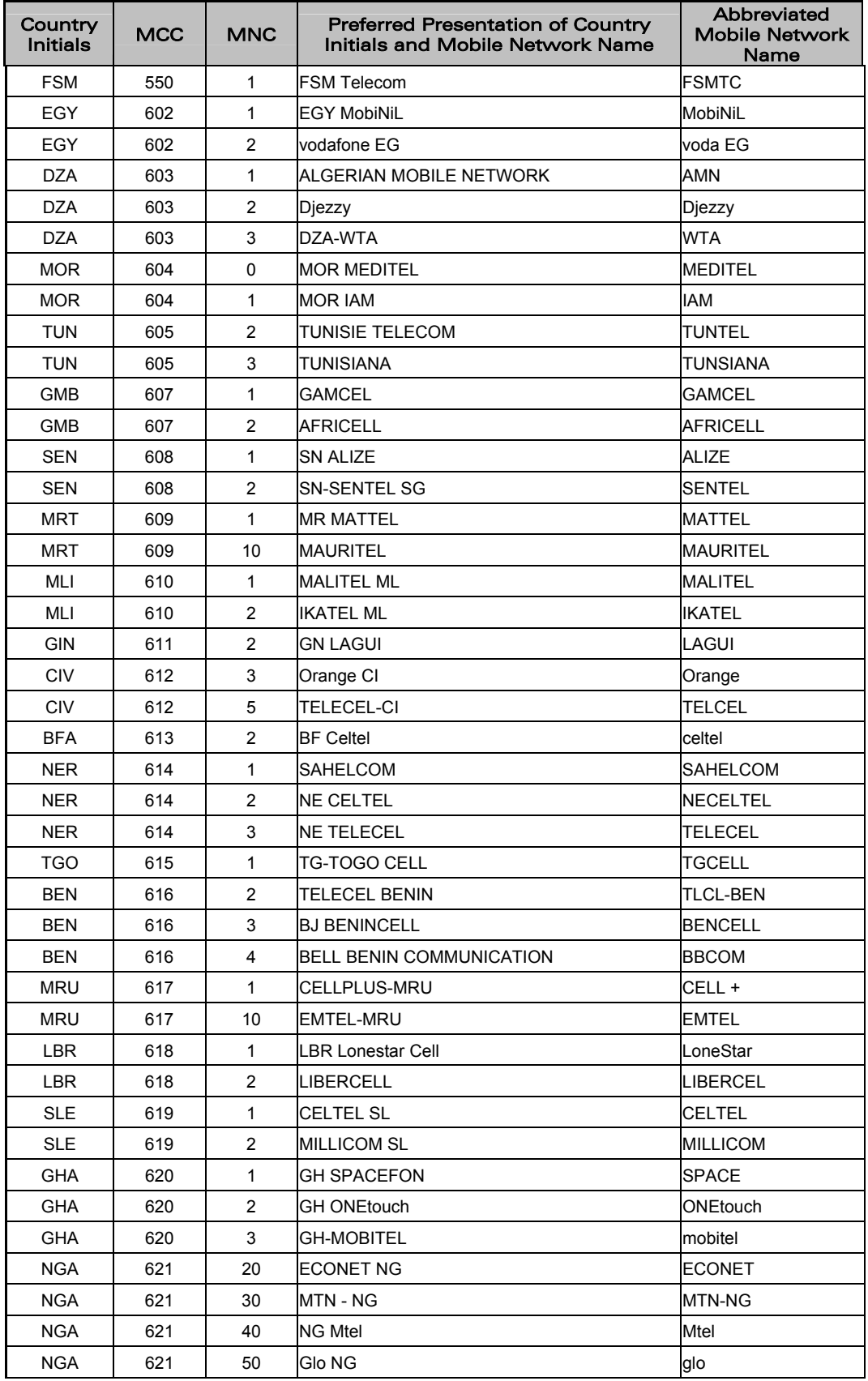

© 2003-2004 All rights reserved Wavecom Confidential & Proprietary Information Page: 35 / 83 This document is the sole and exclusive property of WAVECOM. Not to be distributed or divulged without prior written agreement.
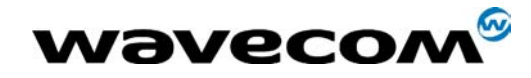

## $6<sup>th</sup>$  July 2005

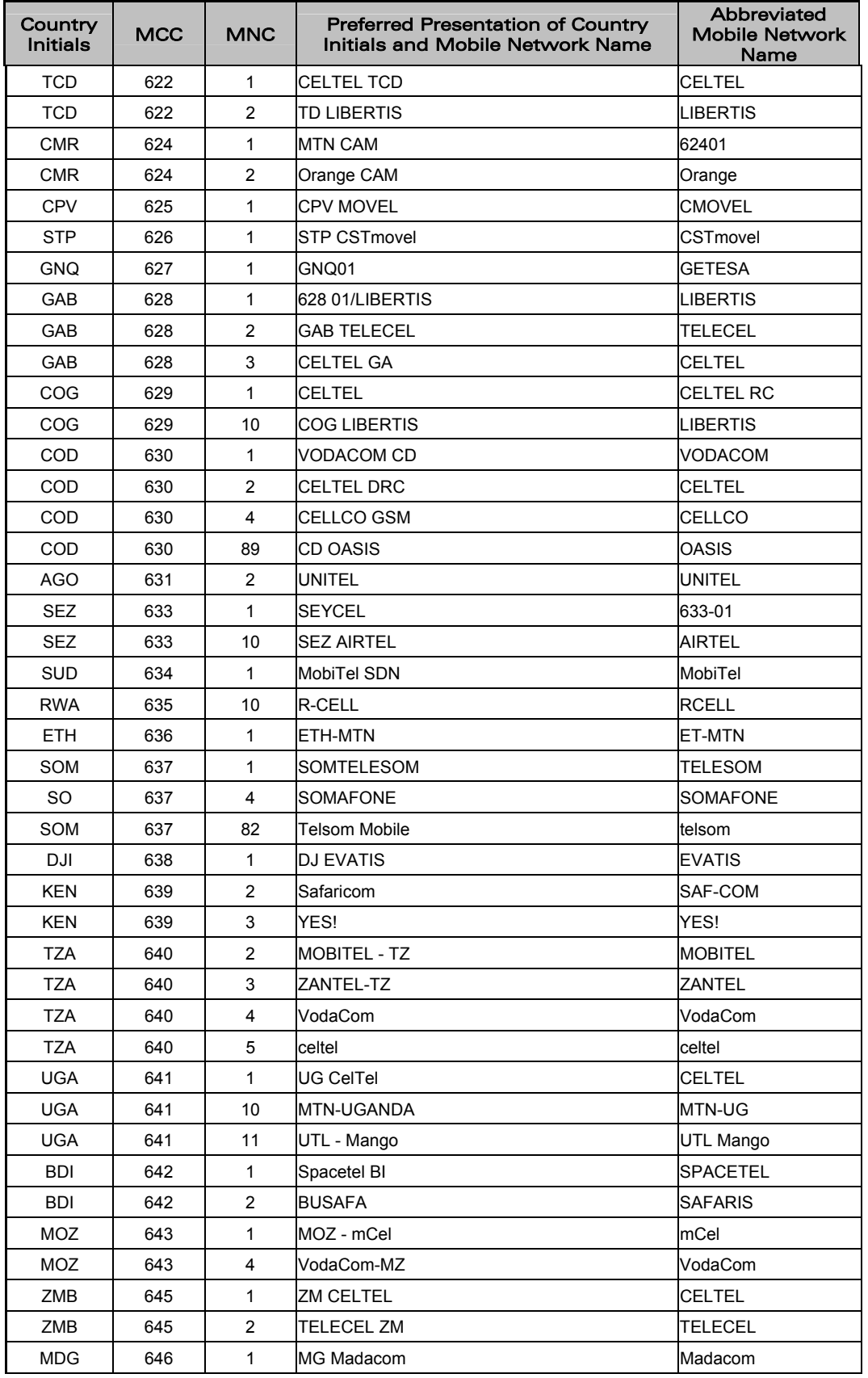

© 2003-2004 All rights reserved Wavecom Confidential & Proprietary Information Page: 36 / 83 This document is the sole and exclusive property of WAVECOM. Not to be distributed or divulged without prior written agreement.

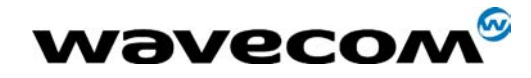

## $6<sup>th</sup>$  July 2005

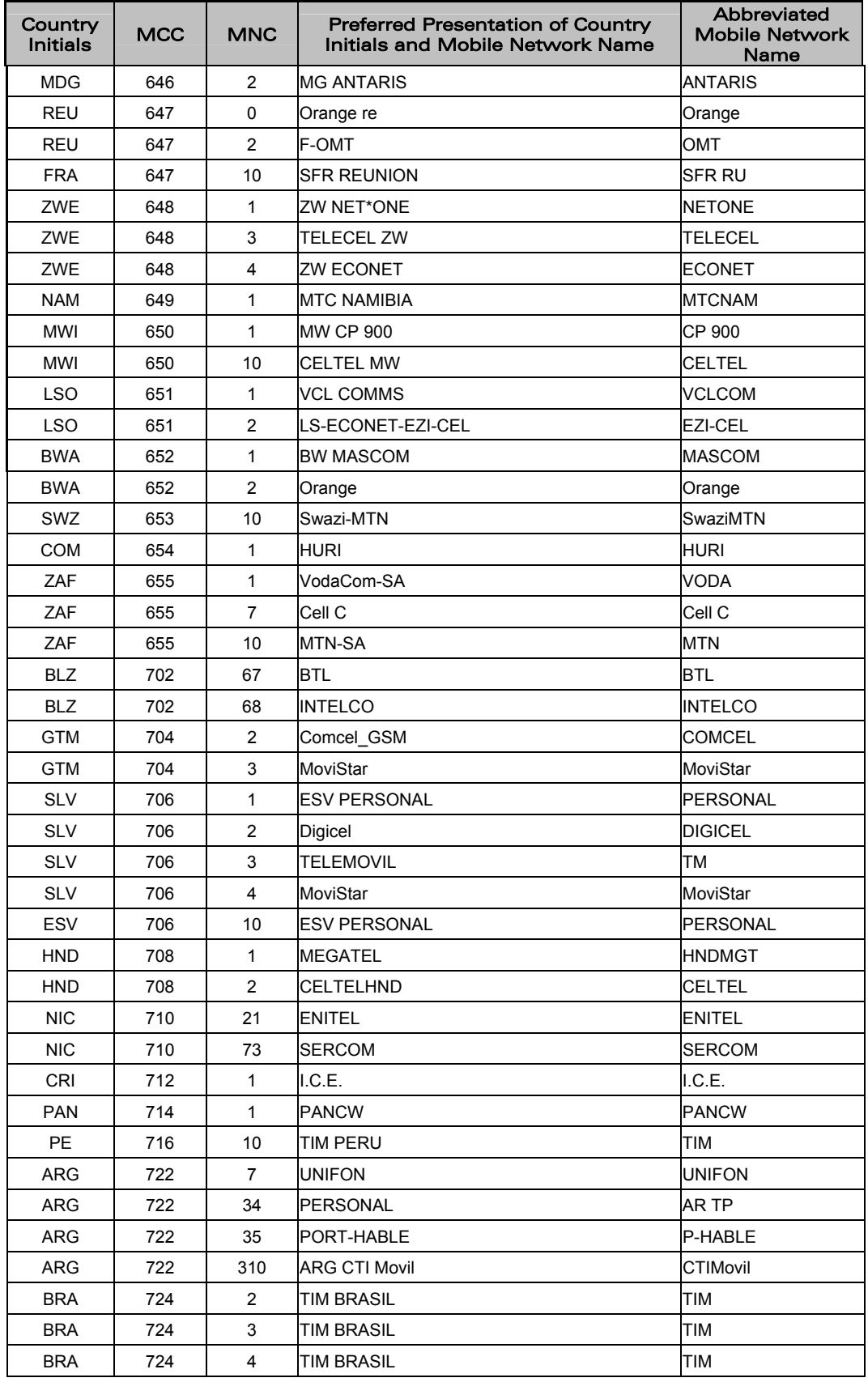

© 2003-2004 All rights reserved Wavecom Confidential & Proprietary Information Page: 37 / 83 This document is the sole and exclusive property of WAVECOM. Not to be distributed or divulged without prior written agreement.

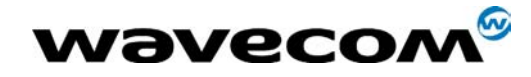

## $6<sup>th</sup>$  July 2005

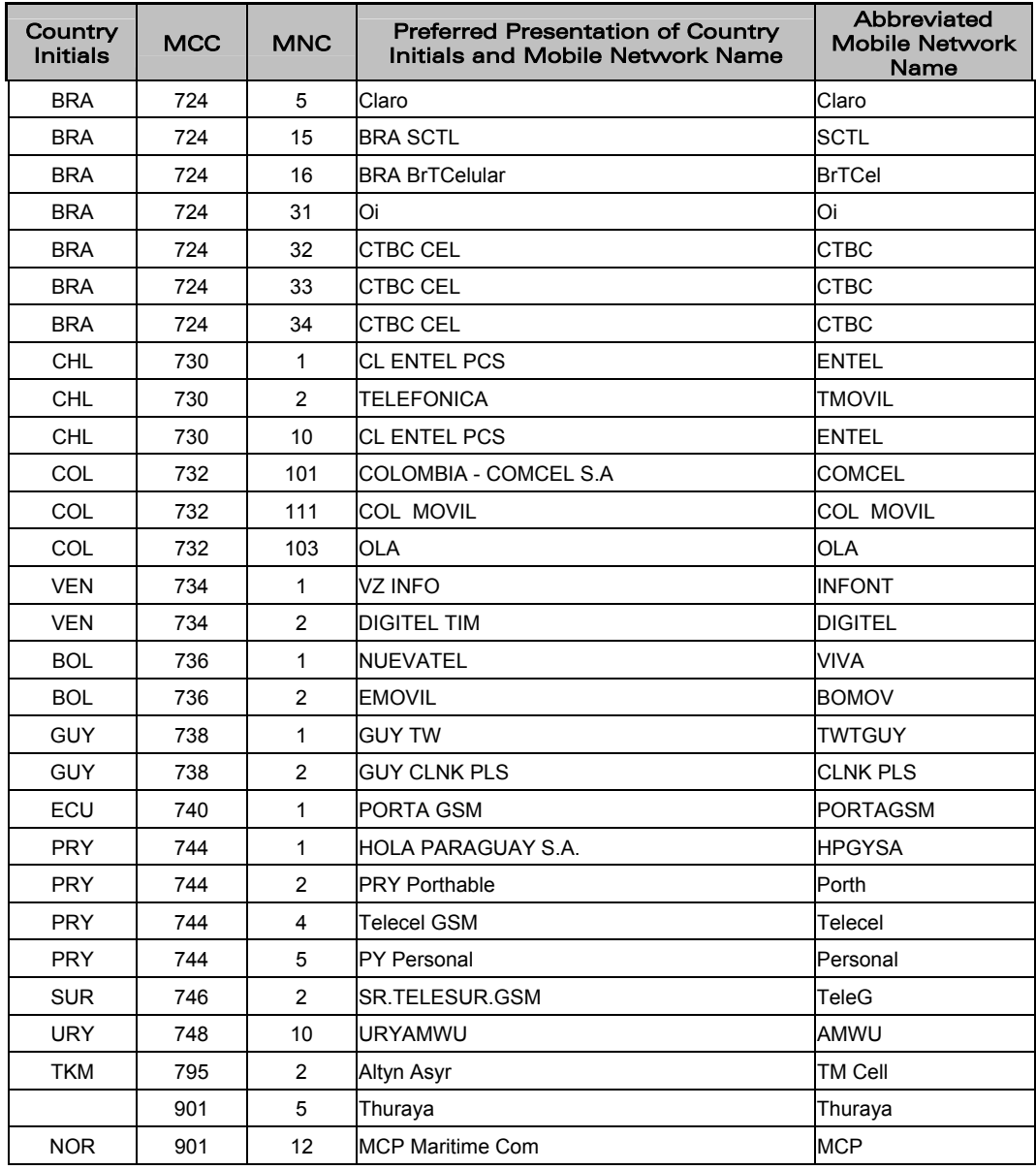

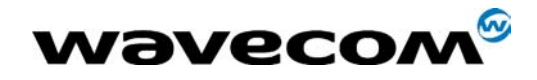

 $6<sup>th</sup>$  July 2005

# 1.13 CPHS Information field

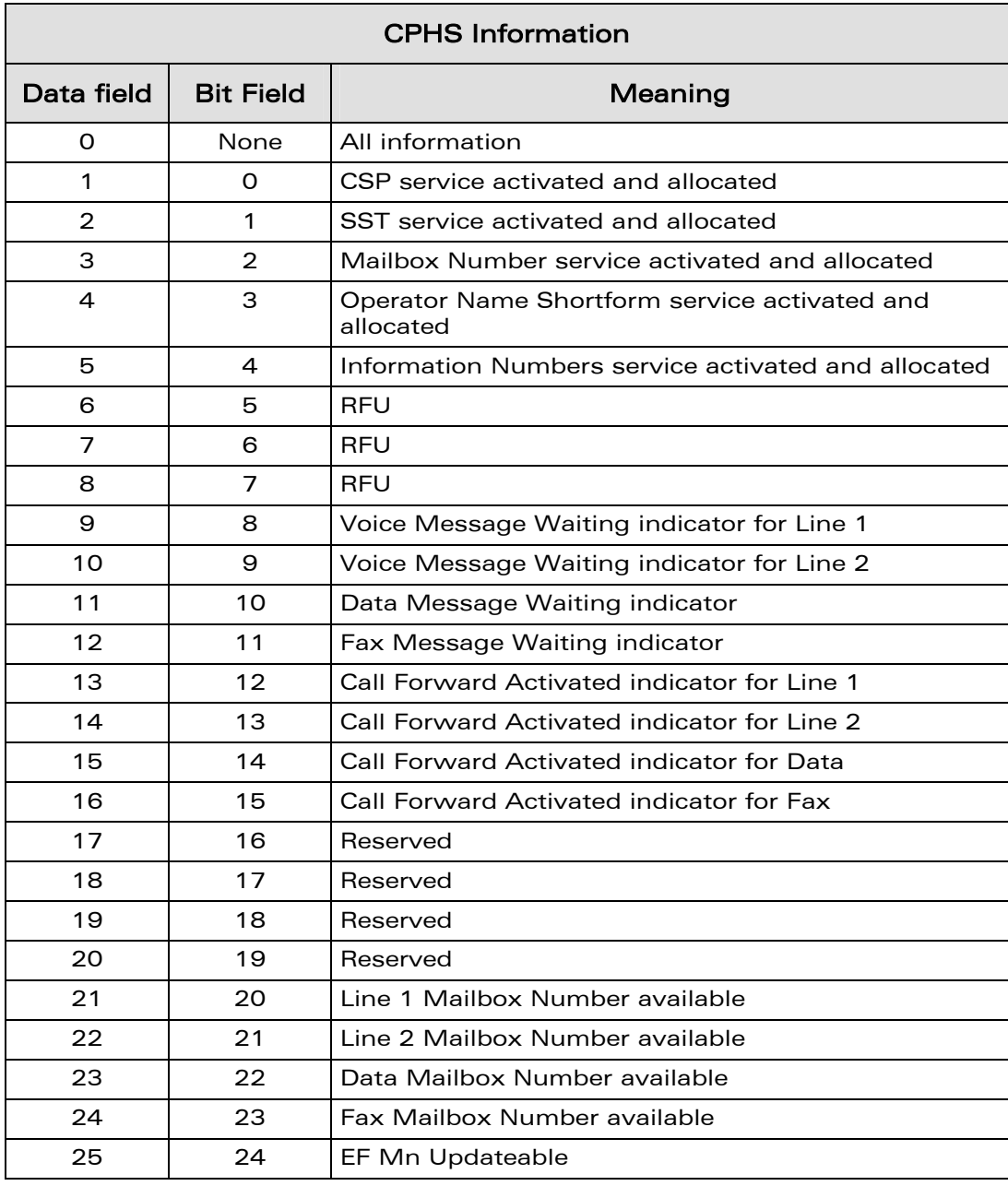

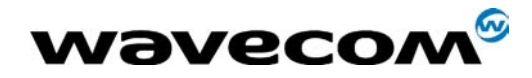

# 1.14 CSP constants

### 1.14.1 Service Group: Call Offering

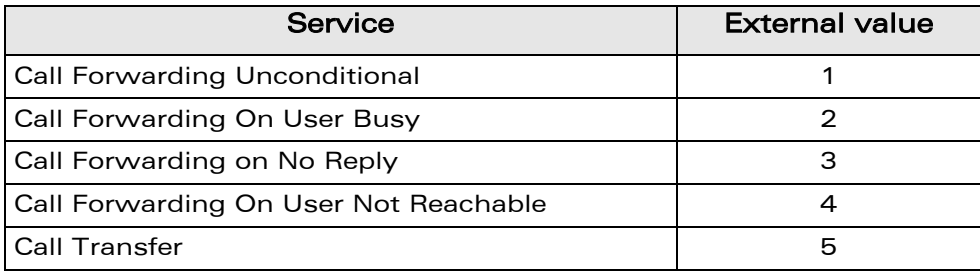

### 1.14.2 Service Group: Call Restriction

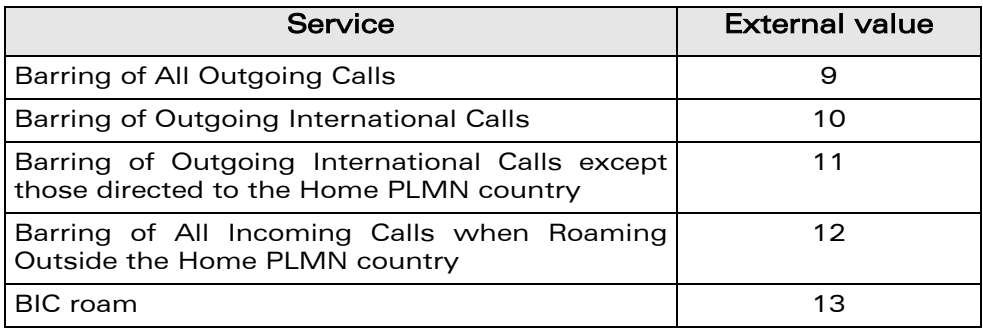

### 1.14.3 Service Group: Other Supplementary Services

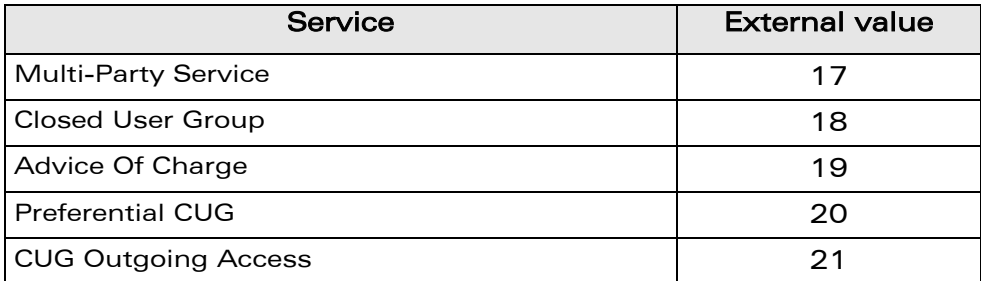

## 1.14.4 Service Group: Group Completion

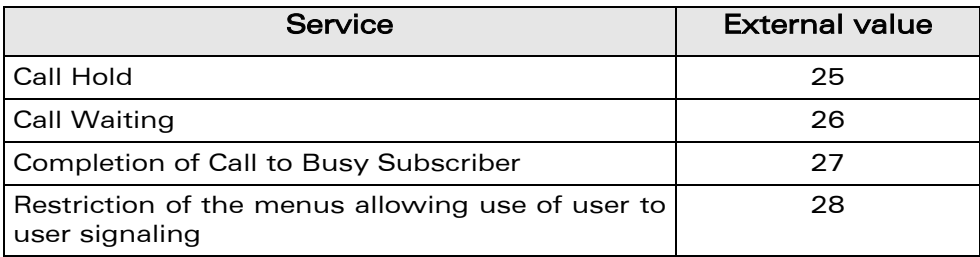

© 2003-2004 All rights reserved Wavecom Confidential & Proprietary Information Page: 40 / 83 This document is the sole and exclusive property of WAVECOM. Not to be distributed or divulged without prior written agreement.

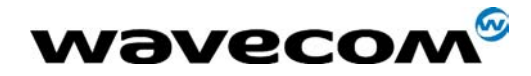

### 1.14.5 Service Group: Teleservices

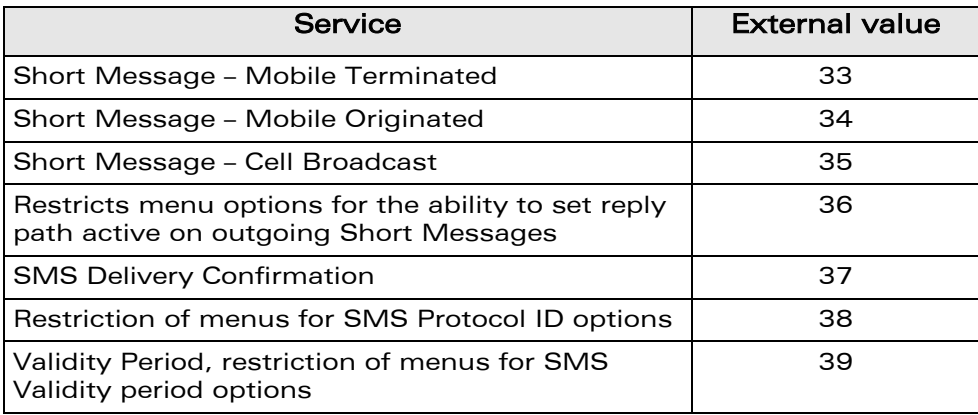

### 1.14.6 Service Group: CPHS Teleservices

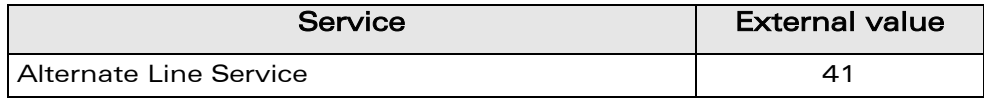

### 1.14.7 Service Group: CPHS Features

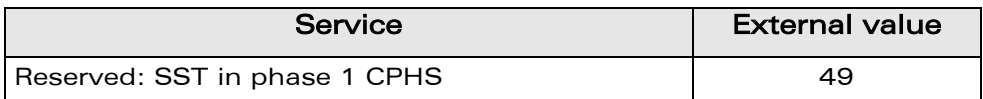

## 1.14.8 Service Group: Number Identification

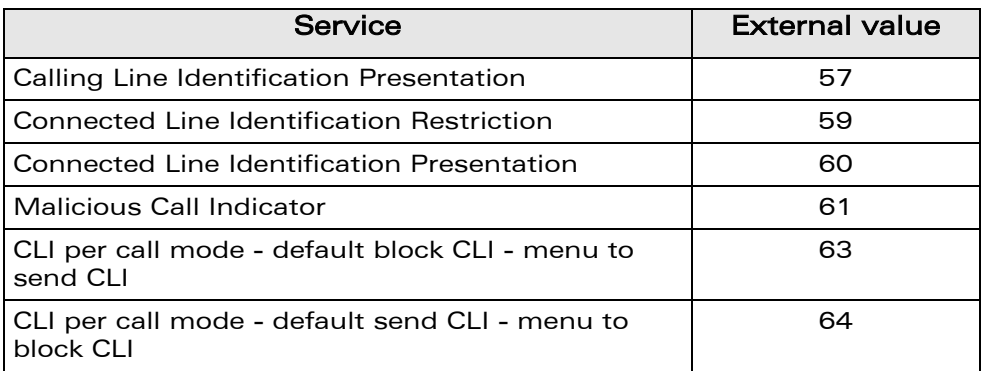

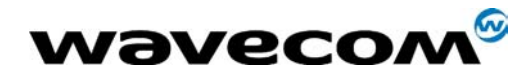

## $6<sup>th</sup>$  July 2005

## 1.14.9 Service Group: Phase 2+ Services

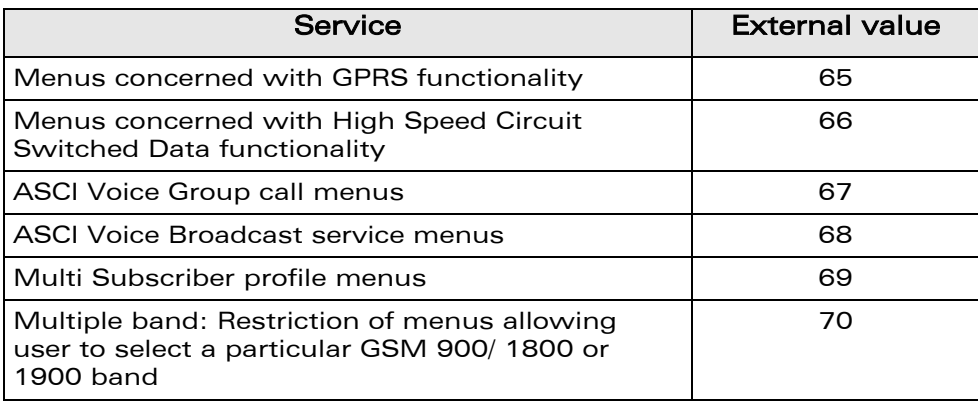

### 1.14.10 Service Group: Value Added Services

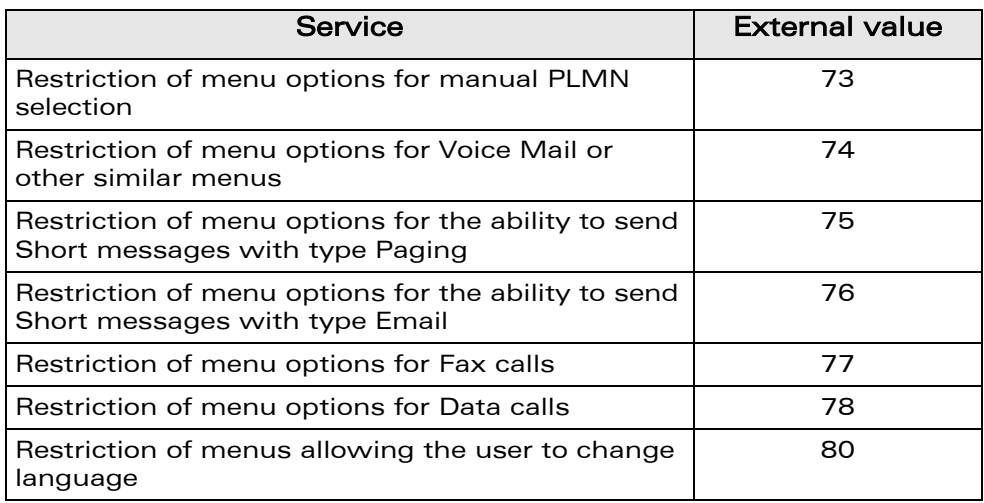

### 1.14.11 Service Group: Information Numbers

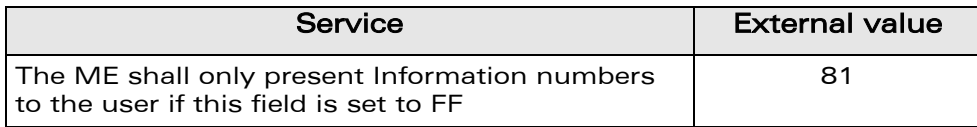

Note: External values not used in these tables are reserved for further use.

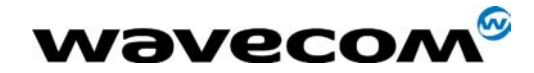

6<sup>th</sup> July 2005

# 2 Examples

This chapter gives illustrative examples of the general AT commands used for a communication. The presentation of commands and responses is as close as possible to what a user can see on its test monitor. Blank lines have been intentionally removed. The characters on the left margin are DTE generated. Middle column characters are modem generated.

## 2.1 Examples with the PIN required

### 2.1.1 when the ME has to be powered ON.

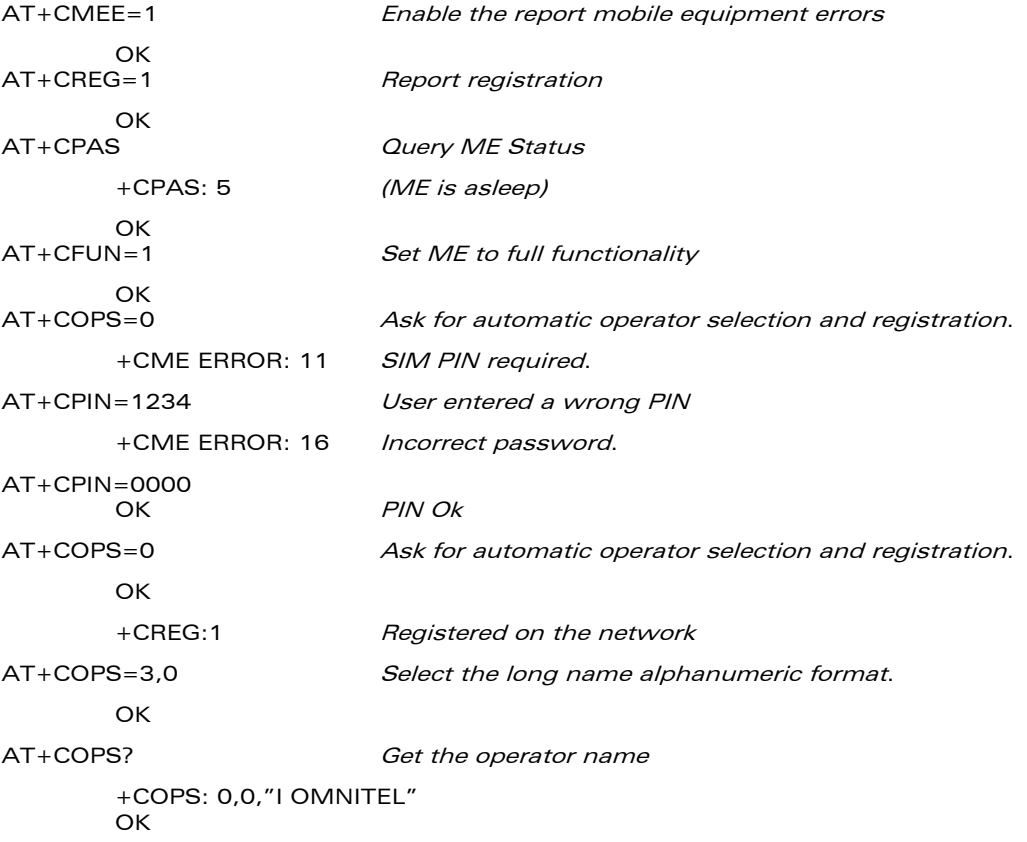

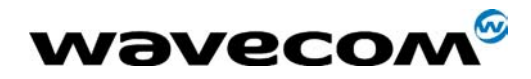

6<sup>th</sup> July 2005

### 2.1.2 When the ME has already been powered on.

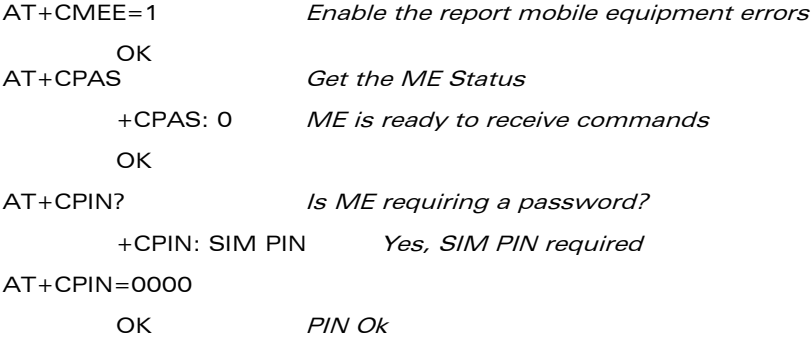

## 2.2 Examples where a voice call is originated.

### 2.2.1 When the ME is powered on and the SIM PIN has been entered.

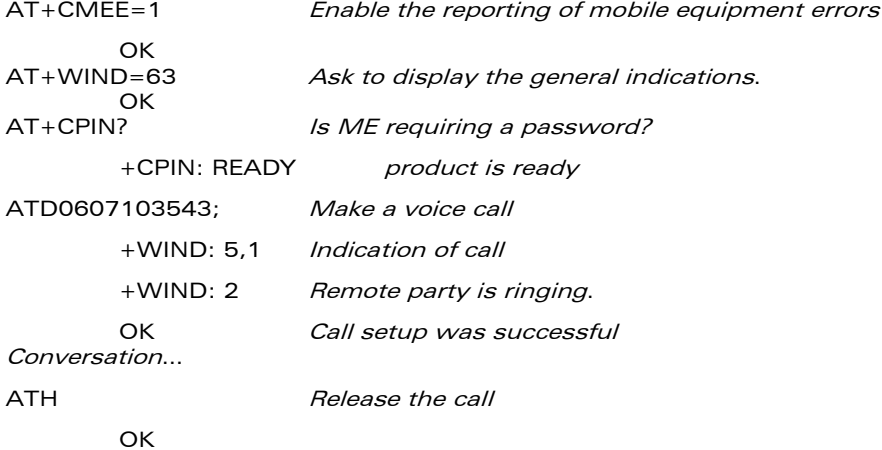

### 2.2.2 When a voice call is attempted from a phonebook:

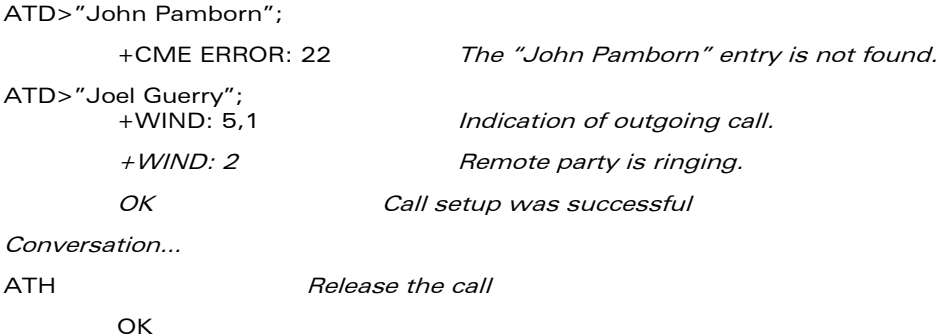

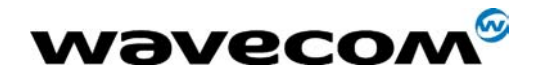

6<sup>th</sup> July 2005

## 2.3 Example with incoming calls

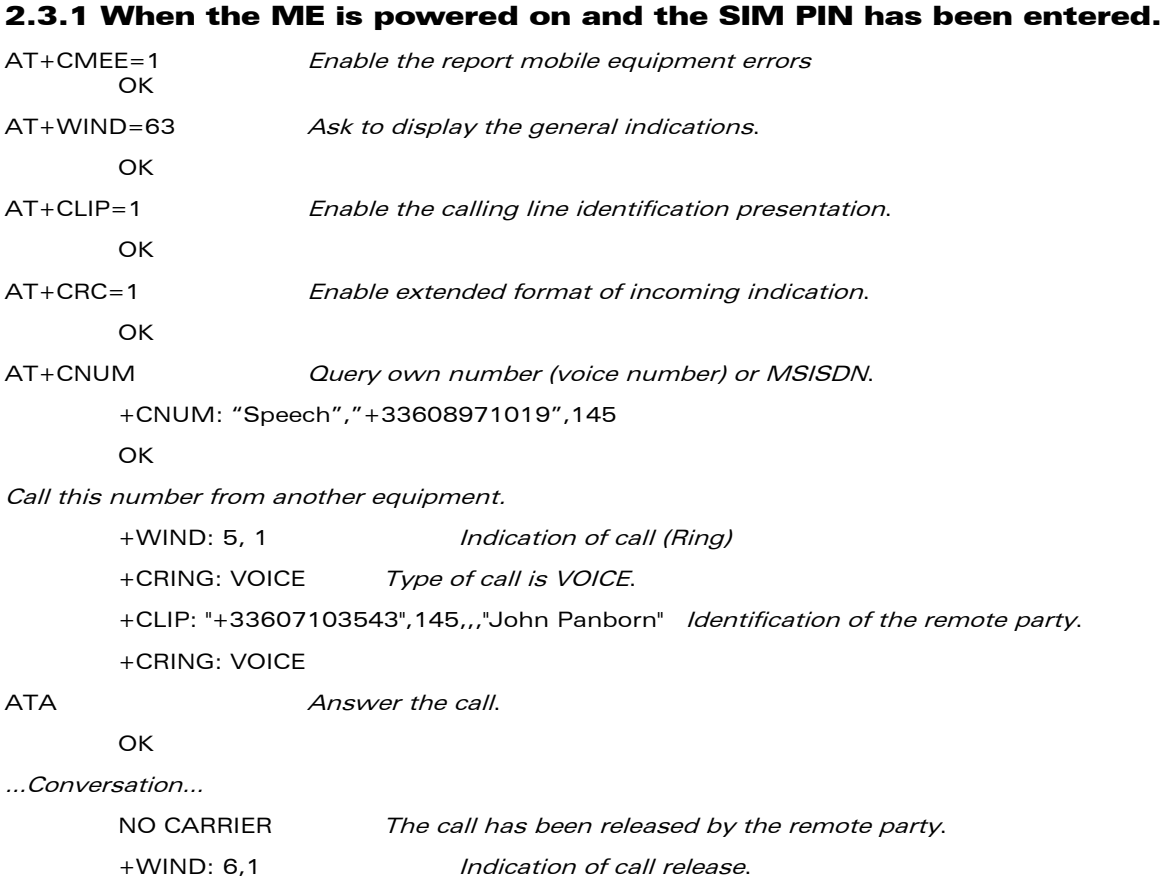

## 2.4 Example of a call forwarding

### 2.4.1 When the ME is powered on and the SIM PIN has been entered.

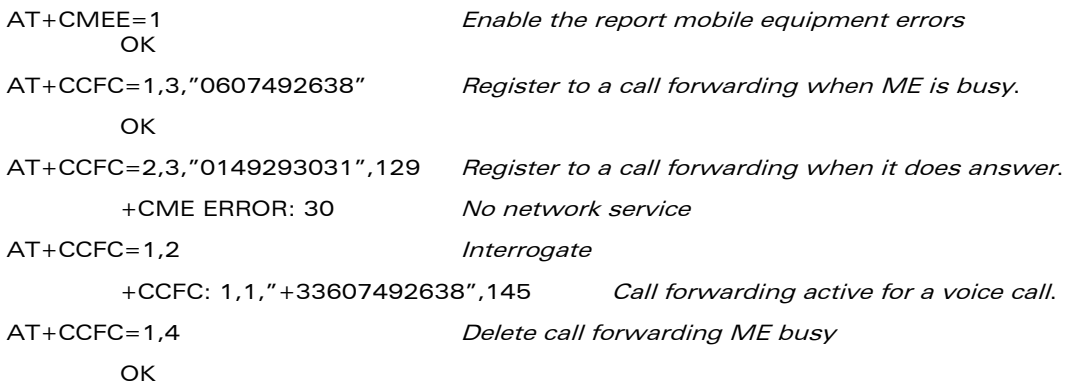

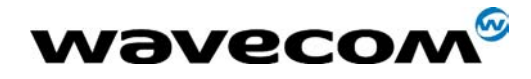

 $6<sup>th</sup>$  July 2005

## 2.5 Example of a multiparty call

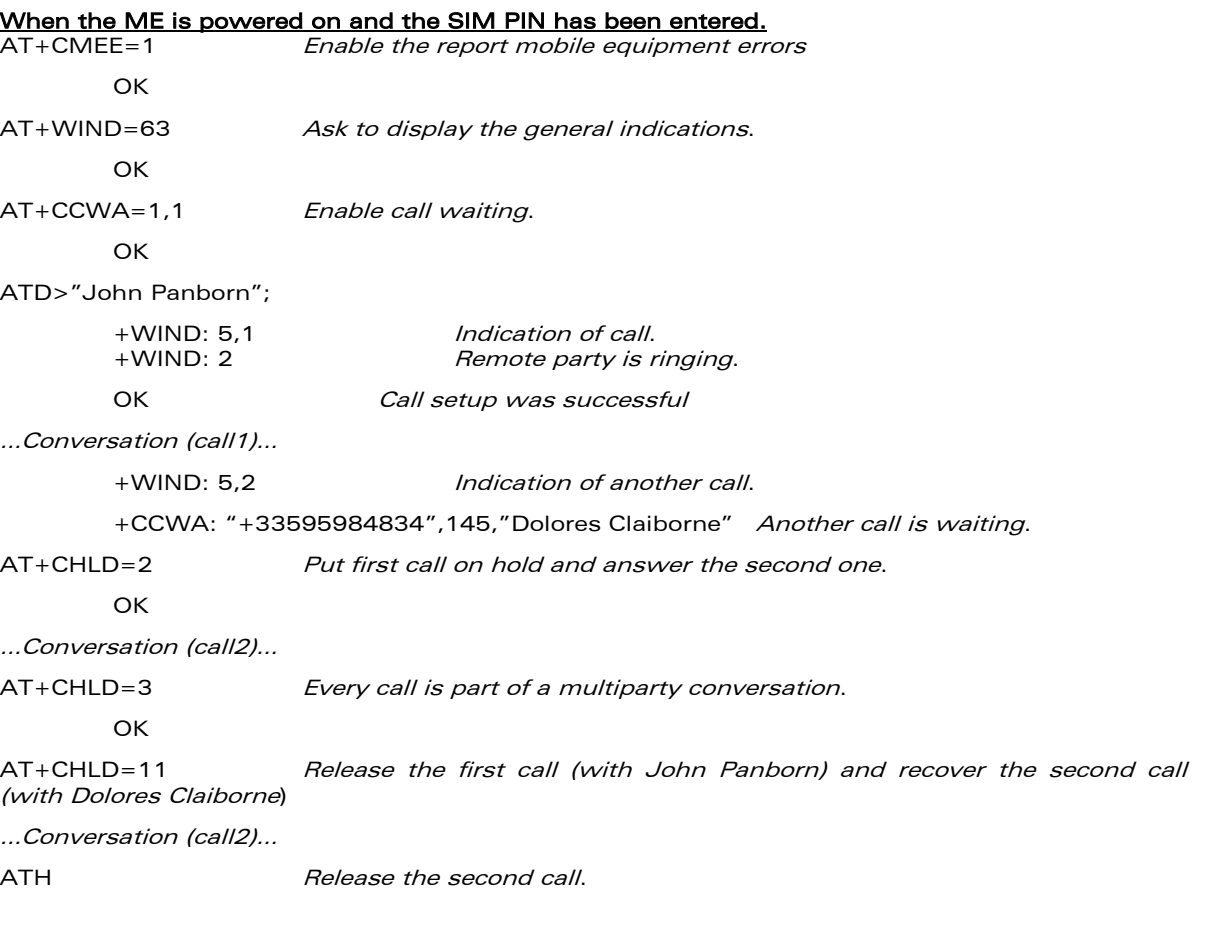

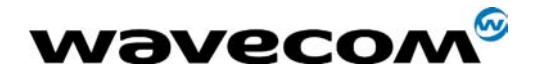

### 2.6 Examples about phonebooks

For each example illustrated in this section: at the beginning the ME is powered on and the SIM PIN has been entered.

## 2.6.1 Example 1: The whole phonebook of the ME is read

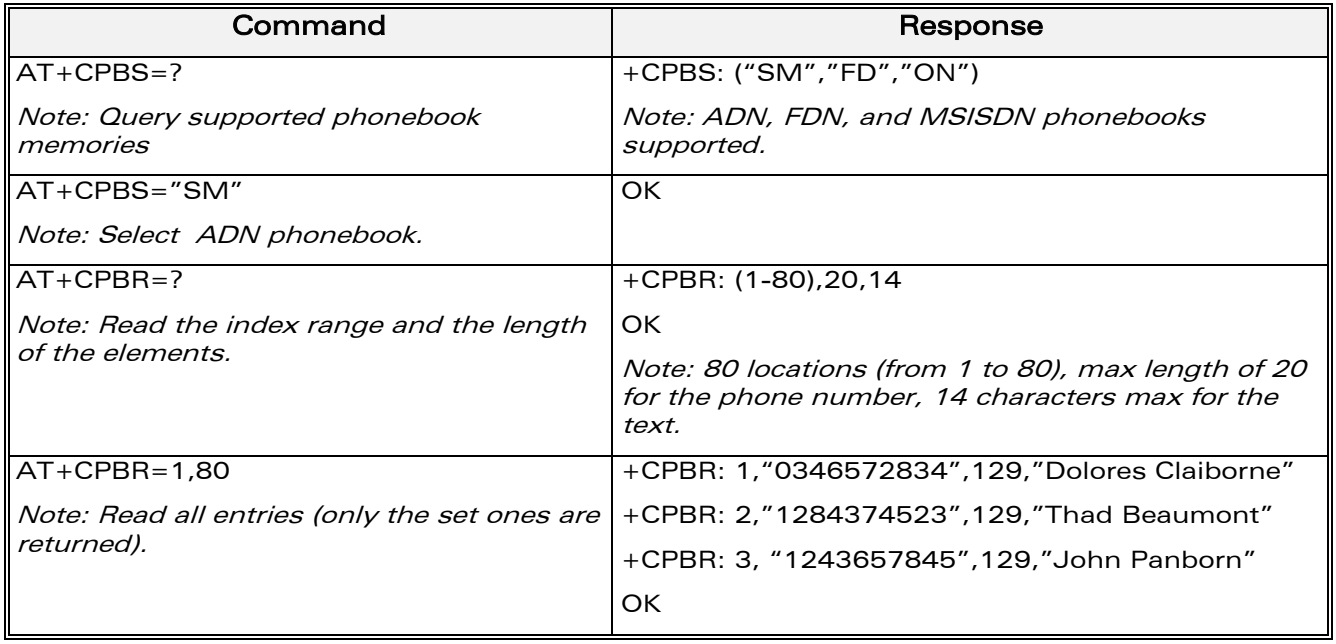

## 2.6.2 Example 2: Erase or Write a phonebook entry

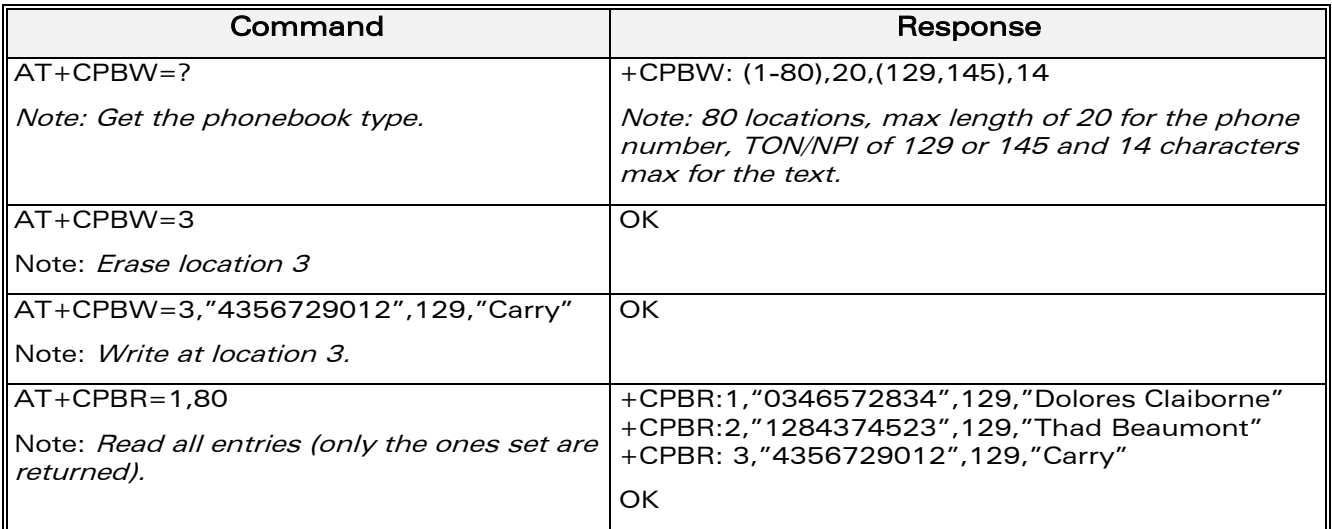

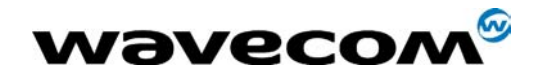

6<sup>th</sup> July 2005

### 2.6.3 Example 3: Find phonebook entries

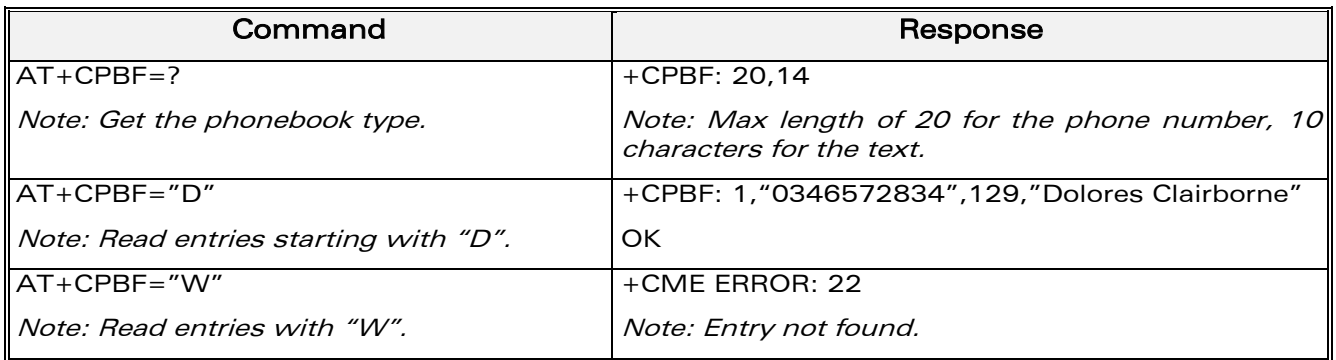

### 2.6.4 Example 4: Phonebook and custom character set

The Custom To Extended GSM conversion table and the Extended GSM To Custom conversion table can be used to display the extended GSM characters:

**| ^ € { } [ ] ~ \** 

To manage one of these extended characters, the character 0x1B must be set in the right place (in the position corresponding to the value of the ASCII code) in the Custom to GSM conversion table (instead of 0x20 (space ASCII code)).

For example, the ASCII code of  $\setminus$  (backslash) is 0x5C, the character 0x1B must be set at the position 0x5C of the Custom to GSM conversion table. The range of character 0x5C in this table is 92. So to update the table the command AT+WCCS=1,0,92 will be used.

In the other way, write the space ASCII code 0x20 in the right place in the Custom to GSM conversion table if an extended character is not needed.

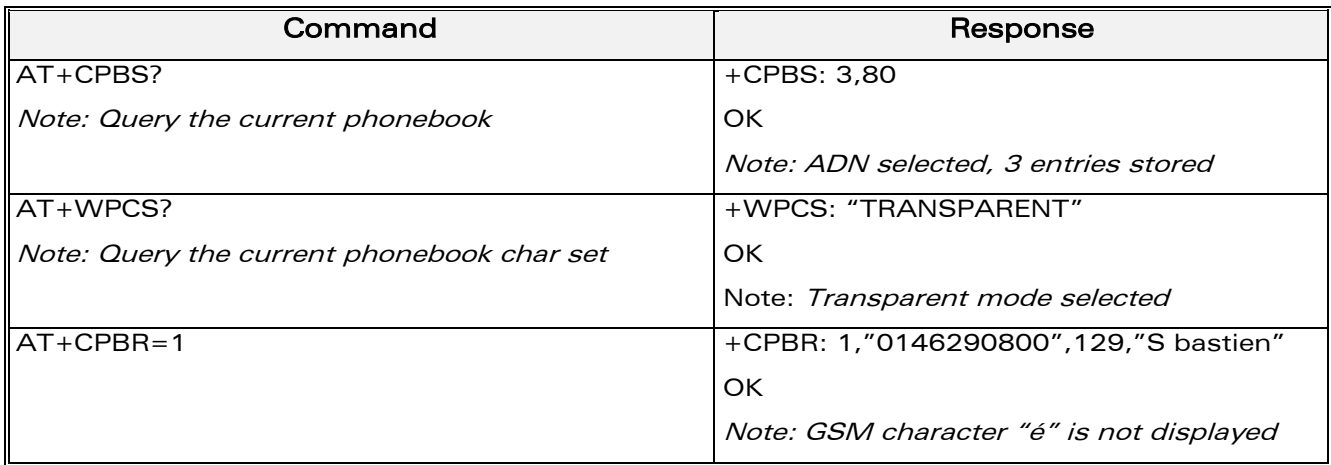

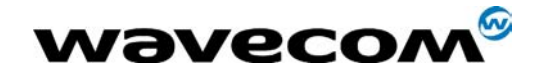

## $6<sup>th</sup>$  July 2005

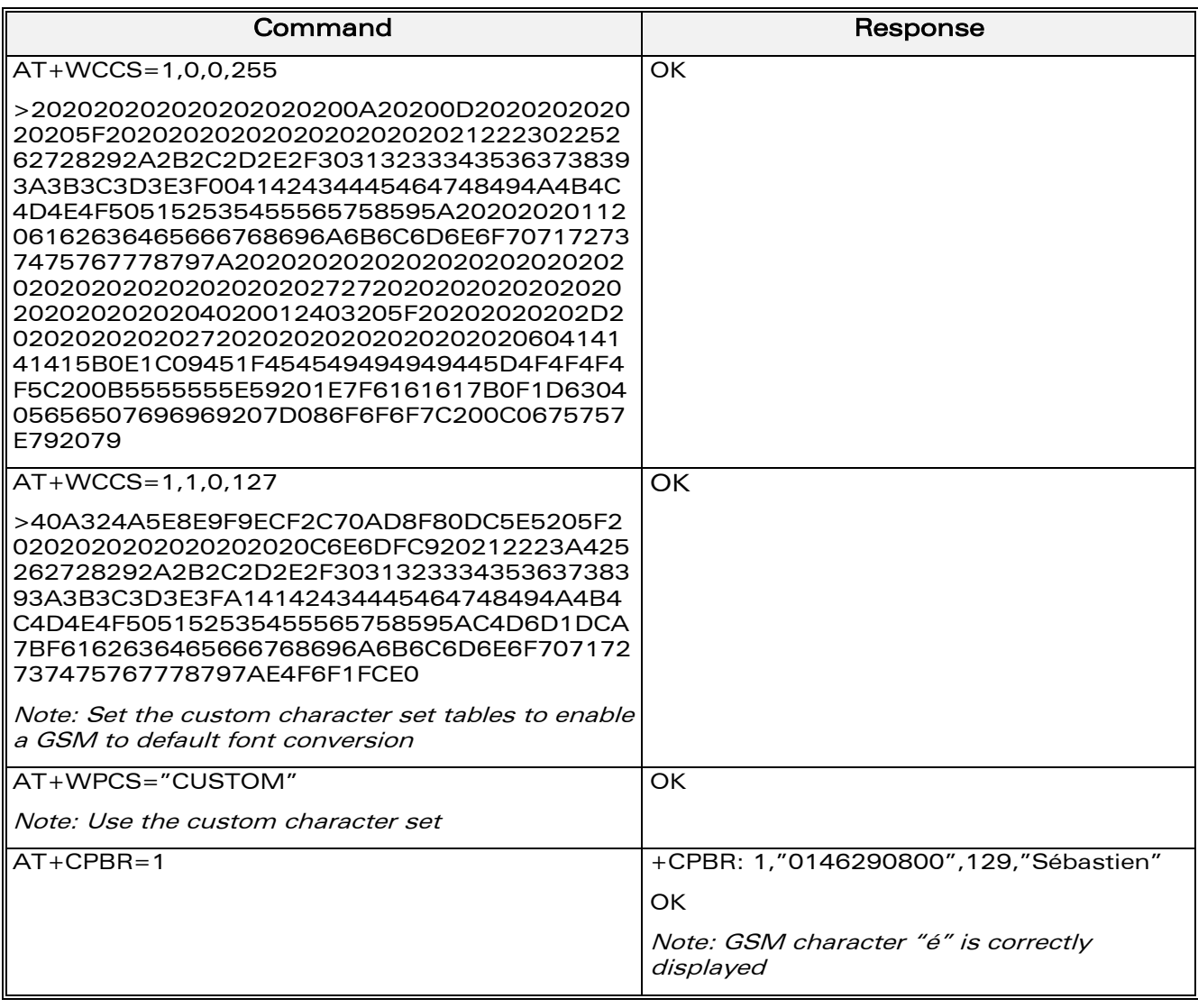

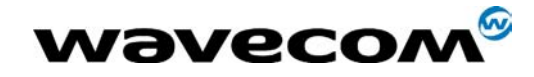

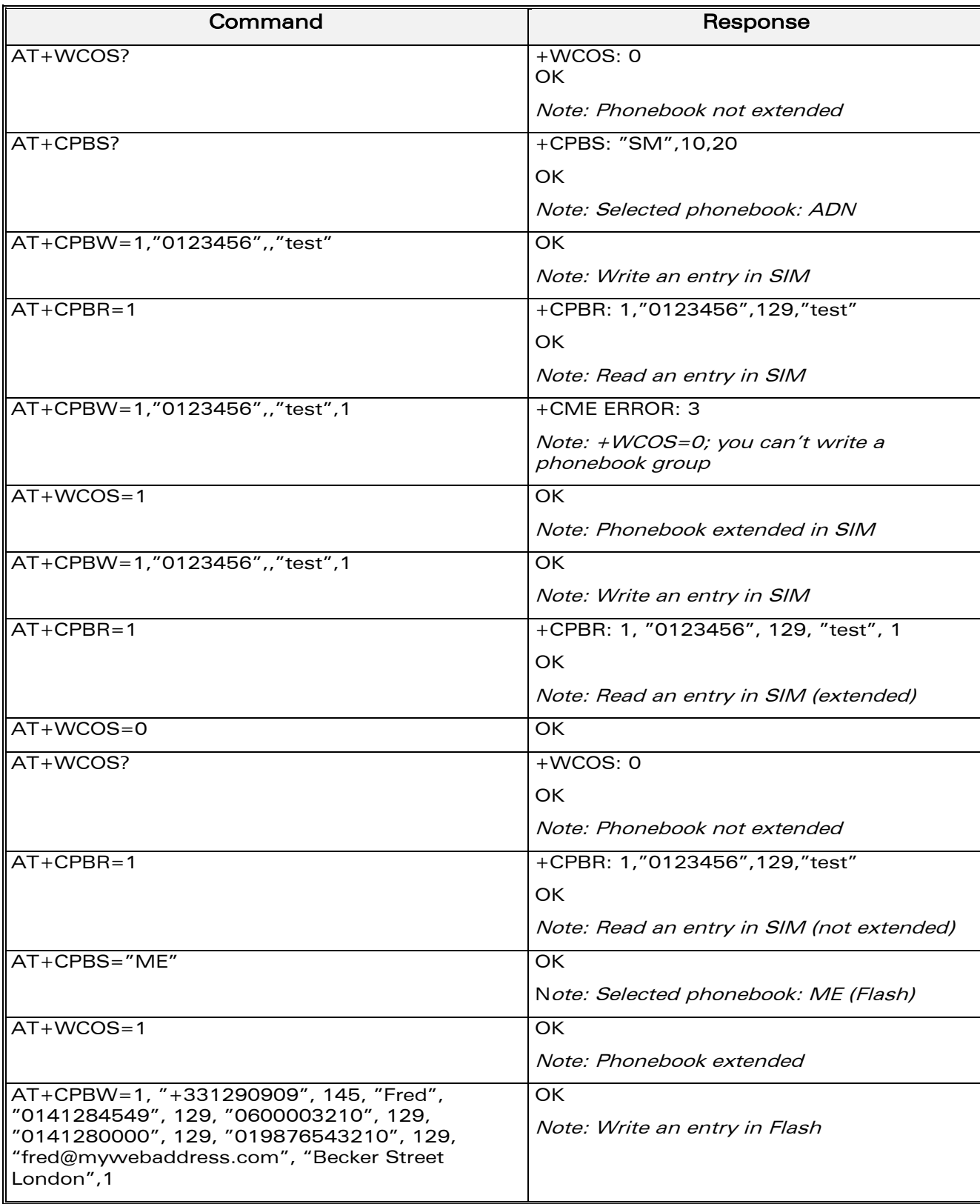

## 2.6.5 Example 5: Use the extended phonebook

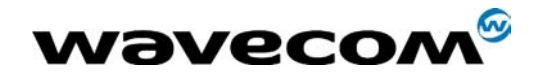

### $6<sup>th</sup>$  July 2005

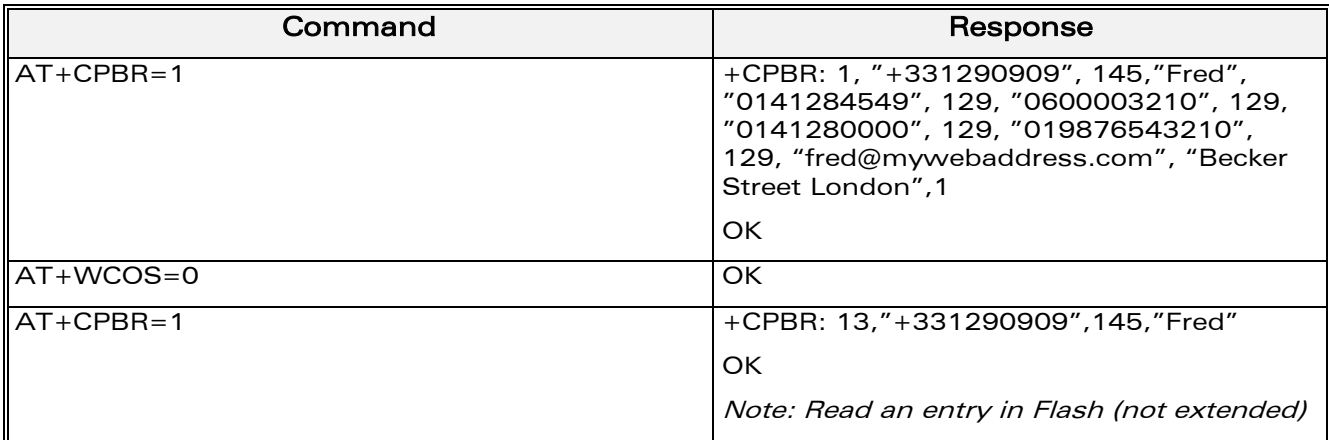

To use the extended ME phonebook, you must do:

AT+CPBS="ME"

AT+WCOS=1

To use the extended ADN phonebook, you must do:

AT+CPBS="SM"

AT+WCOS=1

To use the not extended phonebook, you must do:

AT+WCOS=0

### 2.6.6 Example 6: Phonebook and custom character set

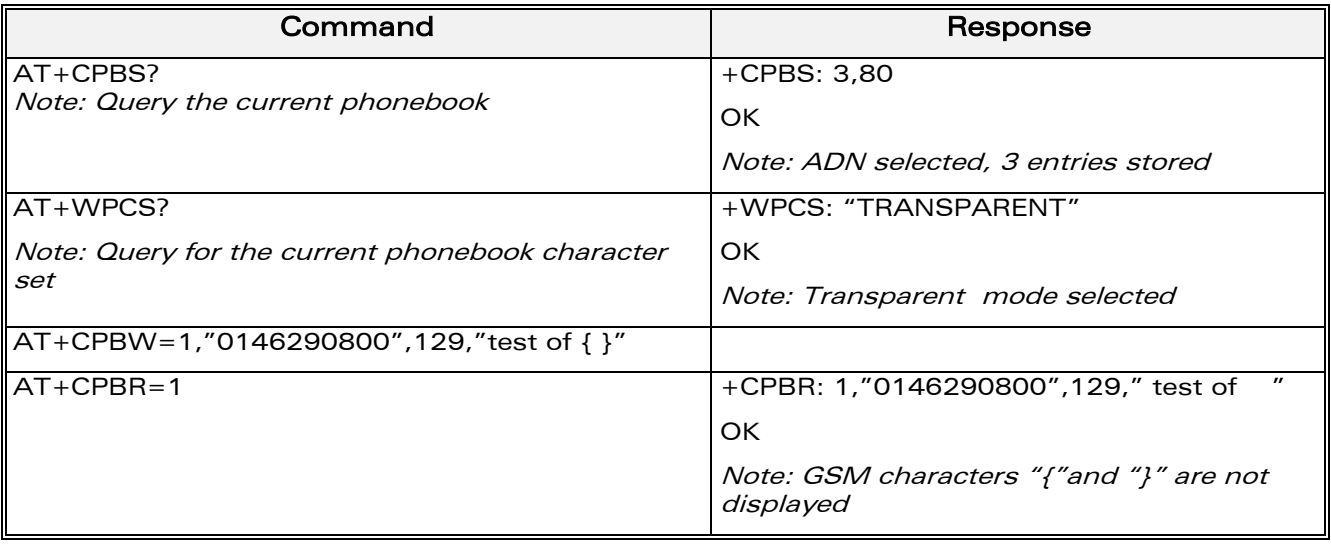

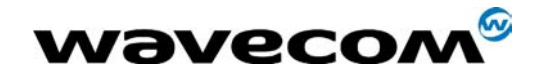

## $6<sup>th</sup>$  July 2005

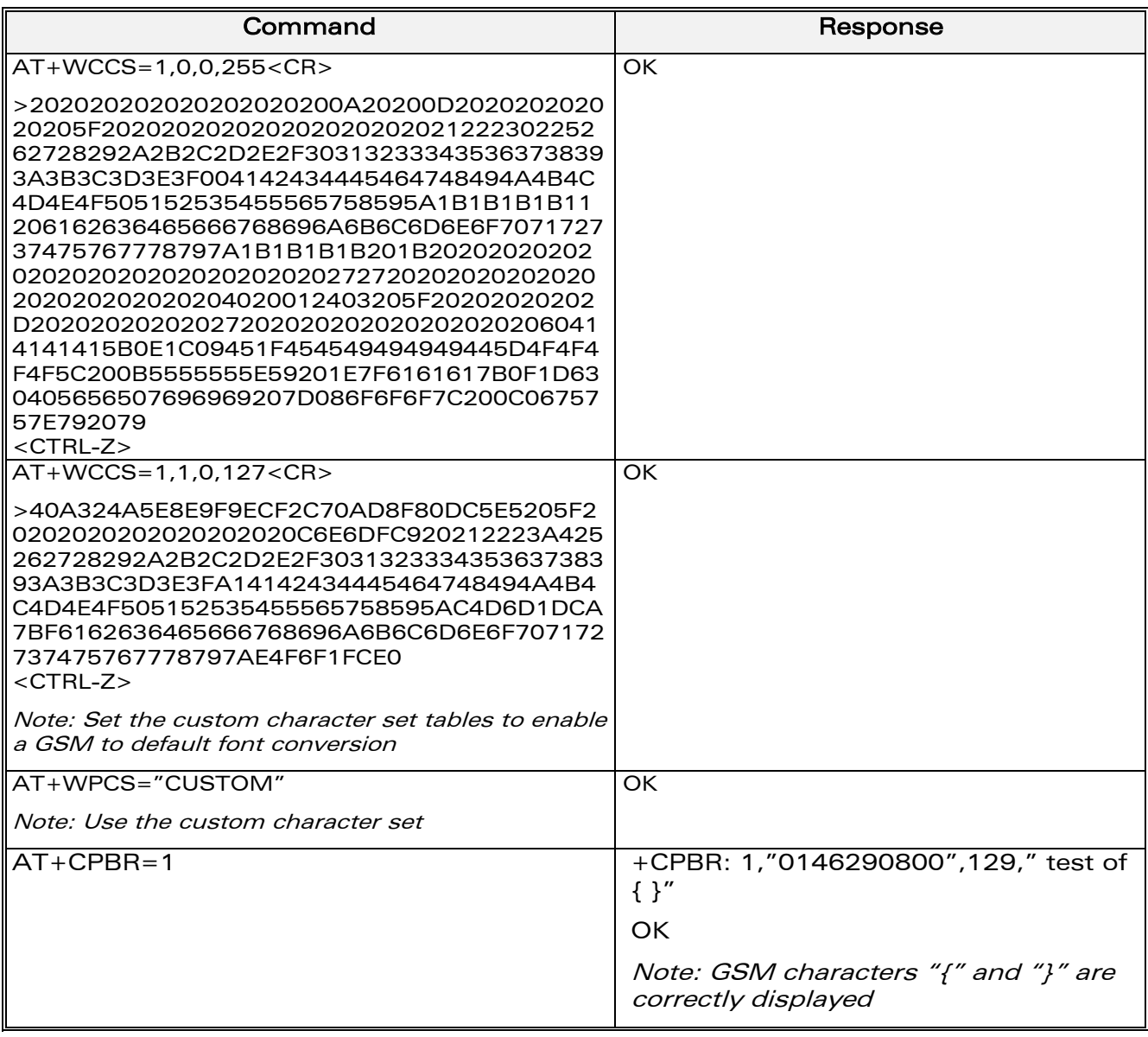

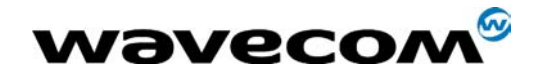

## 6<sup>th</sup> July 2005

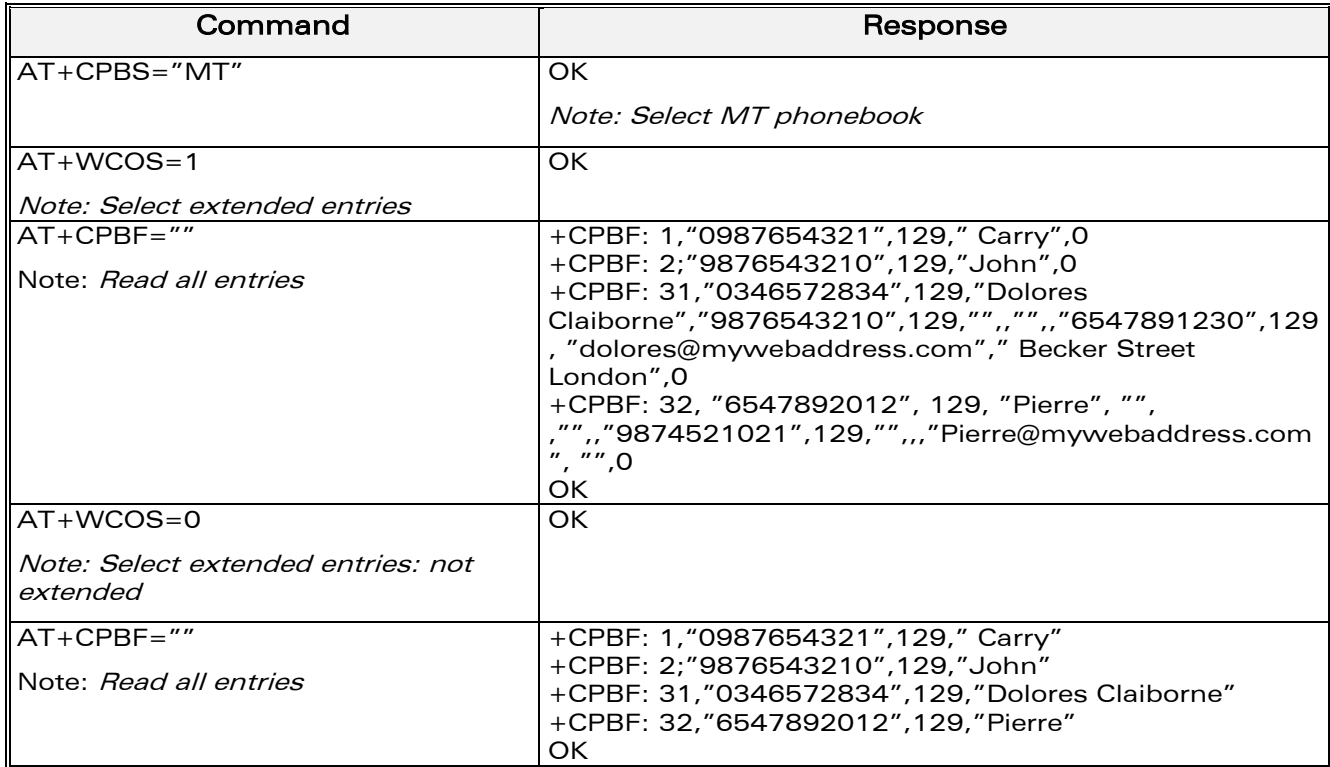

### 2.6.7 Example 7: MT Phonebook (read only)

Index: 1 and 2  $\rightarrow$  SM phonebook entries

Index: 31 and 32  $\rightarrow$  ME phonebook entries

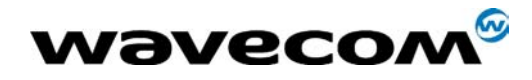

## 2.7 Examples about short messages

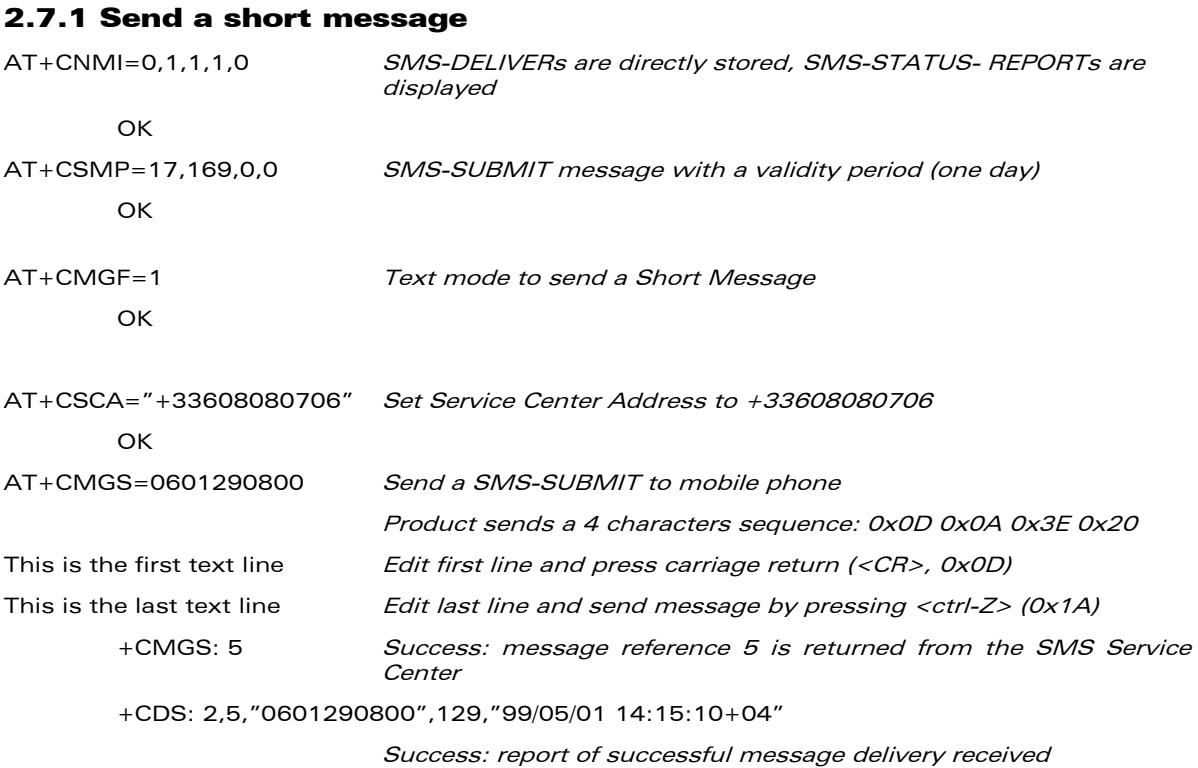

## 2.7.2 Read short messages

AT+CMGF=1 Text mode to read Short Messages AT+CMGL="ALL" List all stored messages +CMGL: 1,"REC READ","+336290918",,"99/05/01 14:15:10+04" I will be late This is the first message +CMGL: 2,"REC UNREAD","+336290918",,"99/05/01 14:19:44+04" Traffic jam on Broadway This is the second message **OK** AT+CMGR=1 " " Read the first message +CMGR: "REC READ","+336290918",,"99/05/01 14:19:44+04" **OK** 

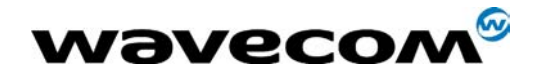

 $6<sup>th</sup>$  July 2005

## 2.8 Examples about Fax class 2

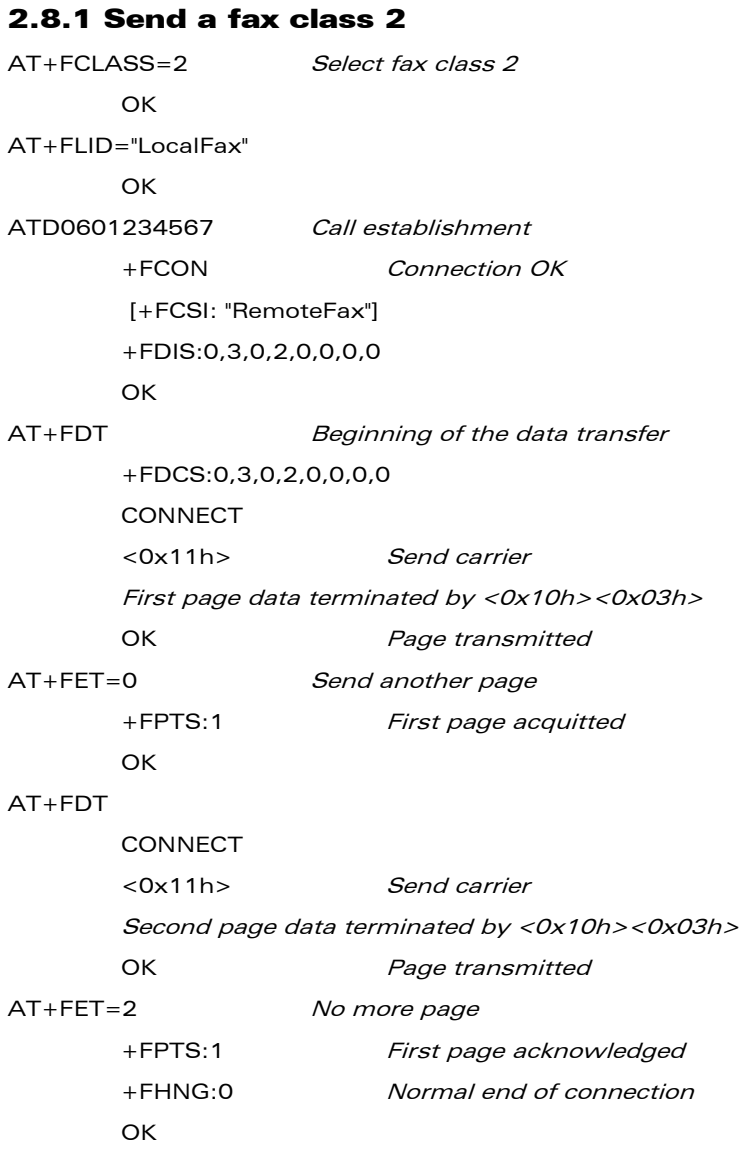

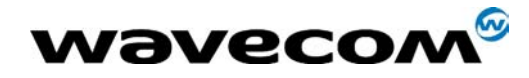

 $6<sup>th</sup>$  July 2005

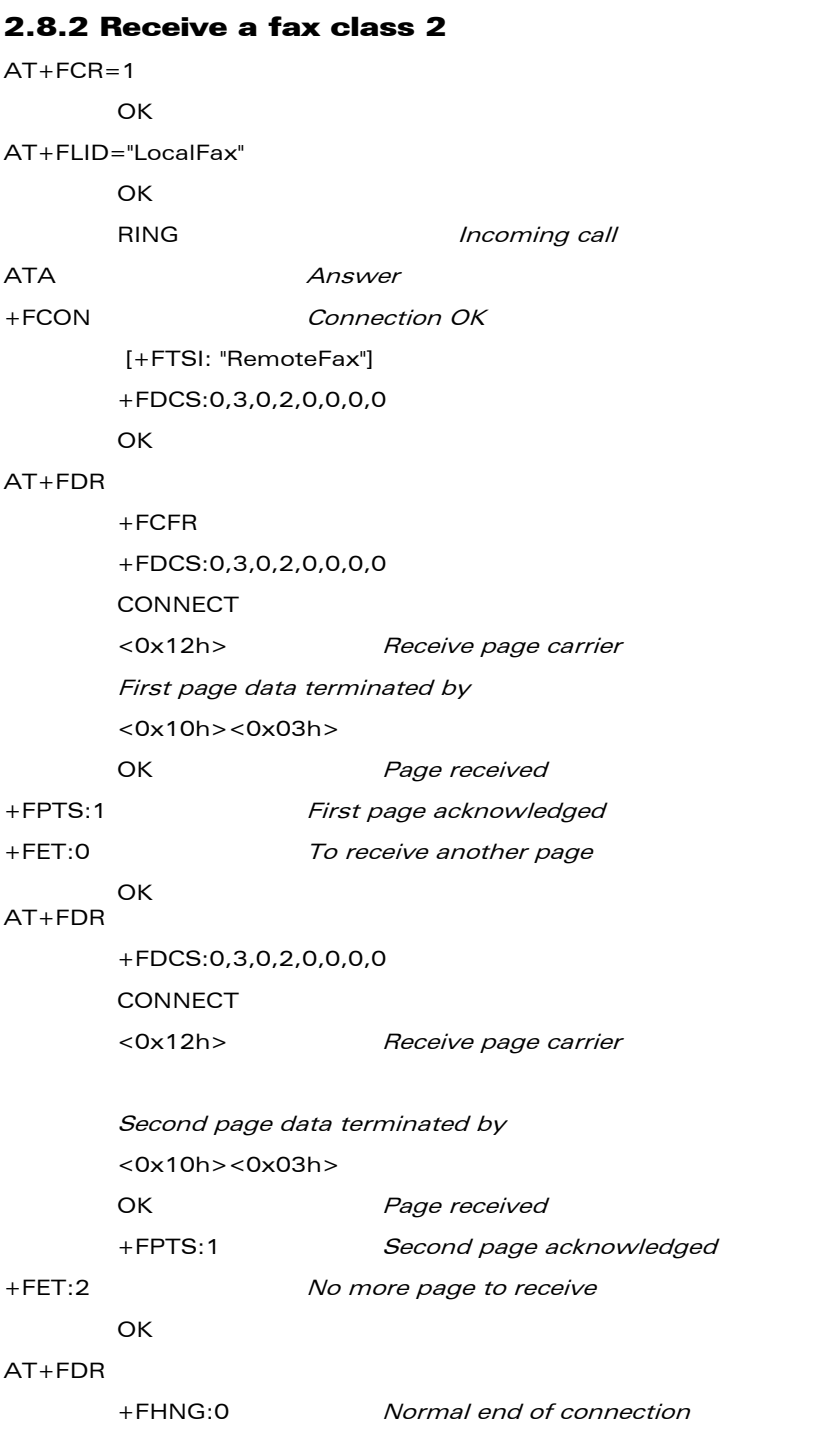

OK

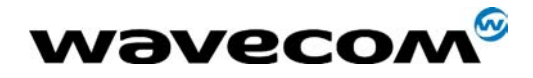

 $6<sup>th</sup>$  July 2005

## 2.9 +CSIM and +CRSM Examples

NOTE: if SIM answer is not specified in the following examples, it will mean that the answer will depend on the SIM content.

## 2.9.1 DF GSM selection and then status

AT+CSIM=14,"A0A40000027F20" +CSIM=4,"9F16" AT+CSIM=10,"A0F2000016" +CSIM=48,"…"

### 2.9.2 DF Telecom selection and then status

AT+CSIM=14,"A0A40000027F10" +CSIM=4,"9F16" AT+CSIM=10,"A0F2000016" +CSIM=48,"…"

#### 2.9.3 EF ADN selection and then status

DF Telecom selection is mandatory just before the following AT commands. AT+CSIM=14,"A0A40000026F3A" +CSIM=4,"9F0F" AT+CSIM=10,"A0C000000F" +CSIM=34,"…"

#### 2.9.4 Status commands

Status – No File Id – without P1,P2, P3 AT+CRSM=242 Status – 6F3A (EF ADN) – without P1, P2, P3 AT+CRSM=242,28474 Status – 6F07 (EF IMSI) – without P1, P2, P3 AT+CRSM=242,28423 Status – 3F00 (MF) – without P1, P2, P3 AT+CRSM=242,16128 Status – 7F10 (DF Telecom) – without P1, P2, P3 AT+CRSM=242,32528 Status – 7F20 (DF GSM) – without P1, P2, P3 AT+CRSM=242,32544

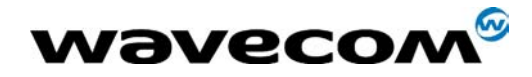

6<sup>th</sup> July 2005

### 2.9.5 Get Response commands

Get Response - (EF ADN) – without P1, P2, P3 AT+CRSM=192,28474 Get Response - (EF IMSI) – without P1, P2, P3 AT+CRSM=192, 28423 Get Response - (MF) – without P1, P2, P3 AT+CRSM=192,16128 Get Response - (DF Telecom) – without P1, P2, P3 AT+CRSM=192,32528 Get Response - (DF GSM) – without P1, P2, P3 AT+CRSM=192,32544 Get Response – 6F07 (EF IMSI) AT+CRSM=192, 28423,0,0,15

### 2.9.6 Read Record commands

Read Record – EF ADN (Pin Code validated) AT+CRSM=178,28474,1,4,28

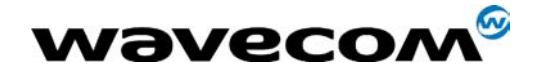

# 3 Technical appendixes

## 3.1 Data / Commands multiplexing protocol

## 3.1.1 Introduction

The Wavecom multiplexing protocol operates between a DCE (Data Communication Equipment: the product) and a DTE (Data Terminal Equipment). It allows a double session over a serial link interface: one for AT commands and one for DATA communications.

AT+WMUX=1 activates the Multiplexing Mode. With this mode, AT commands and DATA are encapsulated into packets. The header of these packets allows to recognize whether it is a DATA packet or an AT command packet. AT+WMUX=0 deactivates the Multiplexing Mode and gets the product back to the default mode.

This appendix presents how the multiplexing mode handles the DATA and the AT commands flow. It also describes the format of DATA packets and AT command packets.

## 3.1.2 AT command packets

An AT command is encapsulated into a packet with a header which allows to separate it from DATA packets. This packet is formed by a header (3 bytes), the AT command itself and a checksum (1 byte):

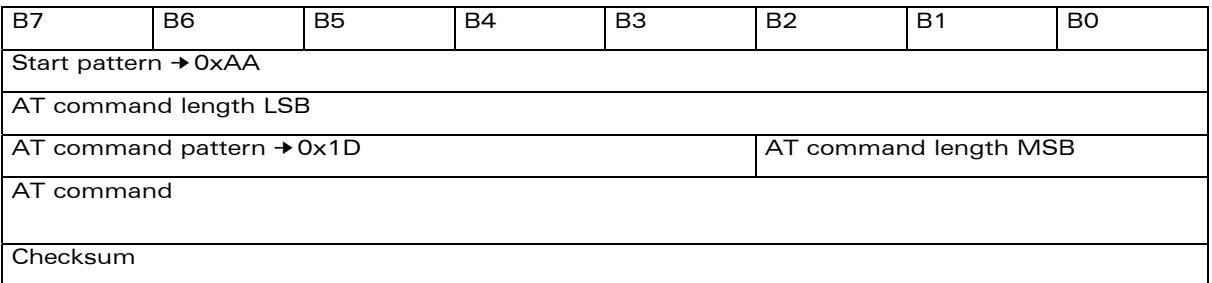

The 3 bytes of the header are:

- $\rightarrow$  the first byte (0xAA) is used to identify the packet,
- $\rightarrow$  the second byte represents the 8 LSB (Low Significant Bits) bits of the length of the AT command,
- $\rightarrow$  the third byte is made of 2 parts:
	- the 3 LSB bits are the 3 MSB (Most Significant Bits) bits of the length of the AT command,
	- the 5 MSB bits (0x1D which equals to 0xE8 with the 3 bits offset) are used to identify an AT command.

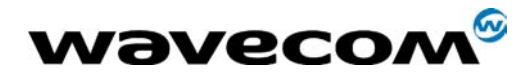

 $6<sup>th</sup>$  July 2005

The maximum length of an AT command could be 2047 bytes which is greater than all the existing AT commands.

The checksum is the addition (modulo 256) of all the transmitted bytes (header bytes and AT command bytes).

### 3.1.3 Data packets

Like for AT commands, DATA are encapsulated into packets. These packets are composed of a header (3 bytes), the data bytes and the checksum (1 byte):

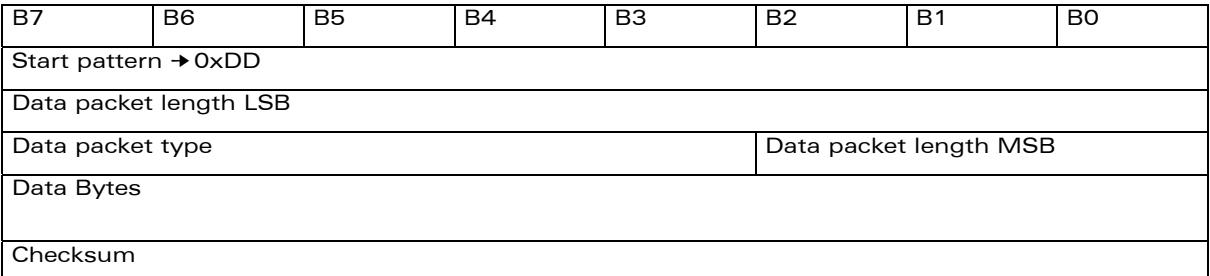

The 3 bytes of the header are:

- $\rightarrow$  the first byte (0xDD) used to identify the packet,
- $\rightarrow$  the second byte represents the 8 LSB bits of the length of the data field,
- $\rightarrow$  the last byte is made of 2 parts:
	- the 3 LSB bits represent the 3 MSB bits of the length of the data field,
	- the 5 MSB bits represent the packet type.

Data packets can have different values according to the type of packet:

- $\rightarrow$  0 DATA packet: the packet contains the data to transmit on the radio link or received from the radio link,
- $\rightarrow$  1 STATUS packet: the packet contains the status of SA, SB, X bits<sup>(1)</sup> and the break condition coding as follow:

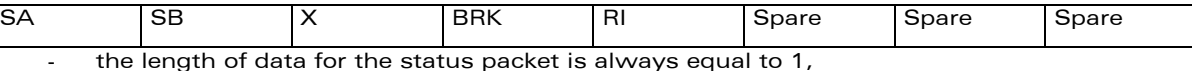

- whenever a status changes (except break), all the status bits are included,
- these bits are off by default (and therefore the bits DTR and RTS), so it is necessary to send a status packet to the target at the beginning of the multiplexing to start the transmission,
- $\rightarrow$  2 READY packet: the packet indicates that the target is ready to receive data:

<span id="page-60-0"></span><sup>1</sup> These status bits contain the V24 control information:

- SA contains DTR (signal CT108 from terminal to IWF) and DSR (signal CT107 from terminal to IWF),
- SB contains RTS (signal CT105 from terminal to IWF) and DCD (signal CT109 from IWF to terminal),
- X contains CTS (signal CT106).

ł

For more information, refer to GSM 07.02

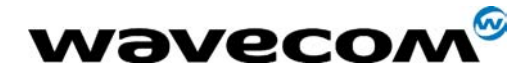

 $6<sup>th</sup>$  July 2005

- no data are transmitted in this packet (so the length is null),
- $\rightarrow$  3 BUSY packet: the packet indicates that the target is busy and can not receive data:
	- like the ready packet, no data are transmitted,
- $\rightarrow$  other values: currently, these values are not used (reserved for future enhancement).

The checksum is calculated like the AT command packet checksum (addition of all the transmitted bytes including the header bytes).

#### 3.1.4 Example: AT command and its answer

When there is no encapsulation the AT command transmitted on the serial link is like this (in ASCII and hexadecimal):

### $AT\right\Lambda\uparrow$   $\Leftrightarrow$  0x41 0x54 0x0D 0x0A

and the answer is like this:

### \r\nOK\r\n Ù 0x0D 0x0A 0x4F 0x4B 0x0D 0x0A

With the encapsulation in the serial link, the packet transmitted is (in hexadecimal):

### 0xAA 0x04 0xE8 0x41 0x54 0x0D 0x0A 0x42

and the answer is like this:

### 0xAA 0x06 0xE8 0x0D 0x0A 0x4F 0x4B 0x0D 0x0A 0x60

#### 3.1.5 Example: Initialization and Data packet

When the Multiplexing Mode is activated (+WMUX=1), the product sends 2 Data packets after the establishment of a DATA call (after the CONNECT xxxx message): 1 READY Packet and 1 STATUS Packet. To set the different signals to the right value, it is necessary to send a STATUS packet to the product.

Here are some examples of STATUS packets:

#### $0xDD$  0x01 0x08 0x40 0x26  $\Leftrightarrow$  bit RTS is on

to start a data call, all the bits should be on:

### $0xDD$  0x01 0x08 0xC0 0xA6  $\Leftrightarrow$  bits DTR and RTS are on

#### 3.1.6 Restriction

The autobauding mode is not available when the Multiplexing Mode is activated: the serial link speed must be set to a fixed rate.

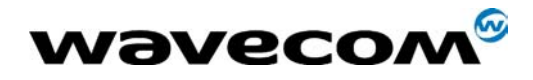

# 3.2 Support of SIM ToolKit by the M.E.

This has been extracted from the GSM Technical specification 11.14.

### TABLE 1 – Support of SIM Toolkit classes

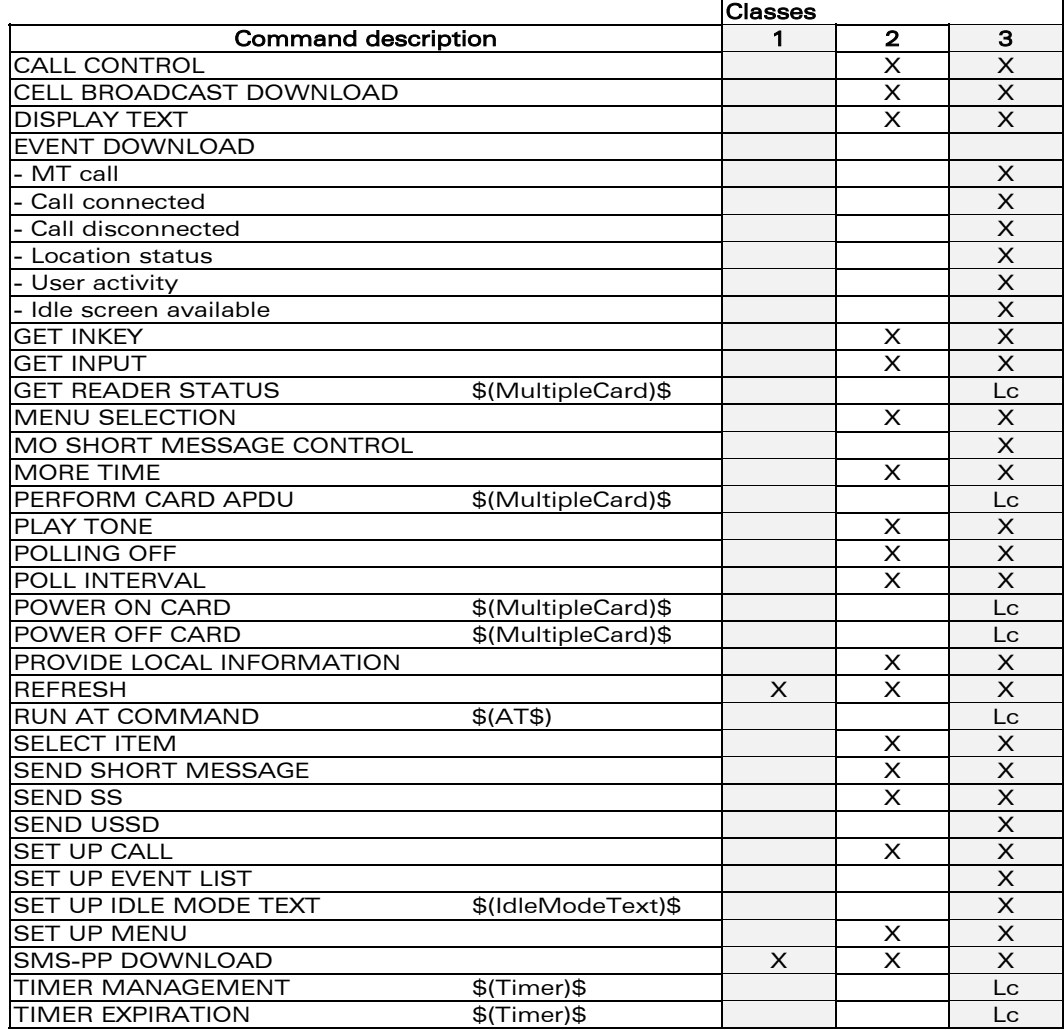

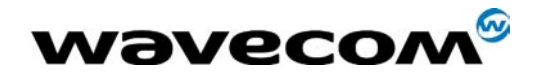

6<sup>th</sup> July 2005

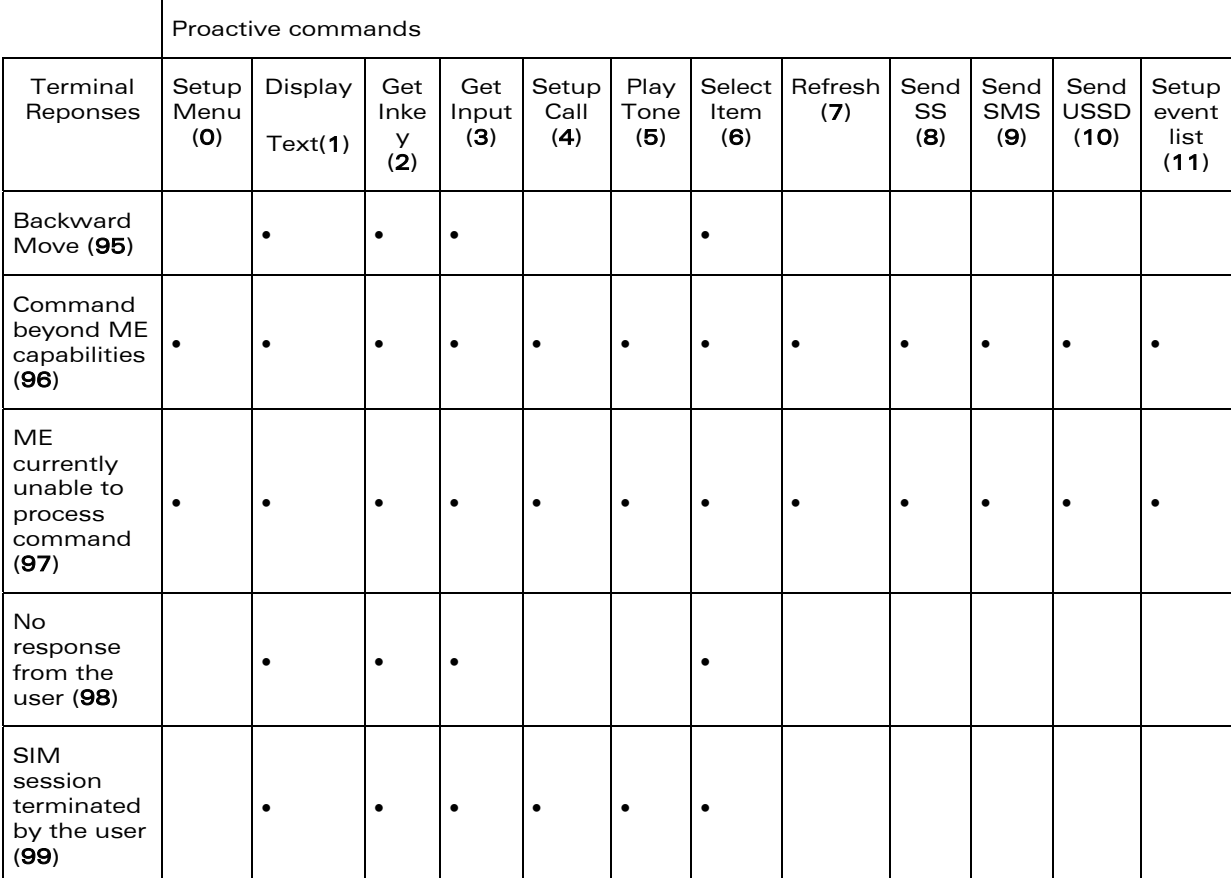

#### TABLE 2 - Compatibility between available Terminal Responses and Proactive Commands

## 3.3 Structure of TERMINAL PROFILE

First byte (Download):

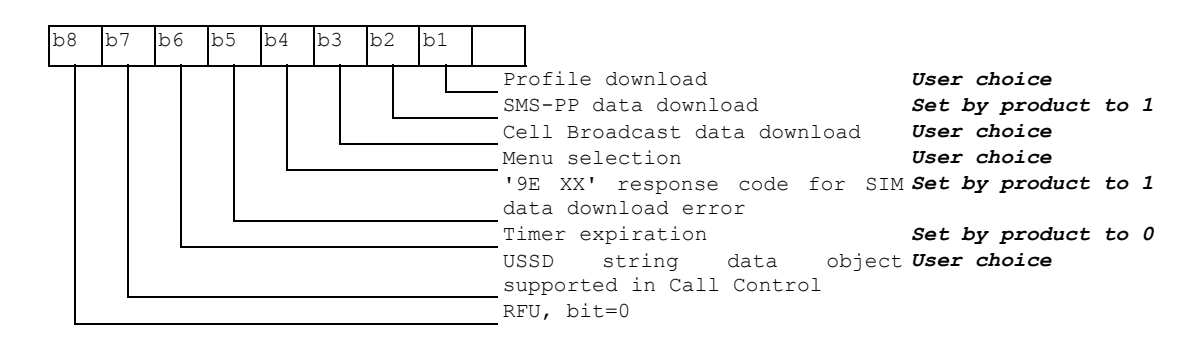

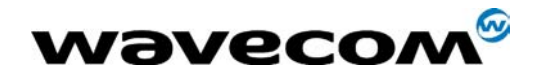

6<sup>th</sup> July 2005

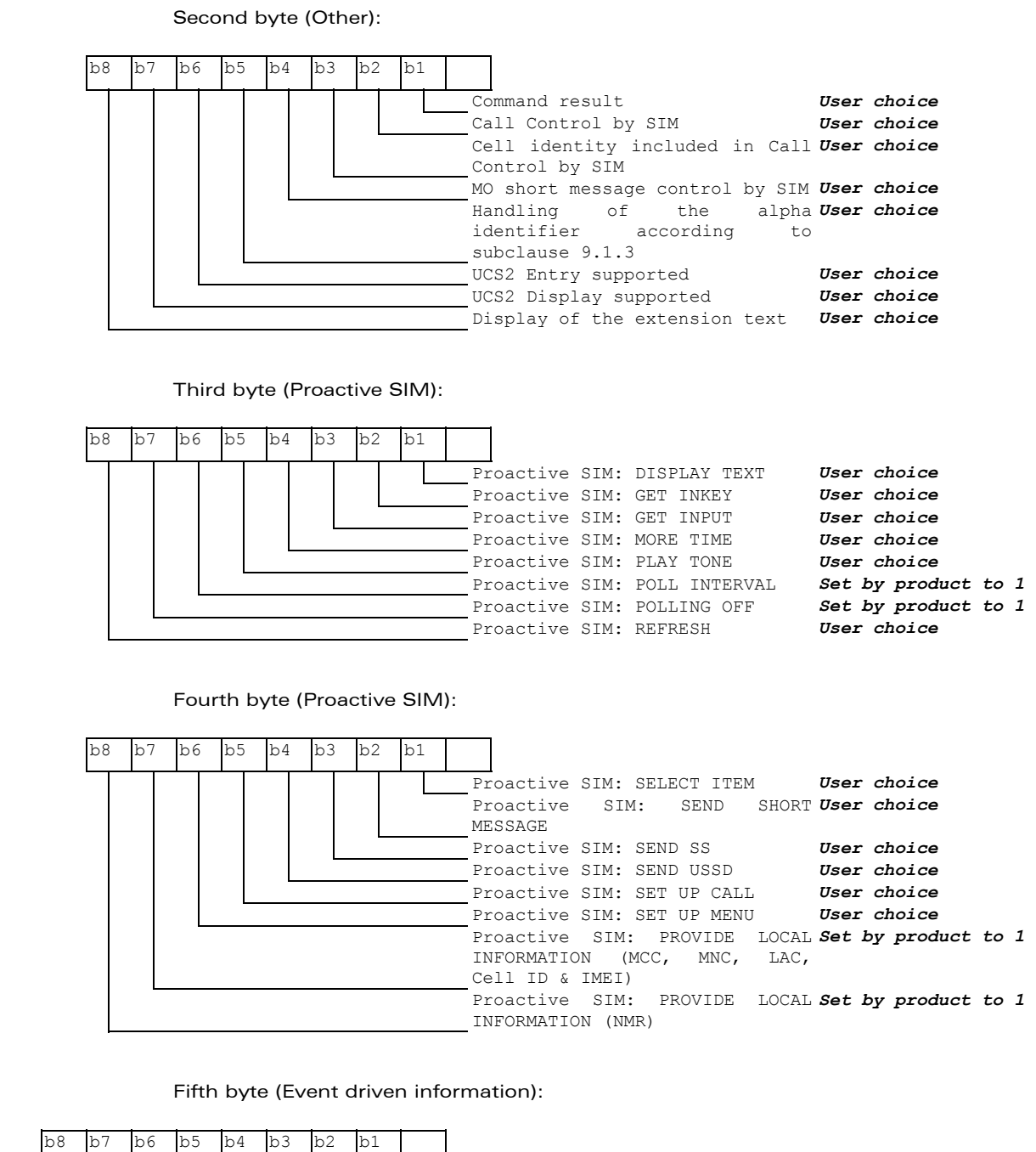

 $\overline{\phantom{a}}$ Proactive SIM: SET UP EVENT LIST **Set by product to 1** Event: MT call **Set by product to 1**  Event: MT call *Set by product to 1*  Event: Call connected **Set by product to 1**<br> **Event:** Call disconnected **Set by product to 1**  $^-$  Event: Call disconnected Event: Location status **Set by product to 1**<br>Event: User activity *User choice*<br>Event: Idle screen available *User choice*  $\overline{\phantom{a}}$  Event: User activity Event: Idle screen available *User choice*  \_<br>Event: Card reader status

 $W$ avecom $^{\mathcal{S}_{\scriptscriptstyle{\mathbb{C}}}}$  2003-2004 All rights reserved<br>Wavecom Confidential & Proprietary Information Page: 64 / 83 This document is the sole and exclusive property of WAVECOM. Not to be distributed or divulged without prior written agreement.

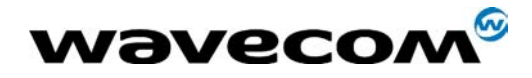

#### 6<sup>th</sup> July 2005

#### Sixth byte: (reserved for Event driven information extensions)

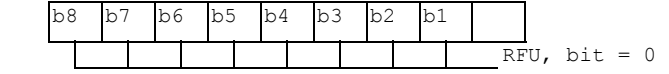

#### Seventh byte (Multiple card proactive commands) for class "a"

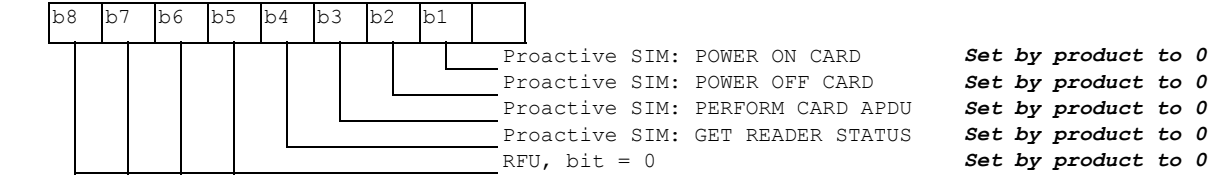

Eighth byte (Proactive SIM):

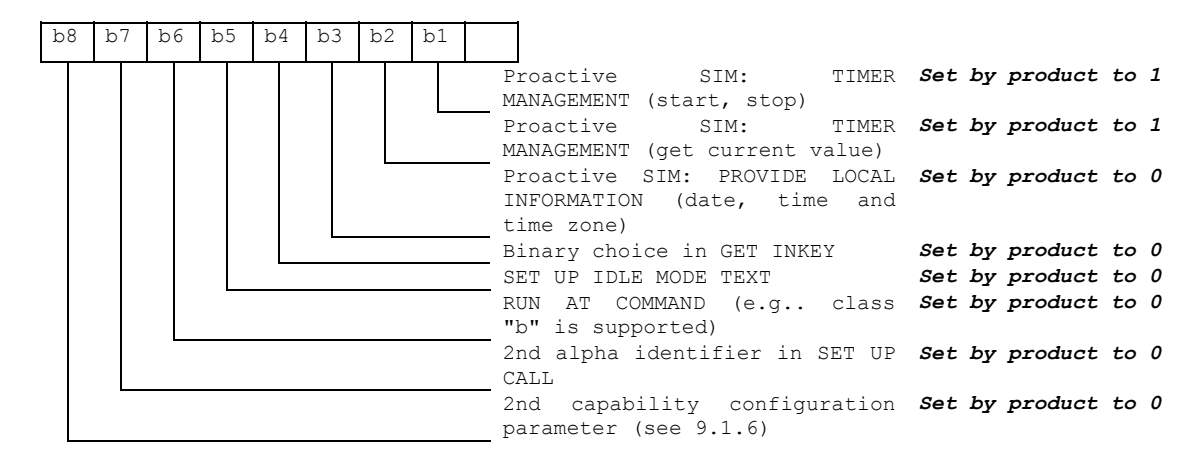

Ninth byte:

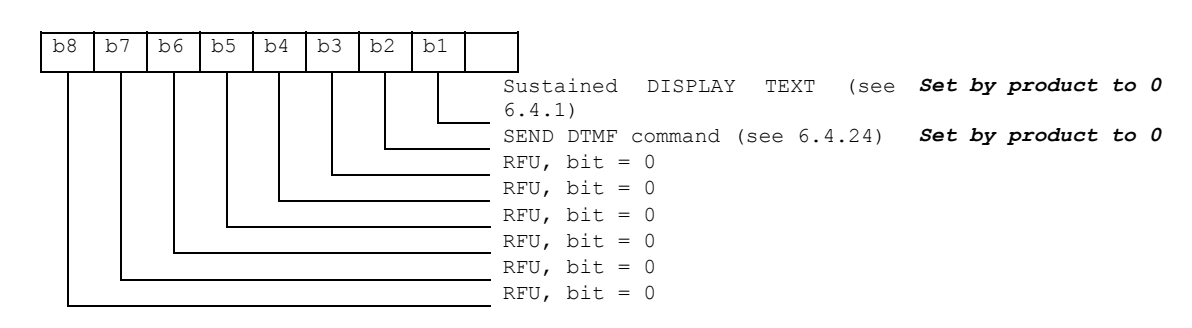

Subsequent bytes:

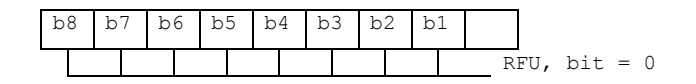

 $W$ avecom $^{\circ}_{\circ}$  2003-2004 All rights reserved<br>Wavecom Confidential & Proprietary Information Page: 65 / 83 This document is the sole and exclusive property of WAVECOM. Not to be distributed or divulged without prior written agreement.

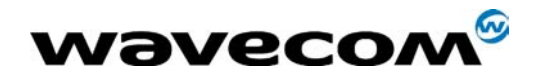

# Information about BCCH channel list

(this is an extract of GSM Rec 11.14)

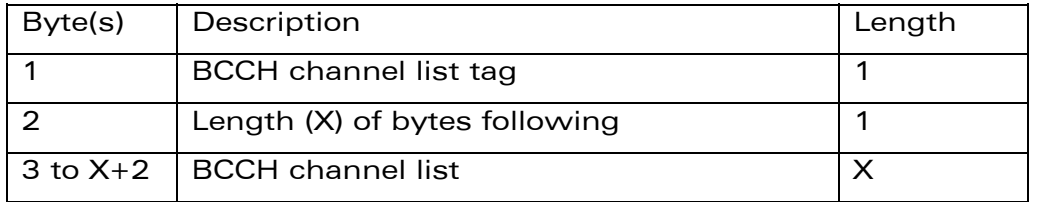

### BCCH channel list

Contents: the list of absolute RF channels for BCCH carriers, as known by the ME from the SYSTEM INFORMATION messages. The BCCH channel list is composed of one to three BCCH channel sub lists, each sub list is derived from the set of frequencies defined by reference neighbor cells description information element or elements. In the latter case the set is the union of the different subsets defined by the neighbor cells description information elements (see TS 04.08 [8]). The length of the BCCH channel list field depends on the length of the received BCCH channel list derived from the different SYSTEM INFORMATION messages to be considered.

Coding: Each ARFCN (Absolute Radio Frequency Channel Number) is represented by 10 bits. Spare bit(s) are to be filled with 0.

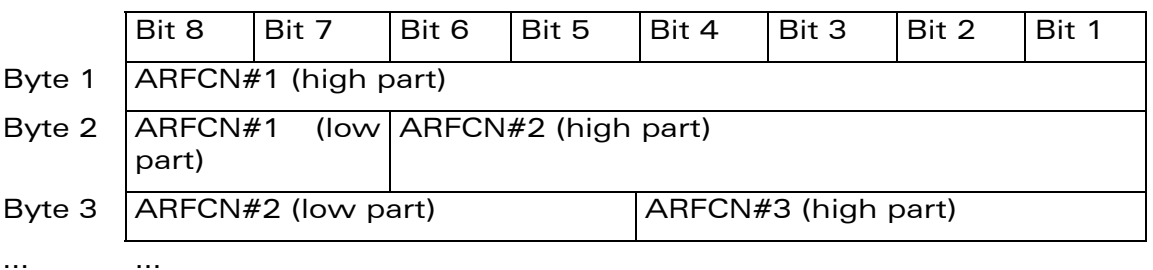

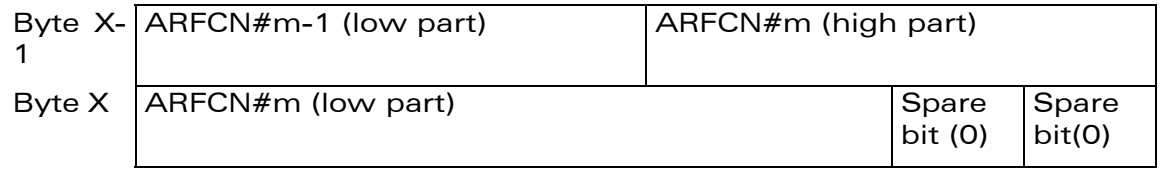

SIM applications should take into account that early implementations of SIM application toolkit may have coded this field differently, because of an inconsistency between the content and the coding of this element in previous versions of 11.14. The SIM is able to identify MEs that are using the coding described above by evaluating the indication "BCCH Channel List coding" in the TERMINAL PROFILE command.

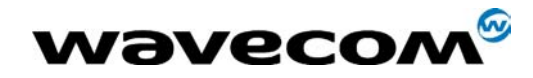

6<sup>th</sup> July 2005

## 3.4 Command Type and Next Action Indicator.

This table has been extracted from the GSM Technical specification 11.14.

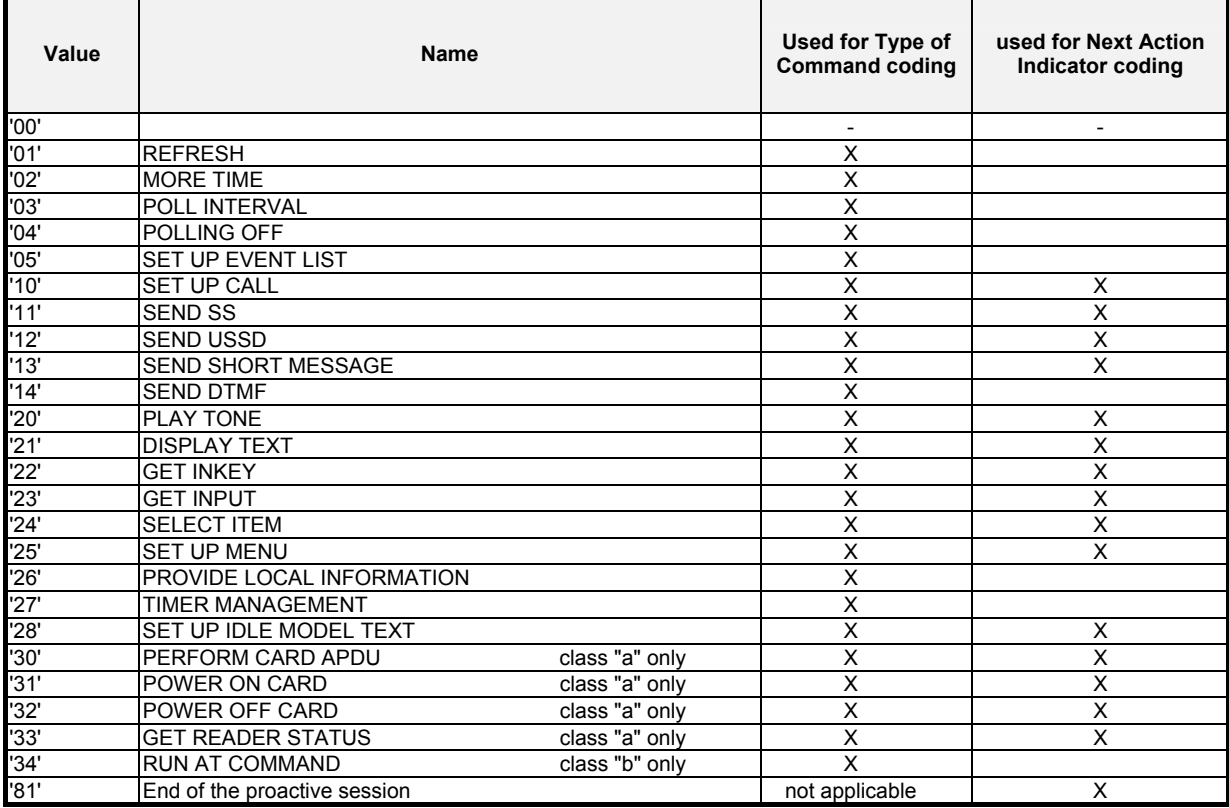

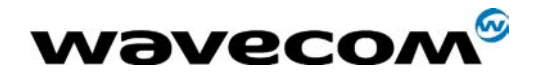

## 3.5 Coding of Alpha fields in the SIM for UCS2

The coding can take one of the three following structures, or GSM default alphabet. If the ME supports UCS2 coding of alpha fields in the SIM, it will support all three coding schemes for character sets containing 128 characters or less. For character sets containing more than 128 characters, the ME will at least support the first coding scheme. Within a record, only one coding scheme, either GSM default alphabet, or one of the three described below, can be used.

1) If the first byte in the alpha string is '0x80', then the other bytes are 16 bit UCS2 characters. The most significant byte (MSB) of the UCS2 character is coded in the lower numbered byte of the alpha field, and the less significant byte (LSB) of the UCS2 character is coded in the higher numbered alpha field byte. In other words, byte 2 of the alpha field contains the most significant byte (MSB) of the first UCS2 character, and byte 3 of the alpha field contains the less significant byte (LSB) of the first UCS2 character (as shown below). Unused bytes shall be set to 'FF': if the alpha field has an even length in bytes, the last (unusable) byte will be set to 'FF'.

#### Example 1

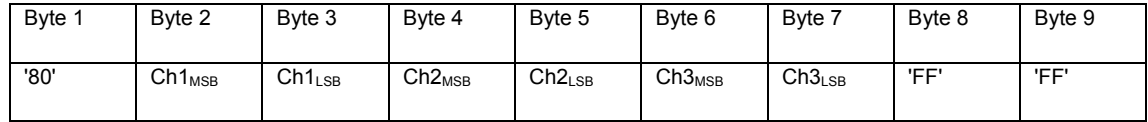

- 2) If the first byte of the alpha string is '0x81', then the  $2<sup>nd</sup>$  byte contains a value indicating the number of characters in the string. The  $3<sup>rd</sup>$  byte contains an 8 bit number which defines bits 15 to 8 of a 16 bit base pointer, where bit 16, and bits 7 to 1 would be set to zero. These sixteen bits represent a base pointer to a "half-page" in the UCS2 code space, to be used with some or all of the remaining bytes in the string. The  $4<sup>th</sup>$  and subsequent bytes in the string contain coding as follows:
	- if bit 8 of the byte is set to zero, the remaining bits of the byte contain a GSM Default Alphabet character
	- if bit 8 of the byte is set to one, the remaining bits are an offset value to add to the 16 bit base pointer defined by byte 3, and the resulting 16 bit value is a UCS2 code point, and defines a UCS2 character.

#### Example 2

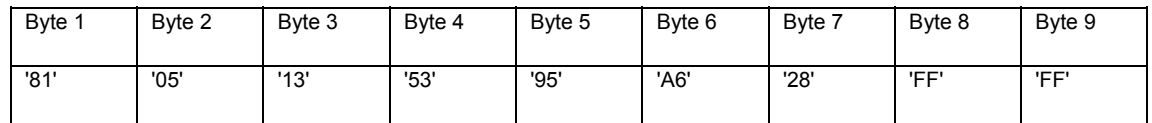

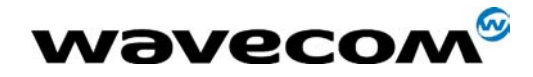

In the example above

- Byte 2 indicates there are 5 characters in the string
- Byte 3 indicates bits 15 to 8 of the base pointer, and indicates a bit pattern of 0hhh shah h000 0000 as the 16 bit base pointer number. Bengali characters for example start at code position 0980 (0*000 1001 1*000 0000), which is indicated by the coding '13' in byte 3 (shown by the italicized underlined digits).
- Byte 4 indicates GSM Default Alphabet character '53', e.g.. "S".
- Byte 5 indicates a UCS2 character offset to the base pointer of '15', expressed in binary as follows 001 0101, which, when added to the base pointer value results in a sixteen bit value of 0000 1001 1001 0101, e.g.. '0995', which is the Bengali letter KA.
- Byte 8 contains the value 'FF': as the string length is 5, this a valid character in the string, where the bit pattern 111 1111 is added to the base pointer, yielding to a sixteen bit value of 0000 1001 1111 1111 for the UCS2 character (that is '09FF').
- Byte 9 contains the padding value OxFF.
- 3) If the first byte of the alpha string is set to '0x82', then the  $2<sup>nd</sup>$  byte contains the length of the string (number of characters).

The  $3<sup>rd</sup>$  and  $4<sup>th</sup>$  bytes contain a 16 bit number which defines the complete 16 bit base pointer to a "half-page" in the UCS2 code space, for use with some or all of the remaining bytes in the string.

- The 5<sup>th</sup> and subsequent bytes in the string contain coding as follows:
	- if bit 8 of the byte is set to zero, the remaining seven bits of the byte contain a GSM Default Alphabet character,
	- if bit 8 of the byte is set to one, the remaining seven bits are an offset value added to the base pointer defined in bytes 3 and  $\overline{4}$ , and the resulting 16 bit value is a UCS2 code point, and defines a UCS2 character.

#### Example 3

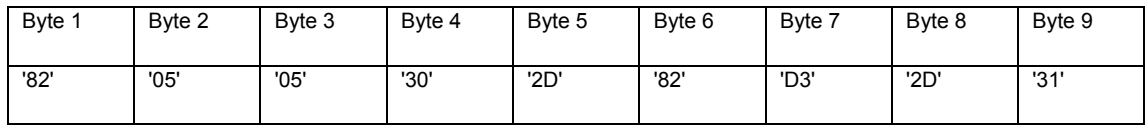

In the example above:

- Byte 2 indicates there are 5 characters in the string
- Bytes 3 and 4 contain a 16 bit base pointer number of '0530', pointing to the first character of the Armenian character set.
- Byte 5 contains a GSM Default Alphabet character of '2D', which is a dash "-".
- Byte 6 contains a value '82', which indicates it is an offset of '02' added to the base pointer, resulting in a UCS2 character code of '0532', which represents Armenian character Capital BEN.
- Byte 7 contains a value 'D3', an offset of '53', which when added to the base pointer results in a UCS2 code point of '0583', representing Armenian Character small PIWR.

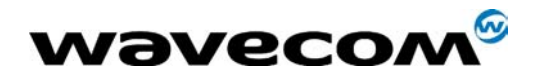

## 3.6 Specification of Power Down Control via RS232

This appendix describes how to activate and deactivate the power down mode of the product via the RS232 serial link. Refer to +W32K to activate or deactivate the power down mode.

In this document, the term "DTE" refers to the customer device driving the product, which is referred to as the "DCE".

The terms referring to the RS232 signals and levels are used according to the V.24 and V.28 recommendations. Here are some points to remind:

- DTR is the circuit 108/2.
- TX is the circuit 103,
- RX is the circuit 102.
- CTS is the circuit 106.
- The logical level "HIGH or ON" corresponds to the electrical level of +12 V, and the level "LOW or OFF" corresponds to –12 V.
- The activation and deactivation are always initiated from the DTE and is carried out through the handshaking of DTR and CTS.

The power down mode can be triggered only when the DCE is idle, that means when there is no connection to the network in progress.

When the DTE requests the DCE to enter the power down mode, it (DTE) drops (ON-to-OFF transition) DTR. From this time on, it (DTE) must not send any more characters on the TX line: the TX FIFO must be empty.

The DCE acknowledges its entry in the power down mode by dropping CTS, within a time interval of 5s. after the DTR drop. During that period the DTE is prohibited from sending any more AT commands.

AT responses can be sent to the DTE even if the DCE is in power down mode: for this, it (DCE) suspends its power down mode, sends the requested AT response and recovers the power down mode. Therefore the DTE can trigger DCE power down mode without having to take care of any AT responses

The DTE exits the power down mode by raising the DTR. DCE is not ready to receive further AT commands until it raises in turn CTS, within a time interval of 2s. after the DTR raise.

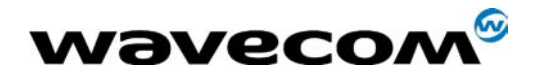

Here below is a diagram depicting the handshaking:

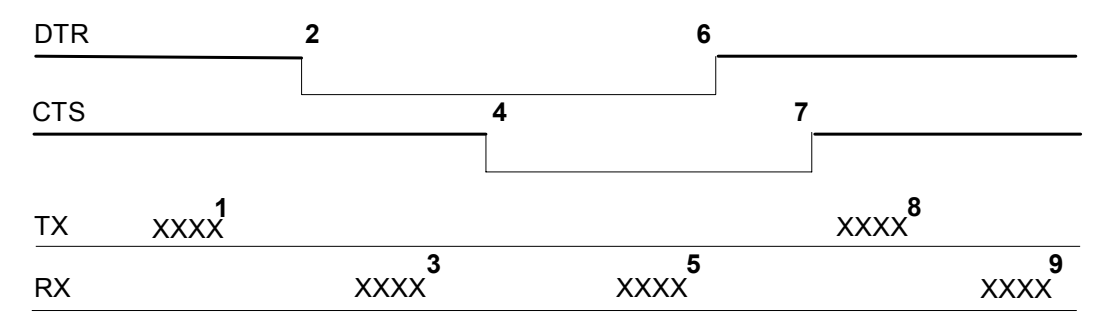

Description of the steps:

1: the DTE sends an AT command

2: the DTE drops DTR to make the DCE enter the power down mode. Warning: this mode will not really enter until CTS is dropped (step 4). The DTE could also have dropped DTR after having received the AT response (step 3).

3: the DCE sends back the AT response (if any)

4: the DCE drops CTS: it enters the power down mode.

5: the DCE sends back an unsolicited response (for instance a RING or +SMTI (incoming SMS indication))

6: the DTE wants to reply to that unsolicited response so it raises the DTR, causing the DCE to exit the power down mode.

7: the DCE acknowledges the exit of the power down mode by raising CTS.

8) & 9) exchange of AT commands/responses.

Note 1): The DTE must not send any AT commands from steps 2 to 7. Note 2): During the latency period (between steps 2 and 4) should the DTE want to abort the power down mode, it raises DTR and should wait for 150µs before assessing CTS. If CTS is still high than the DCE has aborted the power down mode and is ready to receive AT commands.

The 150µs wait should get around the race condition between DTR raise and CTS drop.

Warning: The diagram above is V.28 compliant (PC interface), meaning the HIGH level corresponds to +12V, and the LOW level to –12V.
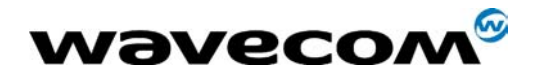

### 3.7 Description of Multi-Flow behavior

Multi-flows allows the module to treat commands from various sources (or flows):

- UART ports
- USB port
- embedded Open-AT applications.

AT commands are organized in classes , and multi-flow allows the simultaneous execution of commands of different classes coming from the possible sources:

- commands belonging to the same class can not be treated as the same time. When a command of a class is treated, the module will respond "busy" to any command of the same class until the first command processing has completed.
- when a flow is waiting for the treatment of a command, it is busy until the command execution completion.

Example:

- 1) The module receives a command of class AT\_CLASS\_PHONEBOOK on UART1. The processing of the command starts, and a response from the phonebook entity is expected. No other command of the AT CLASS PHONEBOOK class can be processed, and the UART1 port is busy.
- 2) The module receives then a command from USB port, of another class. It is able to immediately process this second command.
- 3) When the phonebook entity answers, the first command's processing completes. UART1 port and AT\_CLASS\_PHONEBOOK class are released.

Notes:

- concatenation of commands remains possible,
- the Repeat command  $(A)$  runs independently for each flow,
- an embedded Open-AT application may changes data redirection.

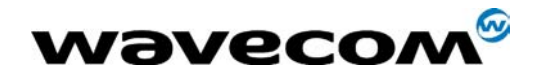

#### 3.7.1 Commands classes

There are 27 commands classes, presented in the array below:

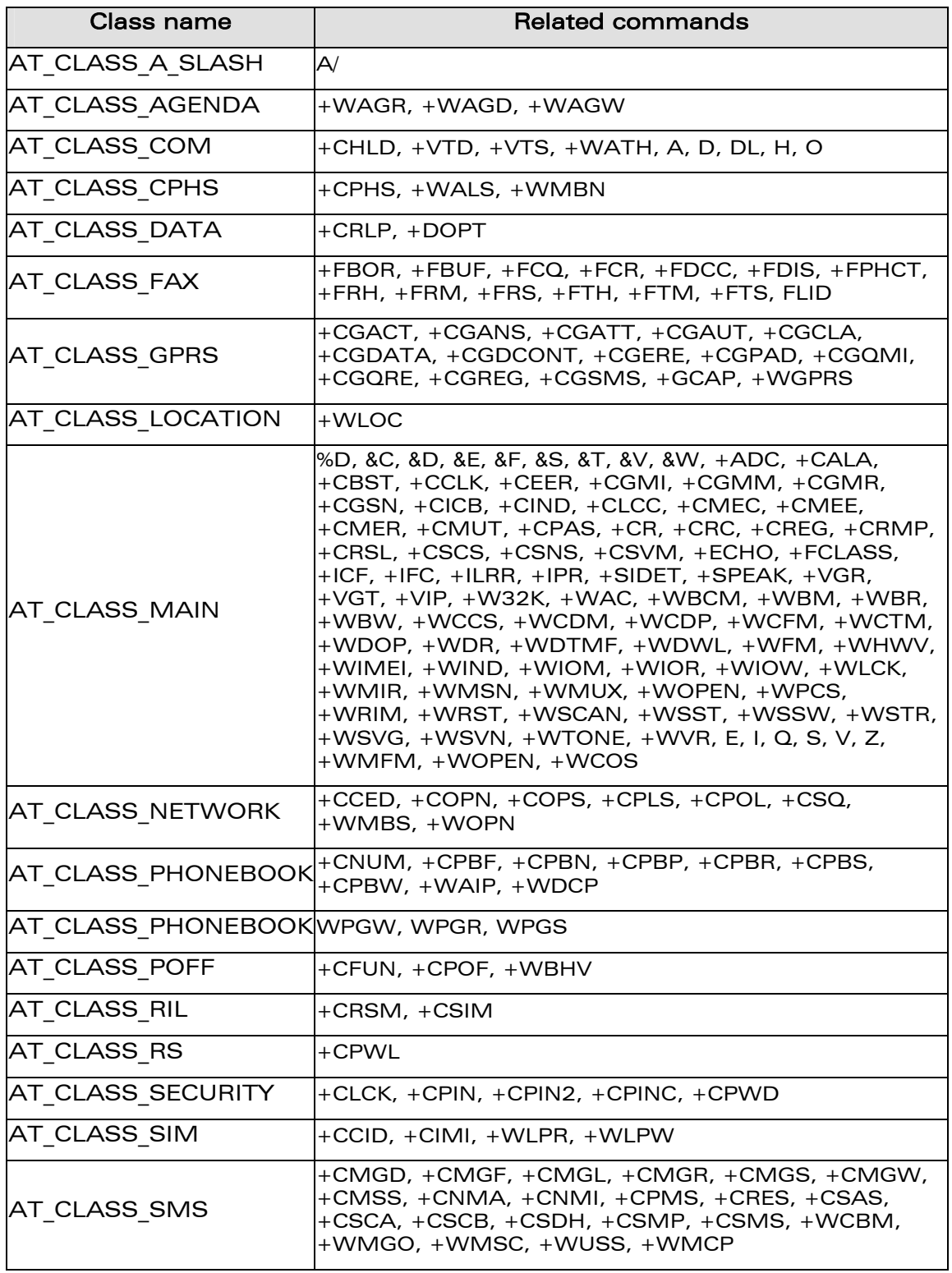

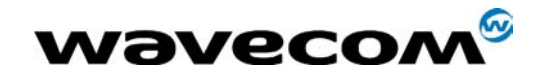

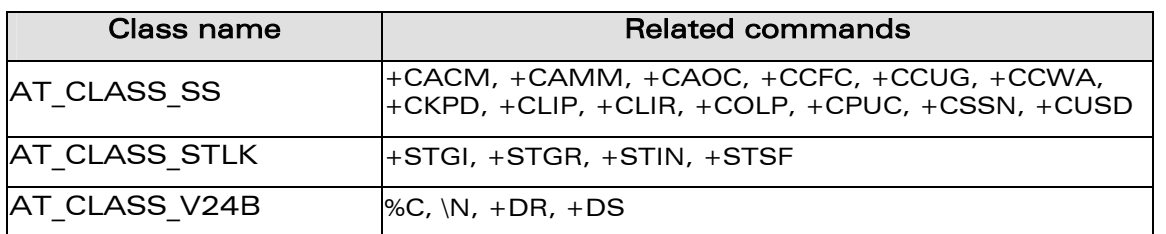

#### 3.7.2 Remark on error 536

When a class is locked and when another command belonging to the same class arrives, module answers +CME ERROR: 536.

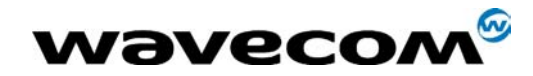

# 4 Command execution and dependence to SIM

These arrays list all the AT command. For each, a column indicates the command execution condition (if +WIND:4 must have occurred OK, for example). SIM dependency column indicates if the command behavior will vary if another card is used (for example, it will be the case for phonebook reading commands). The Intermediate column indicates if intermediate responses can occur for the considered command.

## 4.1 General commands

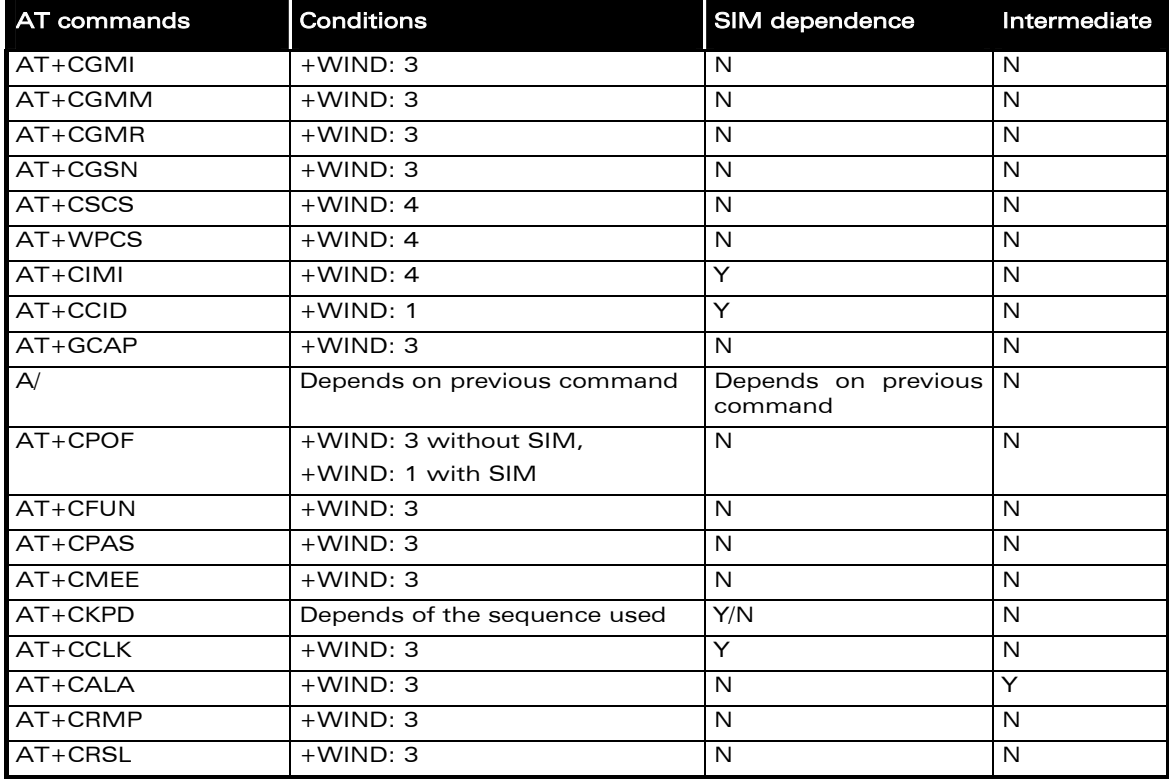

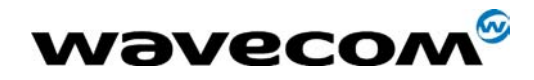

## 4.2 Call Control commands

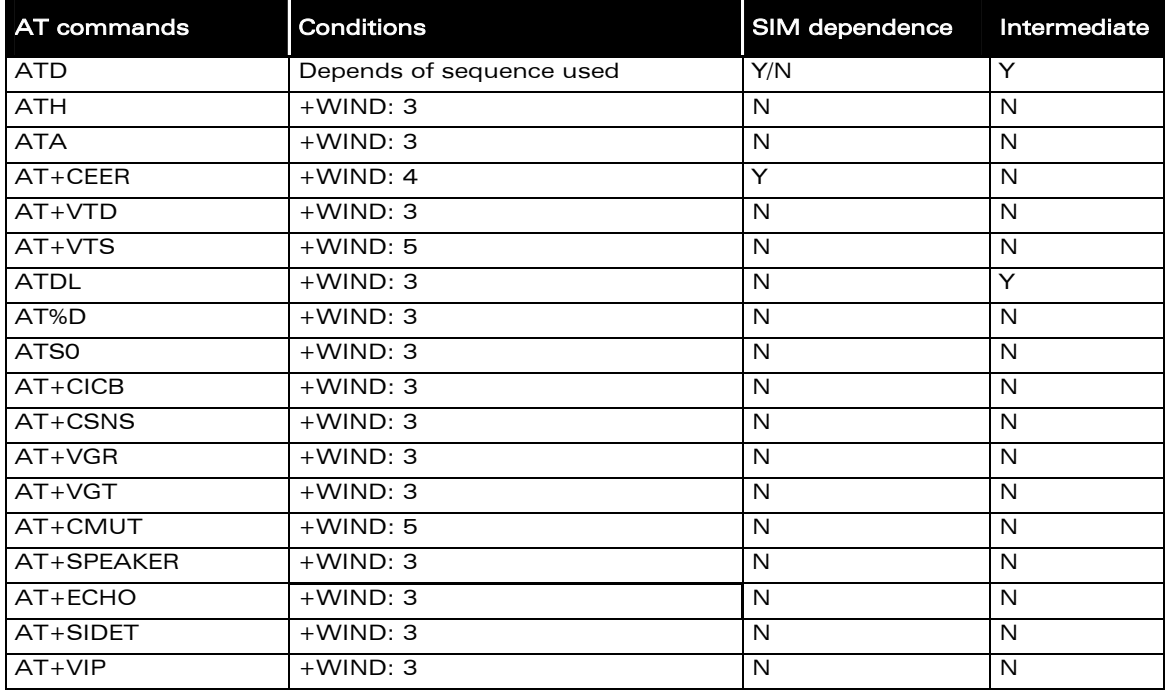

## 4.3 Network service commands

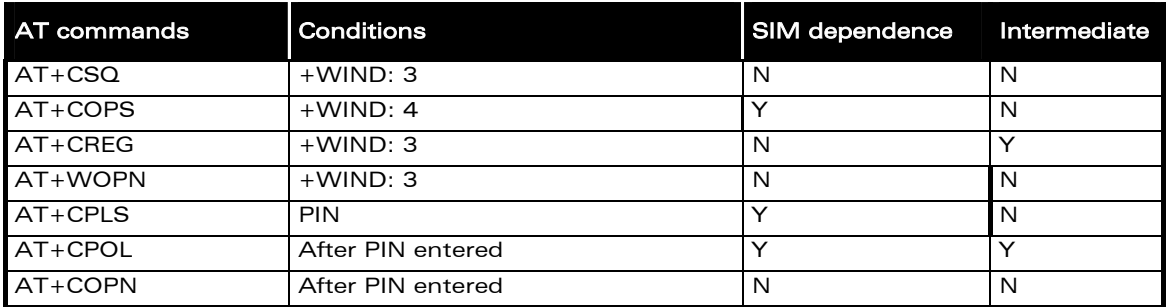

#### 4.4 Security commands

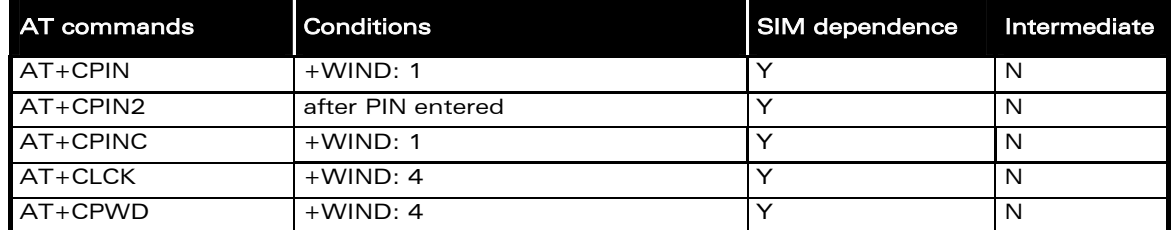

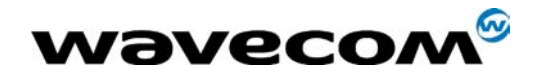

### 4.5 Phonebook commands

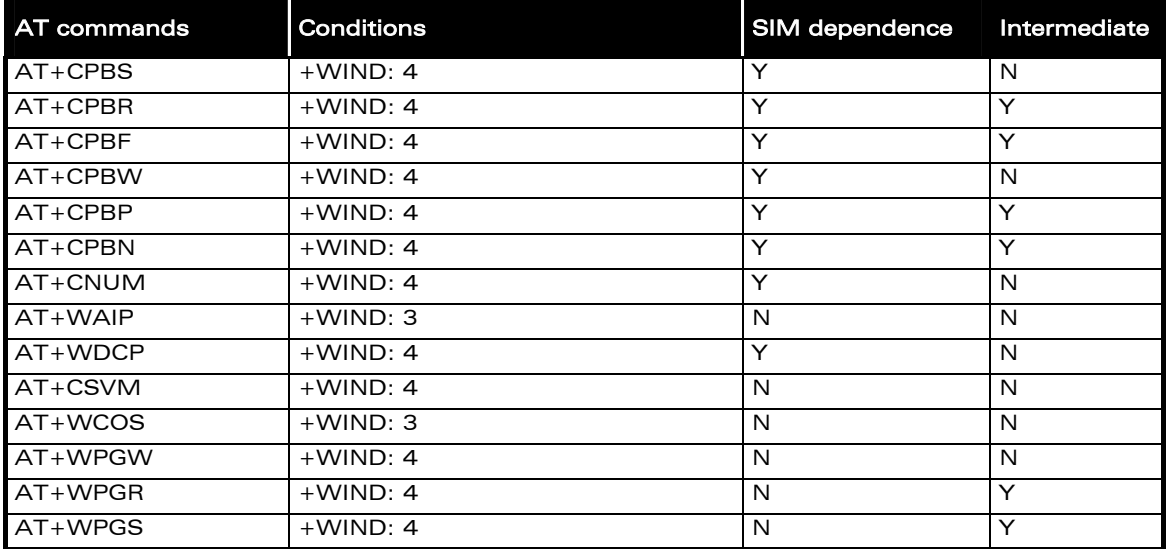

#### 4.6 Short Messages commands

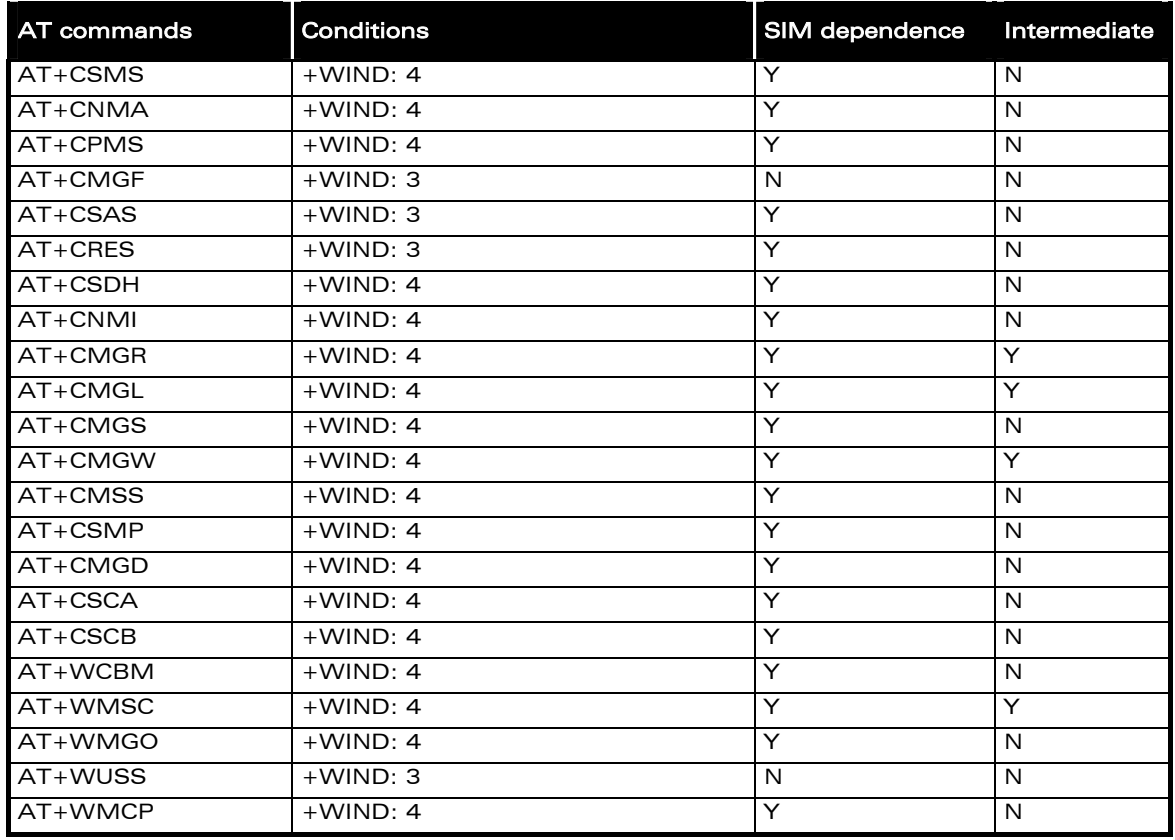

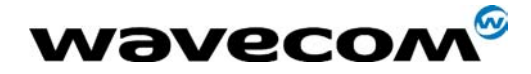

6<sup>th</sup> July 2005

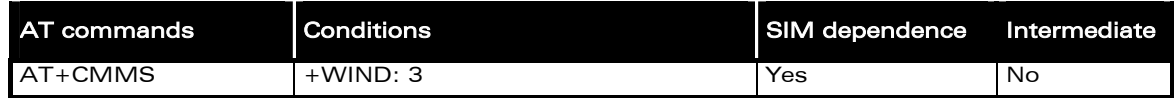

#### 4.7 Supplementary Services commands

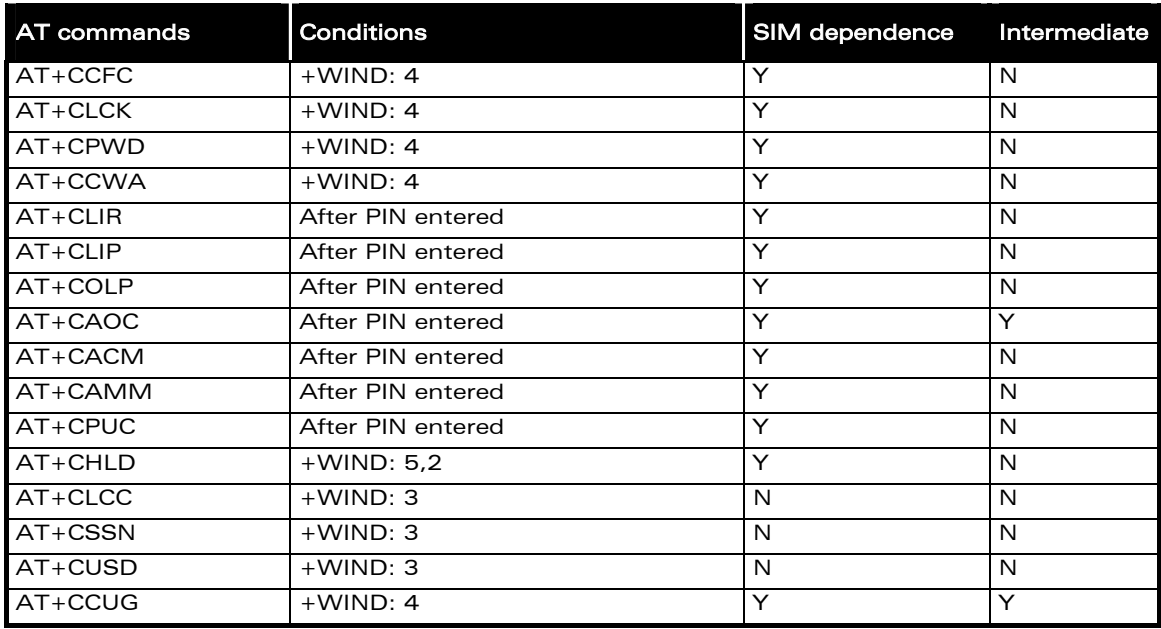

## 4.8 Data commands

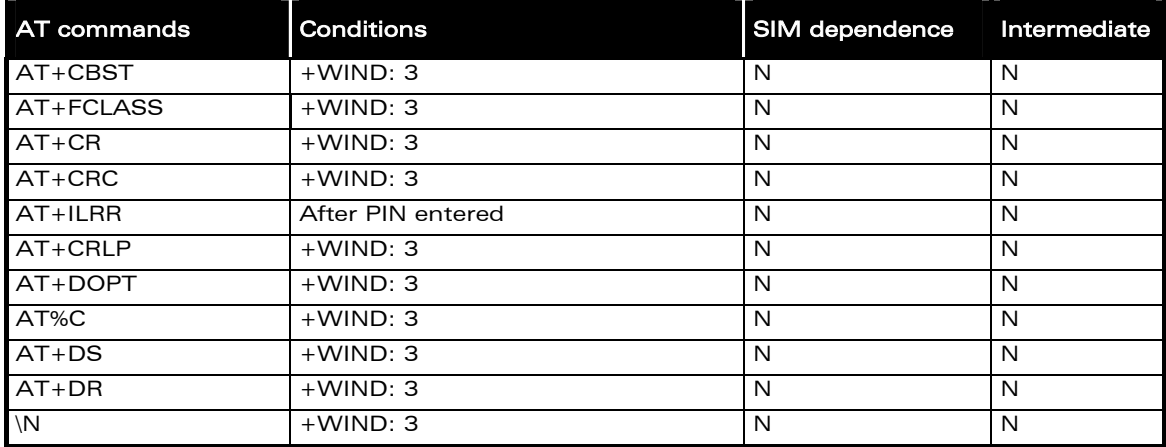

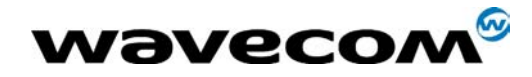

#### 4.9 Fax commands

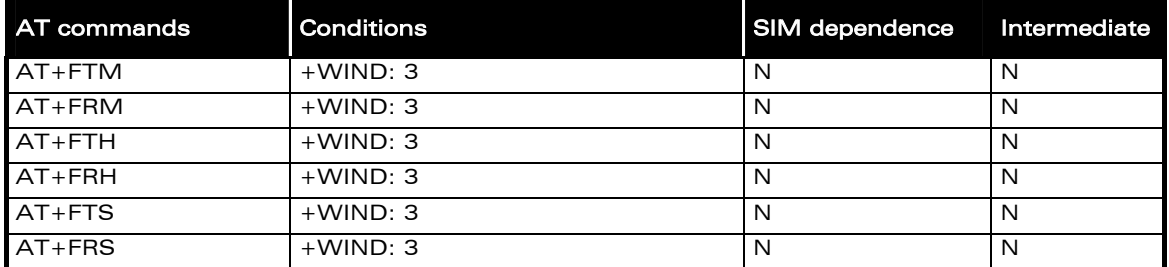

## 4.10 Class 2 Commands

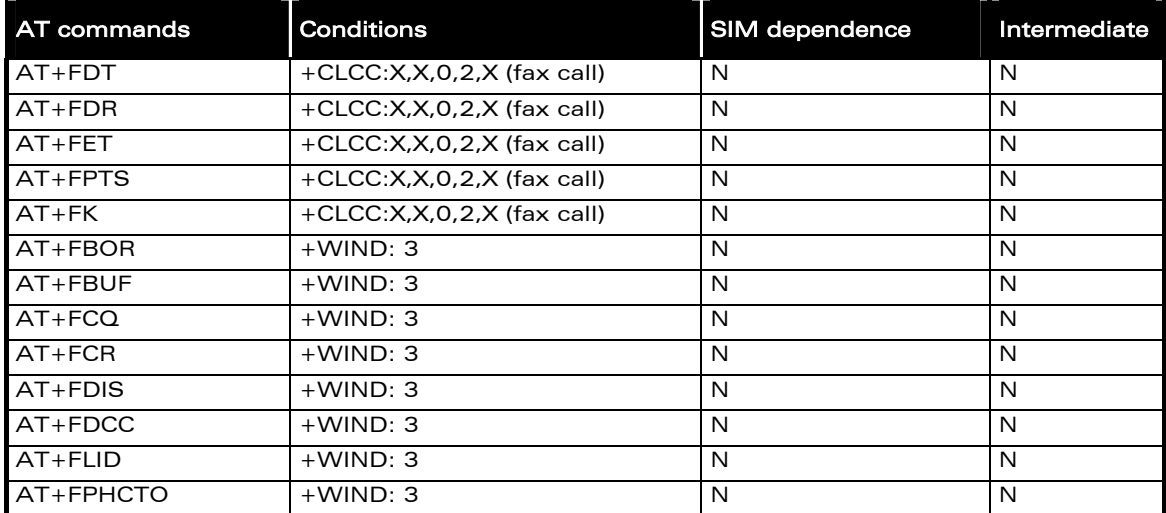

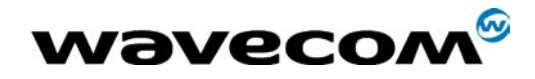

6<sup>th</sup> July 2005

#### 4.11 V24-V25 commands

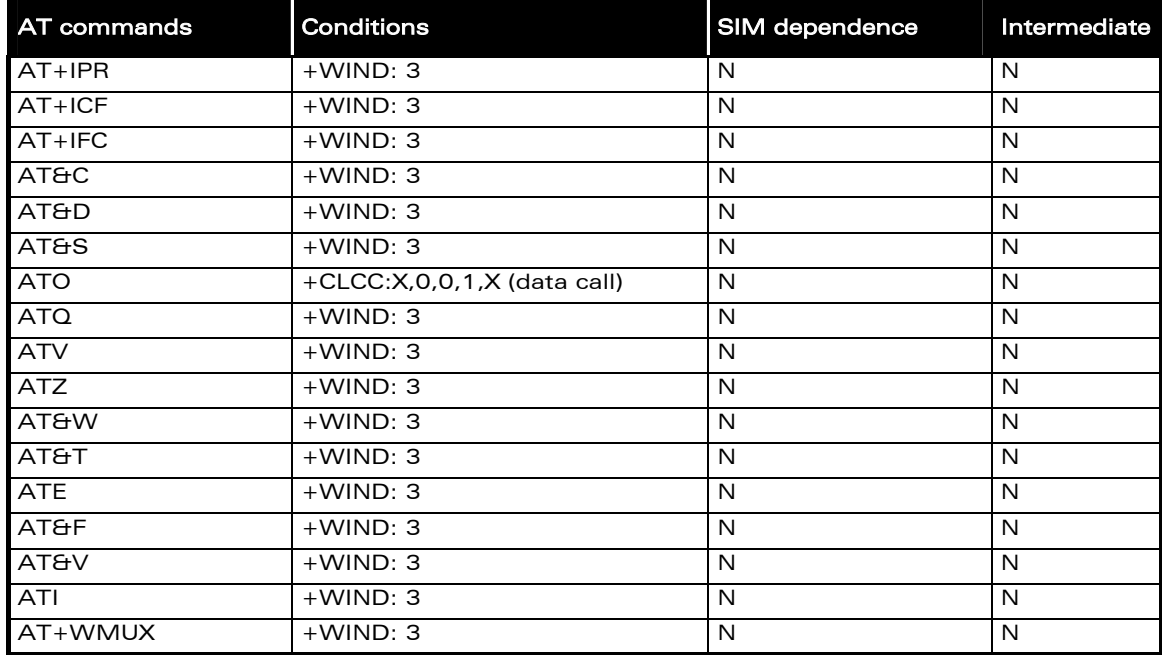

## 4.12 Specific AT commands

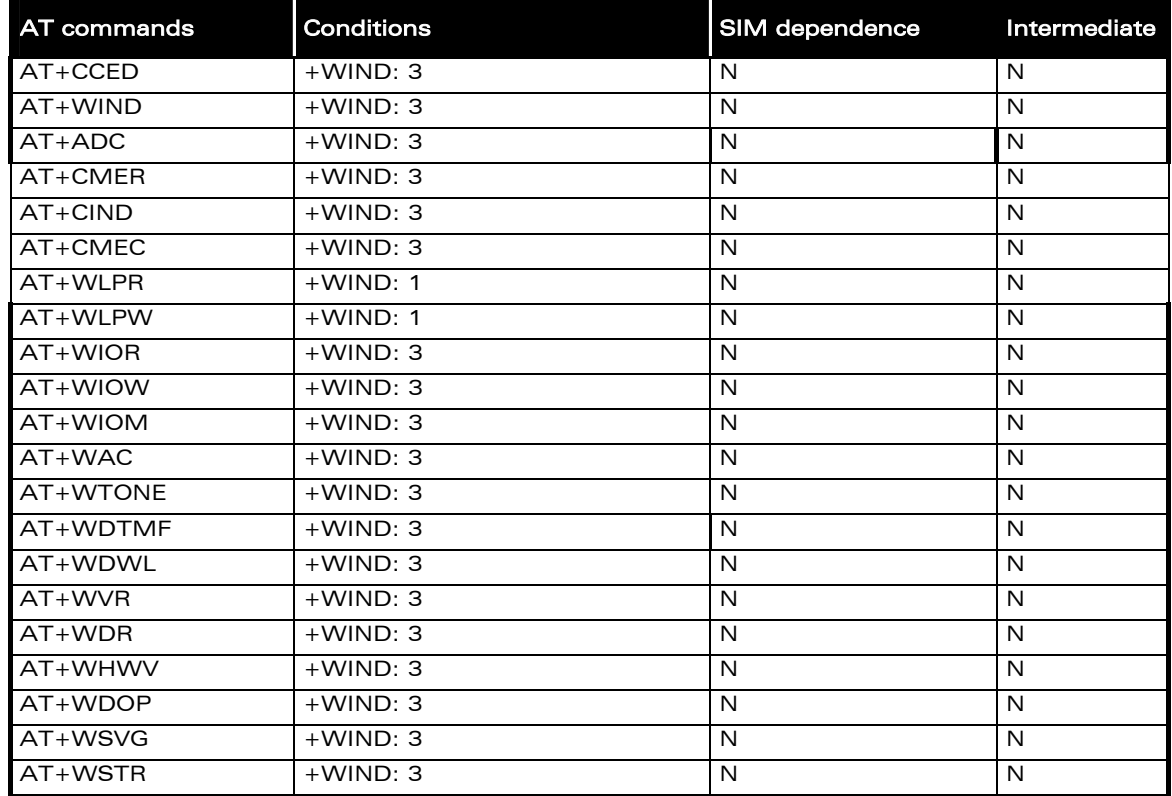

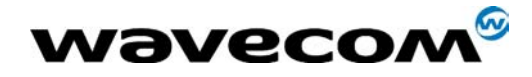

#### 6<sup>th</sup> July 2005

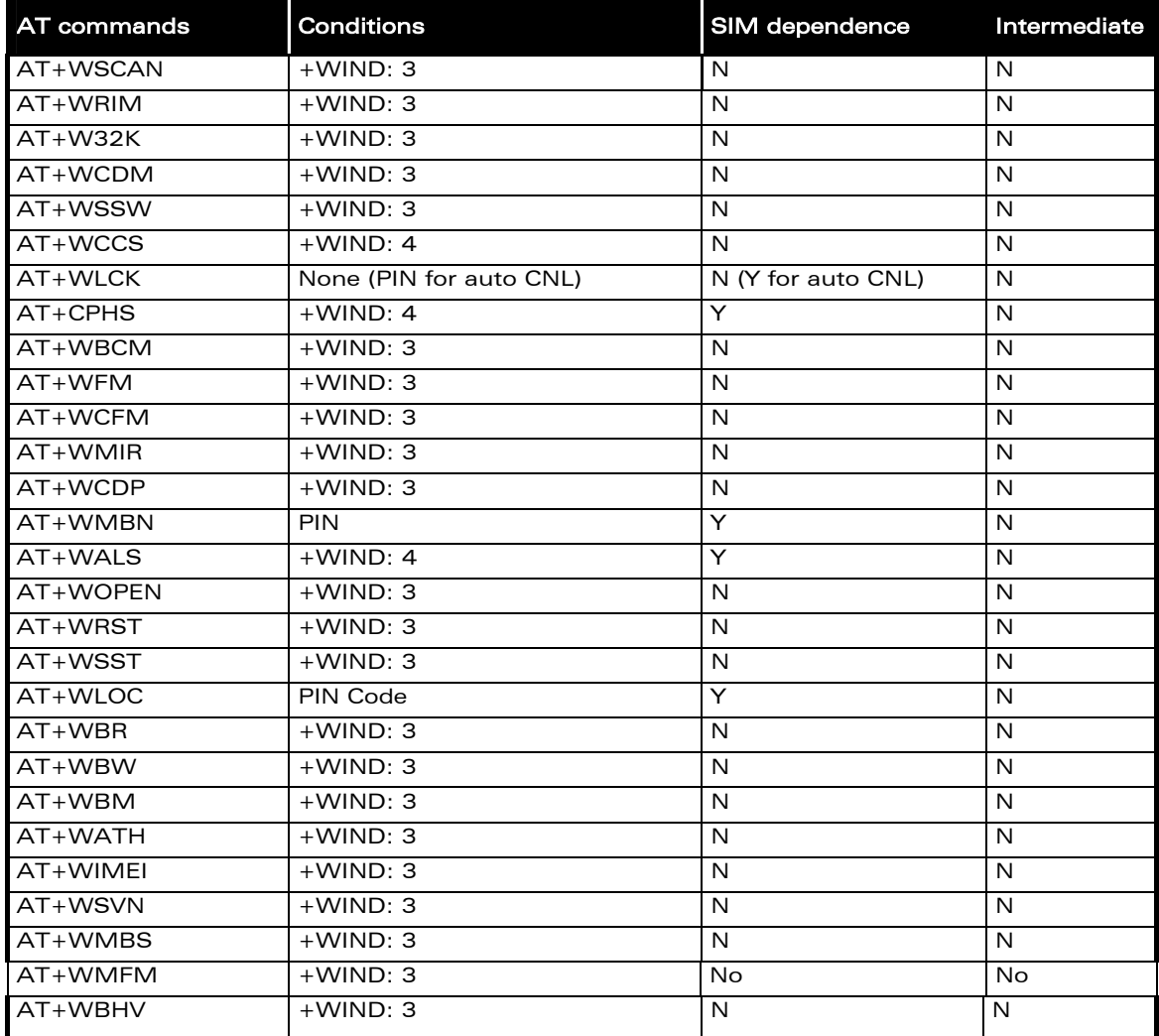

## 4.13 Agenda Commands

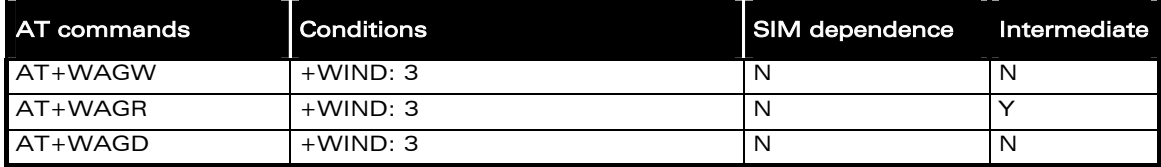

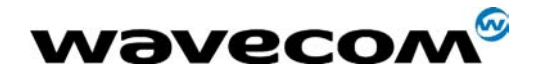

#### 4.14

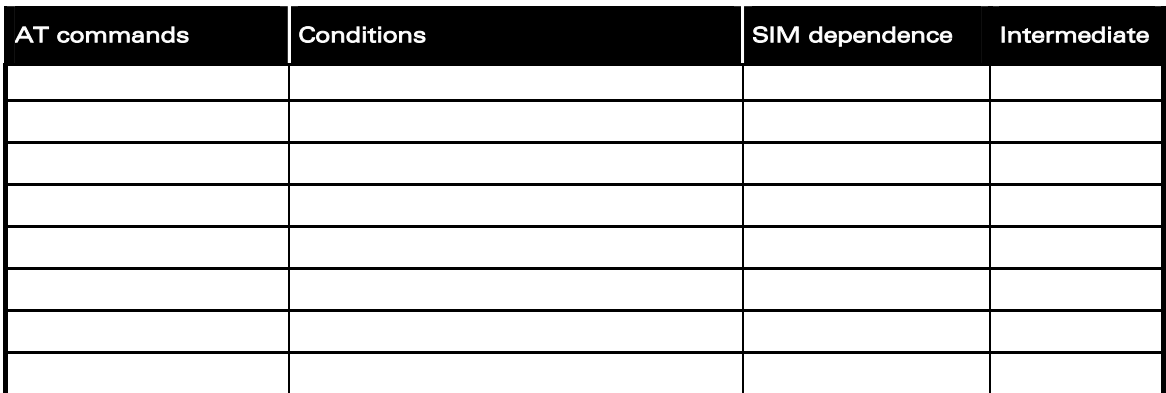

## 4.15 SIM Toolkit commands

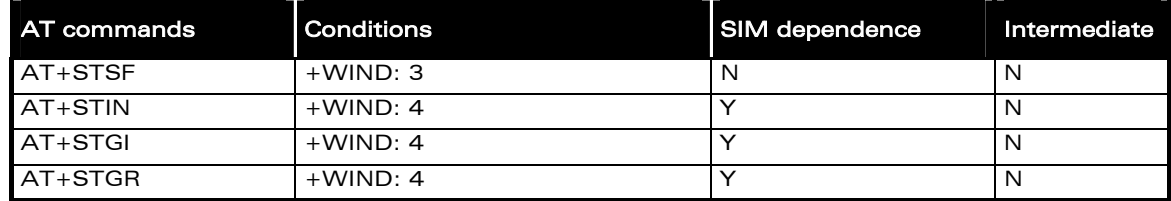

## 4.16 GPRS commands

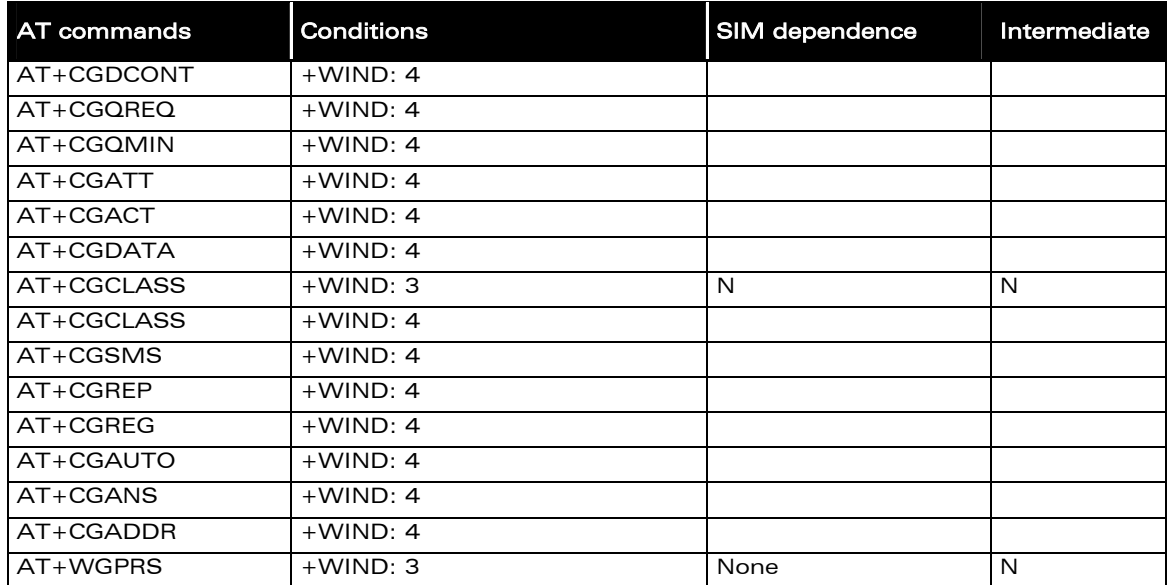

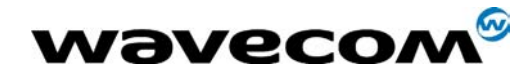

# 5 Interoperability

All the commands listed below are only used for interoperability with other applications. They have no action and always reply OK.

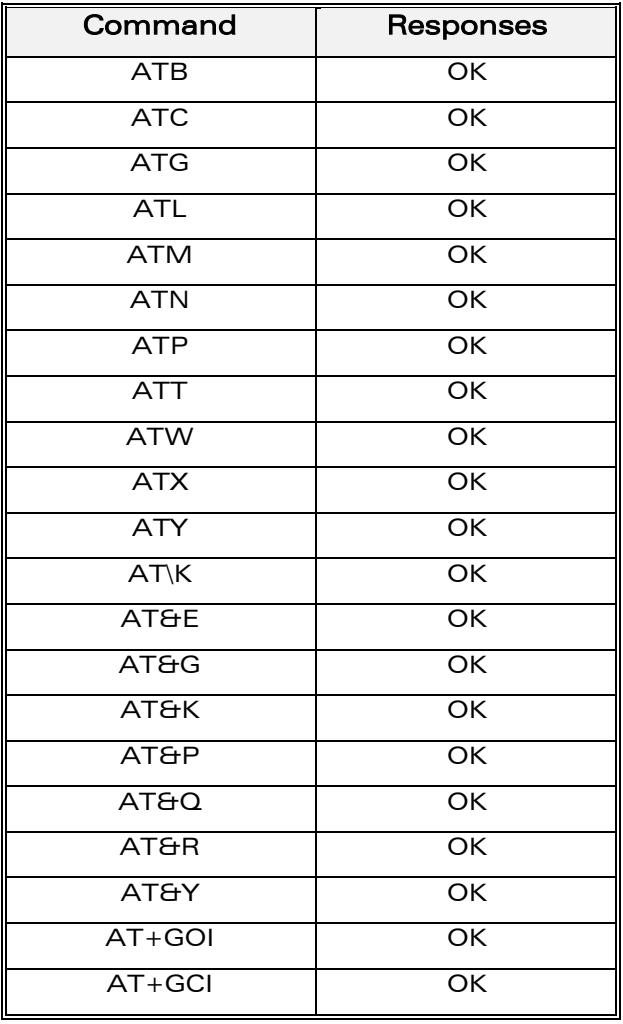

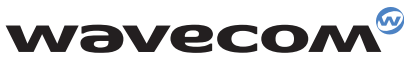

WAVECOM S.A. - 3, esplanade du Foncet - 92442 Issy-les-Moulineaux Cedex - France - Tel: +33 (0)1 46 29 08 00 - Fax: +33 (0)1 46 29 08 08<br>WAVECOM, Inc. - 4810 Eastgate Mall - Second Floor - San Diego, CA 92121 - USA - Tel: **WAVECOM Asia Pacific Ltd. - 5/F, Shui On Centre - 6/8 Harbour Road - Hong Kong, PRC - Tel: +852 2824 0254 - Fax: +852 2824 0255**